*insee* Direction des Statistiques Démographiques et Sociales Département de la Démographie Division Enquêtes et Etudes Démographiques

> 18, Bd Adolphe Pinard, 75675 - PARIS Cedex 14 : (33) 1 41 17 55 03 /67 71 - Télécopieur : (33) 1 41 17 62 79

*"Enquête handicaps incapacités dépendance"* 

## **Deuxième passage auprès des personnes en institutions**

# **Fin 2000**

# **Instructions de collecte**

### **1. Introduction**

Comme vous le savez, l'enquête sur les "handicaps, les incapacités et la dépendance" (HID) se déroule sur plusieurs années (de 1998 à 2001). Les premiers passages, en octobre-novembre 1998 puis en novembre 1999-janvier 2000, ont concerné successivement les pensionnaires d'institutions sanitaires et sociales puis les personnes vivant en domiciles ordinaires.

Les seconds passages, fin 2000 et fin 2001 concerneront les personnes ayant répondu aux deux premières enquêtes. Le test de juin 2000 prépare le second passage en institutions. La particularité de ces dernières "vagues" (HID 2000 et HID 2001) est qu'elles visent à *mesurer les évolutions des situations de chacune des personnes*. Aussi comportent-elles, comme les enquêtes du même type (Panel par exemple) des questions sur les changements intervenus entre les deux passages (éloignés de deux ans), et des comparaisons entre certaines réponses du premier passage et celles fournies lors de l'interview actuelle.

Concenant la loi Informatique et Libertés, la CNIL a délivré en 1998 un avis favorable à la réalisation des deux passages de l'enquête en institutions en 1998 et 2000.

Enfin, l'enquête HID n'a pas de caractère obligatoire, ni pour les établissements retenus, ni pour les individus interrogés.

### **2. Présentation générale de l'enquête "HID"**

### **2.1 Pourquoi une enquête ?**

L'information actuellement existante en France sur les handicaps et les déficiences en général, la dépendance des personnes âgées en particulier est notoirement très insuffisante. Les sources administratives sont, en la matière, éparpillées, incohérentes et difficiles à rassembler ; en effet la population concernée relève de multiples secteurs, notamment celui des ménages ordinaires et celui des établissements (personnes âgées, psychiatrie, handicapés, prisons...), celui des enfants, des handicapés adultes, des personnes âgées, et l'on manque d'opérations d'ensemble, basées sur des méthodes et définitions homogènes, concernant tous les âges et situations.

Face à cette situation, l'INSEE monte une opération répondant à trois objectifs : *mesurer le nombre* des personnes handicapées ou dépendantes ; évaluer *les flux* d'entrée et de sortie en incapacité ; relever la nature, la quantité, et les fournisseurs d'*aides* existantes, ainsi que les *besoins* non satisfaits.

Pour cela, il est souhaitable de *couvrir*, avec des questionnements suffisamment homogènes, *l'ensemble des situations* (personnes vivant à domicile, personnes vivant dans les divers types d'institutions, et si possible personnes sans domicile) et les flux et conditions de passage d'un secteur à l'autre, et *l'ensemble des âges*.

En outre, il est nécessaire de rassembler les données permettant *l'établissement de prévisions*.

La collecte se déroule en quatre phases :

 Entre octobre et décembre 1998, le questionnaire détaillé de l'enquête HID a été administré à un échantillon de près de 15 000 personnes, représentatif des pensionnaires des institutions pour personnes âgées, pour personnes handicapées (enfants et adultes), des services hospitaliers de long séjour et des services ou des malades "de nuit" des établissements psychiatriques ;

- En mars 1999, un questionnaire de filtrage dit "Vie Quotidienne et Santé" ("VQS") a été collecté auprès des personnes vivant à domicile en même temps que le recensement de la population, dans un échantillon représentatif des zones de recensement. Un peu plus de 360 000 personnes ont répondu à l'enquête nationale VQS ;

-**bis** Fin 1999, 17 000 personnes, vivant en domicile ordinaire, retenues au terme du filtrage VQS ont répondu au questionnaire détaillé de l'enquête HID ;

 Fin 2000, un second passage aura lieu auprès des personnes en institution interrogées dans la phase 1, afin d'analyser l'évolution des situations individuelles ;

 Fin 2001, un second passage aura lieu auprès des personnes vivant en domicile ordinaire interrogées dans la seconde étape de la phase 2, afin d'analyser l'évolution des situations individuelles.

### **2.2 Différence avec l'enquête décennale sur la Santé**

Pour ceux d'entre vous qui avaient participé à cette enquête en 1991-1992, il peut être utile d'exposer rapidement la différence entre les deux opérations. L'enquête Santé avait un point de vue principalement médical (mesure de la "prévalence" des maladies et de la fréquence et nature des traitements), alors que l'enquête HID a un point de vue plutôt social (mesure des conséquences des maladies sur la vie et l'activité des personnes, examen des besoins d'aide et confrontation avec les aides effectivement perçues).

L'Organisation Mondiale de la Santé (O.M.S.) ainsi que les spécialistes de ces domaines ont pris l'habitude de représenter les relations entre maladies et handicaps selon le schéma dit "SEQUENCE DE WOOD". Celui-ci peut être résumé ainsi :

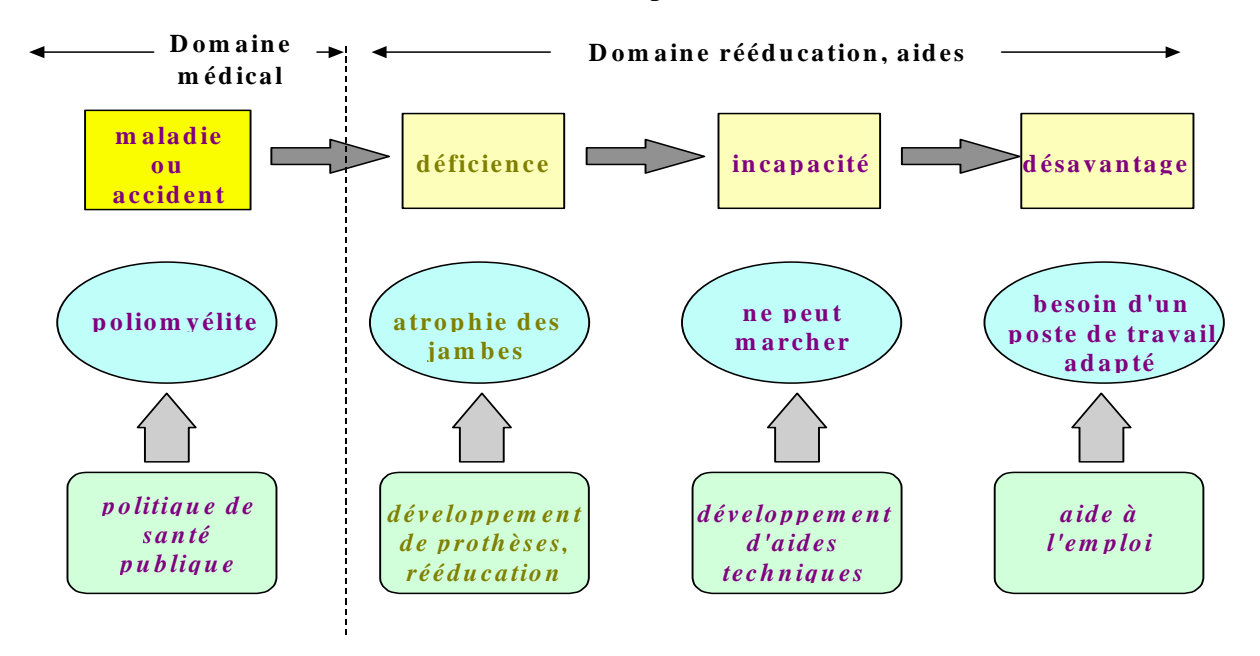

- les "**maladies**" (au sens large, c'est à dire y compris les accidents et autres traumatismes moraux ou physiques) sont à l'origine de la chaîne. Elles relèvent du diagnostic et du traitement médicaux ;
- les "**déficiences**" sont les pertes (amputations, scléroses, ..) ou les dysfonctionnements des diverses parties du corps (membres, muscles, organes) ou du cerveau. Elles résultent en général d'une maladie ou d'un traumatisme. Une notion voisine plus couramment utilisée est celle d'invalidité ;
- les "**incapacités**" sont les difficultés ou impossibilités de réaliser des actes de la vie quotidienne, élémentaires (physiques comme se tenir debout, se lever, monter un escalier, psychiques comme mémoriser ...), ou plus complexes (s'habiller, se servir d'un téléphone, parler avec plusieurs personnes ...). Elles résultent en général d'une ou plusieurs déficiences ;
- les "**désavantages**", terme préféré à "**handicap**" par les spécialistes francophones, désignent les difficultés ou impossibilités que rencontre une personne à remplir les rôles sociaux auxquels elle peut aspirer, ou que la société attend d'elle : suivre les cours scolaires, accomplir un travail rémunéré (ou indépendant), communiquer avec ses semblables, remplir un rôle parental, ... Ils se situent à la rencontre de l'environnement naturel ou social et des caractéristiques propres de l'individu.

Pour prendre un exemple, une personne en fauteuil roulant pourra ne pas être *désavantagée* dans le domaine de l'emploi si les transports pour se rendre à son lieu de travail lui sont accessibles sans difficulté et si les modalités de son poste de travail (aménagement, ...) ne comportent pas d'obstacle particulier ; d'autre part, une personne ne souffrant d'aucun problème de mobilité ne souffrira pas de *désavantages*, même si les transports sont mal adaptés, et son poste de travail situé au sommet d'une grue (à moins que d'autres problèmes de santé, comme un vertige chronique, ou une déficience intellectuelle, lui rendent les déplacements urbains ou le travail dans une position inconfortable, difficile). On comprend ainsi que le *désavantage* dans un domaine (l'emploi) est le produit d'une *situation personnelle* (la paralysie des membres inférieurs) et de *conditions environnementales* (aménagement des transports et des postes de travail).

Cette façon de décrire les problèmes est intéressante pour la politique sociale et de santé, car elle montre qu'on dispose d'une batterie d'actions possibles pour réduire le handicap:

- ⇒ la **recherche et les soins médicaux** pour guérir ou prévenir la maladie ;
- la mise au point et la mise à disposition de **prothèses** (cf. l'exemple des lunettes ou de l'opération de la cataracte) pour réduire une déficience ;
- la diffusion d'**aides techniques** ou l'apport d'**aide humaine** pour la réalisation des tâches quotidiennes (une baignoire adaptée aux difficultés d'une personne âgée, une aide-soignante pour la toilette matinale) ;
- ⇒ une **action environnementale** (aménager les rues, les transports, les postes de travail... pour les personnes aveugles ou malvoyantes).

### **3. Organisation de la collecte**

L'échantillon de l'enquête comporte au niveau national 14603 individus répartis dans 1918 établissements sanitaires et sociaux de France métropolitaine.

### **3.1 Echantillon des établissements**

Les établissements de l'échantillon sont ceux qui avaient accepté de répondre à l'enquête de fin 1998.

Le nombre de refus devrait donc être relativement limité, et le travail de prise de contact avec les établissements, qui avait constitué l'une des tâches les plus lourdes lors de la collecte de 1998, devrait être sensiblement plus aisé.

Les noms et adresses qui vous sont fournis sont ceux contrôlés ou corrigés par les enquêteurs lors du premier passage. Ils sont donc exacts, à ceci près que certains établissements (le cas doit être rare) peuvent avoir changé d'adresse, dans un petit périmètre, suite à des réaménagements ou travaux.

Vous pourrez rencontrer quatre grands types d'établissements :

- les établissements hébergeant des personnes âgées (EHPA) : maisons de retraite autonomes ou dépendant d'un hôpital, avec ou sans "Section de Cure Médicale" (SCM)... et les unités de soins de longue durée des établissements hospitaliers ;
- les foyers pour adultes handicapés ;
- les foyers pour enfants handicapés ;
- les institutions psychiatriques.

### **3.2 Les personnes enquêtées dans chaque établissement**

Les personnes à enquêter dans l'établissement seront *obligatoirement celles déjà enquêtées en 1998* et dont les renseignements d'identification (tels qu'ils ont été fournis en 1998) figurent dans le questionnaire informatique et sur la fiche-adresse papier.

⇒ On ne remplacera pas les personnes qui ne résident plus dans l'institution. Si l'une *des personnes à enquêter s'avérait absente pour une durée trop importante (c'està-dire jusqu'à la fin de la période de collecte), son interrogation sera abandonnée*.

Depuis 1998, il est à prévoir qu'un certain nombre de ces personnes ne résideront plus dans l'institution (lors des tests, c'était le cas d'environ 25 % des individus). Pour chaque personne partie de l'établissement ou décédée, le programme demandera à l'enquêteur de relever ses dates de départ ou de décès, ainsi que ses nouvelles coordonnées (en cas de déménagement).

En cas de déménagement, *seuls les individus partis dans une autre institution sanitaire et sociale* (voir les divers types dans la *carte de codes 0*) *font partie du champ de l'enquête HID00*.

⇒ Les personnes ayant réintégré un ménage ordinaire, ou un ménage collectif autre *qu'une institution sanitaire et sociale (caserne, internat, cités U...), ainsi que les personnes parties à l'étranger ne seront pas interrogées*.

### **3.3 Documents de collecte**

Outre votre micro-ordinateur portable, sur lequel figureront votre carnet de tournée et le programme de collecte, vous disposerez de plusieurs documents "papier" :

- autant de *fiches-adresses papier* que d'institutions à enquêter. Sur chaque FA figurent la raison sociale de l'institution, le type d'établissement, l'adresse postale (tous renseignements contrôlés par l'enquêteur en 1998), le téléphone (tel qu'on en disposait et si on en disposait dans le fichier échantillon de 1998), le nombre de pensionnaires ou malades de l'établissement en 1998, ainsi que la liste des personnes à interroger dans l'établissement (nom, prénom, sexe, date de naissance) ;
- *l'instruction aux enquêteurs* ;
- un cahier des *cartes de codes* ;
- une copie de la *lettre-avis* ;
- la note de *présentation résumée de l'enquête* (un recto-verso) ;
- l' *INSEE-Première* présentant les *premiers résultats de l'enquête de 1998*. Ce document avait été adressé à tous les directeurs d'établissement ayant répondu à l'enquête HID98 ;
- plusieurs exemplaires de la *lettre aux familles signées par le directeur régional* à utiliser dans le cas où l'institution souhaite d'abord obtenir l'autorisation de la famille ;
- plusieurs exemplaires de *lettre aux tuteurs signées par le directeur régional* à utiliser dans le cas où la personne à enquêter est inapte à répondre et sous tutelle et si le tuteur ne peut être consulté par téléphone ou « de visu » ;
- plusieurs exemplaires du *questionnaire papier*.

Cependant, s'agissant d'un deuxième passage, au cours duquel des réponses obtenues en 1998 de chacune des personnes interviewées sont utilisées par le programme d'interrogation, le questionnaire papier ne pourra pas remplacer (en cas de panne informatique) la collecte sur micro. Il sera destiné d'une part à la formation et d'autre part à la présentation de l'enquête aux responsables des institutions enquêtées.

Soulignons que *trois documents doivent être communiqués automatiquement à tous les établissements* : la lettre-avis ; le recto-verso de présentation de l'enquête HID qui doit lui être joint ; l'INSEE-Première présentant les premiers résultats de l'enquête HID de 1998.

Tous les autres documents (questionnaires-papier, cartes de codes...) sont publics, et donc communicables aux demandeurs - en particulier aux établissements qui le souhaiteraient.

### **4. Le questionnaire : changements par rapport à HID 1998**

Comme en 1998, le questionnaire comprend donc une partie "**institution**", qui est posée en premier et au personnel de l'institution, puis une partie "**individu**" qui est posée à chacune des personnes à enquêter (huit au maximum).

### **4.1 Le questionnaire "institution" : contenu et changements**

Il est sensiblement allégé par rapport à celui de 1998 :

- il ne comporte évidemment plus de "tirage au sort" des personnes à enquêter, puisque ce sont *celles enquêtées en 1998 qui doivent être réinterrogées* ;
- la liste des personnes à interroger (identité et date de naissance) est affichée par le programme, et on demande seulement si chaque personne est toujours là et si les renseignements la concernant sont bien exacts ;
- l'interrogation sur les taux d'invalidité ou d'incapacité reconnus est facilitée par l'affichage de la réponse fournie en 1998. Elle porte seulement sur d'éventuels changements ;
- l'interrogation sur "l'éloignement de divers commerces et lieux publics" n'est posée que dans le cas où l'institution a déménagé (ce qui sera probablement rare).

Deux questions supplémentaires sont posées dans le tableau affichant la liste des personnes à interroger :

- la première consiste à demander si la personne est toujours dans l'institution, et sinon où elle se trouve désormais (avec le cas des décès) ;
- la seconde, qui sera appréciée par les enquêteurs, consiste à demander, pour les personnes inaptes, si elles sont sous tutelle. Dans ce cas, le programme guide l'enquêteur pour qu'il applique "l'obligation CNIL" d'obtenir l'autorisation du tuteur avant de réaliser l'interview.

### **4.2 Le questionnaire individuel : contenu et changements**

Comme en 1998, ce questionnaire est structuré en 10 modules, repérés par une lettre-clé précédant le nom de chaque question ou variable, et balayant l'ensemble du champ des handicaps, depuis les "*déficiences*" (physiques, intellectuelles ou mentales) jusqu'aux "*désavantages*" (sociaux) en passant par les "*incapacités*" (relatives aux actes élémentaires de la vie quotidienne).

L'objectif de ce second passage est d'étudier *l'évolution des situations individuelles entre 1998 et 2000*. Ceci a plusieurs conséquences :

- 1. Toutes les questions relatives au passé (par exemple l'âge d'apparition des incapacités) sont supprimées ;
- 2. De nombreuses réponses de 1998 sont rechargées en mémoire dans le programme. Une comparaison est faite avec les réponses aux mêmes questions en 2000, qui sert soit à filtrer divers modules quand il apparaît que la situation de la personne n'a pas évolué, soit à faire confirmer et décrire la nature des changements intervenus.

- **module "a" : causes et origines des incapacités** (ou "Maladies chroniques, déficiences, handicaps"). Les déficiences déclarées en 1998 sont chargées dans le programme, et le questionnement porte sur les évolutions des problèmes de santé. Il s'agit de relever s'il est apparu de nouveaux problèmes, ou si certains de ceux qui existaient en 1998 ont évolué (en mieux ou en pire) ou disparu.

La grande différence dans le questionnement est qu'on s'intéresse à *l'évolution des problèmes de santé* et qu'on en demande une brève description (nature et *circonstances*).

- **module "b" : description des incapacités**. Cette partie du questionnaire passe en revue les différents actes de la vie courante, pour relever les éventuelles difficultés d'accomplissement auxquelles se heurte la personne. Les questions sur l'ancienneté des difficultés sont évidemment supprimées (soit le problème est antérieur à 1998 et on a déjà demandé de quand il datait, soit il est apparu depuis 1998, et son ancienneté approximative est donc connue).

Les réponses aux différentes questions sont comparées par le programme à celles recueillies en 1998. En cas de différence importante (une personne qui n'avait pas besoin d'aide pour réaliser une activité, et qui en a désormais besoin - ou l'inverse) à l'intérieur d'un des six chapitres du module, s'ouvre à la fin de ce chapitre un questionnement destiné à confirmer la réalité du changement, puis à en relever l'origine. Les enquêteurs reconnaîtront là un mécanisme proche de celui mis en œuvre lors du précédent passage.

En contrepartie, on a ajouté trois questions (analogues à celles posées dans HID 99 en ménages) sur les consultations et le suivi psychologiques ou psychiatriques, et quatre questions "standard" (i.e. reconnues comme un "questionnaire-type" sur ce sujet) sur la consommation d'alcool.

- **module "c" : environnement socio-familial de la personne, relations** : quelques questions ont été supprimées (lieu de naissance...) et on a allégé le tableau des relations avec la famille proche en en excluant les petits-enfants et grands-parents, à l'image de ce qu'on avait déjà fait pour l'enquête de 1999 en ménages.

En contrepartie, on a ajouté deux questions sur les relations sexuelles (questions demandées à l'INSEE dès 1998 par l'Inspection Générale des Affaires Sociales, suite au débat sur les stérilisations de personnes handicapées) et deux questions sur les événements de l'enfance et sur les événements "marquants" (heureux ou malheureux) survenus au cours des deux dernières années.

- **module "d" : accessibilité du logement, aménagement de celui-ci pour des raison de santé et aides techniques dont dispose ou que souhaiterait la personne** : pratiquement aucun changement.
- **module "l" : logement** : suppression de trois questions initiales.
- **module "t" : déplacements et transports** : on a surtout supprimé le questionnement et le tableau sur les déplacements hors de l'institution effectués la veille de l'interview ainsi qu'une dizaine de questions en début et fin de module.
- **module "s" : scolarité et diplômes** : pour toutes les personnes qui n'ont pas suivi d'études au cours des deux dernières années, ce module est sauté. Pour les autres, on ne pose des questions que sur les changements intervenus au cours de ces deux années.

- **module "e" : emploi, présent ou passé, et recherche d'emploi** : le programme compare la réponse à la question initiale sur l'activité (EOCCUP) à celle recueillie en 1998. S'il n'y a pas de changement, le module de 1998 est le plus souvent sauté. S'il y a un changement, le module est posé.

Par ailleurs, on a ajouté un chapitre analogue à celui posé dans le questionnaire HID 99 en ménages sur "l'origine sociale" (l'activité et la profession du père ou de l'adulte qui a élevé la personne HID). Ce module n'avait été posé en 1998 qu'aux enfants de moins de 15 ans.

- **module "r" : revenus, allocations, situation juridique** : les questions sur l'assurancemaladie et l'assurance-vieillesse ne sont pas reposées. Celles sur les passages en COTOREP ou CDES ne concernent que les deux dernières années.

Par contre, le programme compare les réponses aux questions sur les allocations perçues et sur les taux d'invalidité reconnus, et signale les différences entre la situation de 1998 et la situation actuelle pour en obtenir confirmation.

- **module "g" : loisirs, vacances, culture, qualité de vie** : on a ajouté les deux questions sur la lecture qui figuraient dans l'enquête HID99 en ménages, et deux questions sur les loisirs.
- Enfin, **le questionnaire sur l'Etude de l'Histoire Familiale** n'est pas reposé, non plus, évidemment que celui sur le relevé des coordonnées d'une "personne-relais".

### **5. Rappels sur le fonctionnement de CAPI**

### **5.1 Les touches de fonction**

Dans un mode de Collecte Assistée Par Informatique, le cheminement est entièrement guidé par l'ordinateur et l'enquêteur est désormais exonéré de la gestion des nombreux filtres figurant dans le questionnaire. La contrainte pratique est l'obligation de réponse : CAPI ne permet pas de laisser des réponses à blanc.

- La plupart des questions admettent donc pour réponses « *ne sait pas* » en tapant **[CTRL+N]** et « *refus de répondre* » en tapant **[CTRL+R]**.
- A chaque question vous avez la possibilité de nous transmettre des *remarques* en tapant **[CTRL+F4]**. Quand vous avez terminé de noter vos remarques, tapez la touche **[ECHAP]** en haut à gauche du clavier pour poursuivre le questionnaire.
- Lorsque la mention \*\*\*AIDE\*\*\* apparait à la suite du libellé de la question, la touche de fonction **[F9]** permet d'afficher un texte d'aide sur le sens de la question.
- La touche **[F6]** permet de passer de la partie inférieure de l'écran (réservée à la saisie) à la partie supérieure (réservée à l'affichage de la question et des modalités de réponse). Cette touche est notamment utile pour visualiser toutes les réponses possibles quand elles tiennent sur deux écrans.
- La touche **[F8]** active un « *zoom* » qui affiche le texte de la question et des modalités de réponse en plein écran.
- Enfin, la touche **[F3]** *sauvegarde* les données que vous avez saisies. N'hésitez pas à l'utiliser fréquemment.

### **5.2 Se déplacer dans le questionnaire : repères, champs parallèles...**

- Quel que soit l'endroit du questionnaire où l'on se trouve, on peut naviguer soit question par question en utilisant les flèches de déplacement  $(\leftarrow, \rightarrow, \leftarrow)$ , soit plus rapidement (page par page) en utilisant les flèches de changement d'écran (▲, ▼).
- ◆ La touche [ $\nabla$ ] vous ramène directement à la première question de l'interview.
- La touche **[Fin]** permet de se positionner directement sur la dernière question posée. *Attention* : cette touche est hélas située sur les micros à côté de la touche **[Suppr.]**, ce qui peut entrainer en cas de mauvaise frappe des conséquences fâcheuses pour les données. Elle est donc à utiliser avec circonspection.

*Il vous est donc possible s'il y a lieu de « remonter » dans le questionnaire pour corriger une réponse. Bien entendu, la correction d'une réponse en amont peut entraîner un changement d'aiguillage et les questions suivantes différeront peut-être de celles qui avaient été induites par la réponse erronée.* 

- Vous pouvez également utiliser la fonction « **Recherche par repères** » en tapant les touches [**CTRL+F1**] et en indiquant le code du Repère à rechercher dans la zone qui s'affiche à l'écran. A chaque module est associé un repère : tapez **A** puis ENTREE pour vous positionner sur la première question du **module A** ; tapez **B** puis ENTREE pour vous positionner sur la première question du **module B** ; etc...

### -**L'utilisation des champs parallèles**

Pour chaque établissement (c'est à dire chaque fiche-adresse) le questionnaire débute par une première partie concernant le personnel de l'institution puis se poursuit avec les interviews individuelles (8 au maximum).

Ce qui se traduit par la structure informatique suivante:

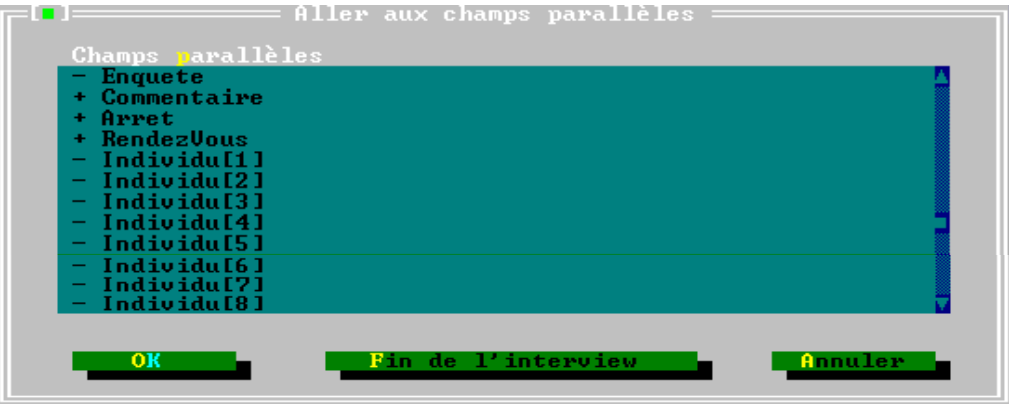

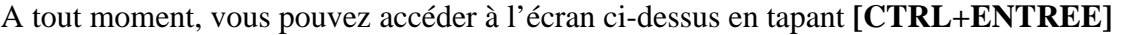

A l'aide des flèches de déplacement, vous pouvez ainsi sélectionner un champ et y accéder en tapant [ENTREE]. Ceci vous permet notamment de passer d'un questionnaire individuel à un autre. En effet, les interviews des individus ne se déroulent pas forcément dans l'ordre d'affichage de ceux-ci et vous pourrez ainsi interroger **l'individu[8]** avant **l'individu[1]** par exemple.

Le champ « **Enquete** » en surbrillance ci-dessus vous permet de revenir à la partie concernant l'établissement et au tableau des caractéristiques socio-démographiques des individus sélectionnés.

Le champ « **Commentaire** » vous permet de noter un commentaire général sur le déroulement de l'interview du ménage.

Le champ « **Rendez-vous** » vous permet de noter tous les renseignements (date, heure, tél...) nécessaires à une autre visite.

Vous utiliserez le champ « **Arret** » pour interrompre une interview.

### **5.3 Comment traiter les messages apparaissant sur l'écran ?**

Des contrôles intégrés dans le programme peuvent déclencher l'ouverture d'une fenêtre contenant un message. Ces contrôles ont été conçus pour améliorer la *qualité des données* et non pour jouer les « Big Brother ». Ce sont des outils d'aide à la collecte et le surgissement d'un message ne doit pas vous angoisser.

Dans certains cas, ces messages n'ont pour seul but que de *confirmer une réponse inattendue*. Dans d'autres cas, ils signalent une *incohérence* de la situation décrite.

**Lisez calmement et entièrement le message affiché**. Il décrit l'anomalie détectée ou la situation inhabituelle et vous signale dans la seconde partie de l'écran le code des réponses incriminées.

-s'il s'agit d'un *contrôle bloquant* (fenêtre titrée « Erreur »). Par exemple si vous saisissez la réponse 3 à la question suivante :

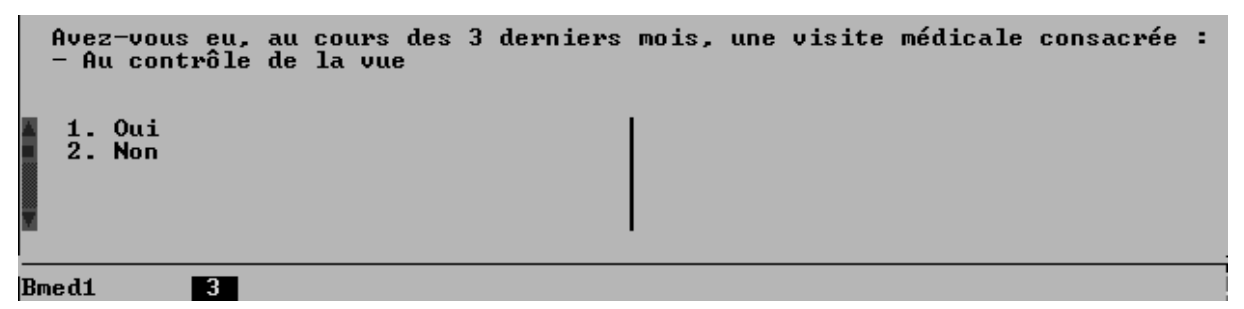

Un message vous alerte sur le fait que seules les réponses '1' ou '2' sont permises :

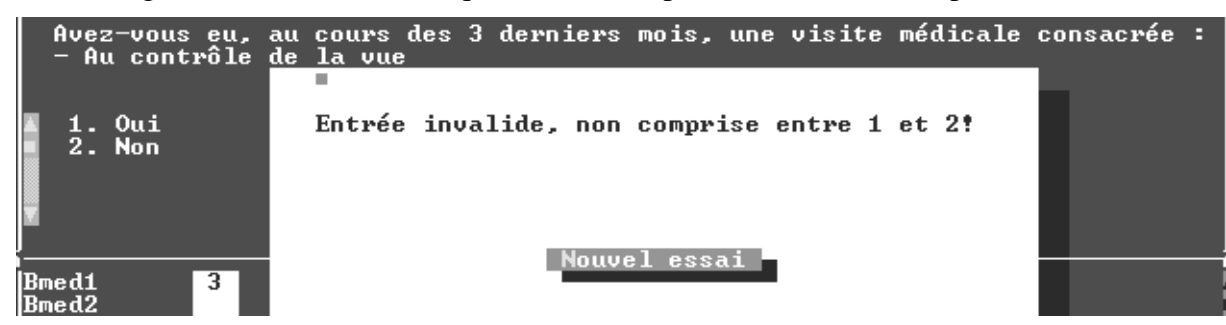

et **il est indispensable de corriger cette erreur pour pouvoir continuer l'interview**.

 $\Rightarrow$  Tapez [**ENTREE**] pour revenir dans la zone de saisie et saisissez une des modalités proposées.

-s'il s'agit d'un *avertissement* (fenêtre titrée « **Avertissement actif** »). Par exemple, si vous saisissez la réponse suivante alors que la personne interrogée est tétraplégique :

```
Faites-vous votre toilette sans l'aide de quelqu'un ?
     **** 6 modalités ****
                                                                                               de difficultés pour des raisons<br>psychologiques (phobie de<br>l'eau,adolescent en opposition)
     0. Sans objet: ne se lave pas
          sans objet: ne se lave pas<br>Oui, sans aide sans aucune<br>difficulté
    1.1 eau, adolescent en opposition)<br>5. Non, besoin d'une aide partielle<br>(par exemple pour les pieds, les<br>jambes, le bas du dos)<br>6. Non, besoin d'aide pour tout<br>7. Sans objet : Trop jeune
    2. Oui, sans aide mais avec quelques<br>difficultés
    3. Oui, sans aide mais avec beaucoup<br>de difficultés en raison de mes
    difficultés physiques<br>4. Oui, sans aide mais avec beaucoup
B Btoil
                          \overline{\mathbf{1}}oui1
```
vous obtenez le message suivant :

```
PASCALE a déclaré être tétraplégique; PASCALE peut vraiment se laver
seule ?
 Les questions suivantes sont impliquées:
hid....Btoil = Oui, sans aide sans aucune difficulté
```
il est évidemment tout aussi important de corriger la réponse s'il y a une erreur.

⇒ Vous pourrez corriger après avoir tapé [A] (pour **Annuler**) pour revenir dans la zone de saisie.

Mais s'il s'avère que la réponse que vous avez saisie correspond à une situation réelle, bien qu'inattendue, vous avez la possibilité de *passer outre* le contrôle en tapant [**C**] pour [**Confirmer**] l'exactitude de la (des) réponse(s) incriminées.

Dans ce cas, il est souhaitable de noter en remarque **[CTRL+F4]** une indication pouvant expliquer la situation inhabituelle ayant déclenché l'avertissement. Ceci est nécessaire pour une bonne exploitation de l'enquête.

### **5.4 Réactivation de l'ordinateur**

L'ordinateur passe automatiquement en mode pause (écran noir) après environ 2 minutes de non manipulation (par exemple le temps pour l'individu de discuter de ses problèmes de santé ou de sa famille).

**Pour le réactiver, utilisez** *uniquement* la touche :  $\Box$  sur la gauche du clavier

Si l'écran reste noir, c'est que l'ordinateur est en mode « Suspension » et vous récupérerez l'image en actionnant le **bouton violet « Suspend »** au dessus du clavier.

### **5.5 En cas de problème...**

- *Un message d'erreur apparaît intempestivement* (alors que les réponses fournies décrivent bien la situation) , et vous *bloque* pour continuer l'interview.
	- $\Rightarrow$  [ANNULEZ] le message, supprimez la réponse qui a provoqué le message d'erreur, puis saisissez une réponse fausse mais acceptée par la machine puis décrivez la situation en remarques [CTRL+F4] en n'oubliant pas de préciser la réponse véritable à la question.
- -*Certaines réponses que vous aviez saisies ont disparues*

**Surtout, ne sortez pas du questionnaire en cours et n'effectuez aucune sauvegarde.** Les données sont toujours présentes mais sont *invisibles*. du fait de la modification d'une réponse en amont du questionnaire qui a « filtré » en aval certaines questions (et donc les réponses à ces questions). Cette transformation a pu s'opérer:

- soit par une frappe intempestive de votre part si vous êtes revenu en arrière dans le questionnaire
- soit après l'utilisation de la barre espace pour réactivation d'un « écran noir » : auquel cas vous avez remplacé la réponse à la question sur laquelle vous étiez positionnée par un « blanc ».
- ⇒ Dans ces cas, la simple action de ressaisir la réponse initiale fait réapparaître **les données disparues.**

### **II. DEROULEMENT DE L'INTERVIEW**

### **1. Partie réservée au personnel de l'établissement**

### **1.1 Données générales sur l'établissement - Liste des personnes à interroger**

Dans chaque établissement, le travail de collecte débutera par l'interrogation d'un *membre du personnel* de l'établissement. Cette partie initiale est nécessaire pour :

- 1) saisir ou corriger les données antérieures sur l'établissement (Adresse, type d'établissement, nombre de pensionnaires) ;
- 2) demander si les personnes interrogées en 1998 sont toujours présentes dans l'établissement. Pour les identifier le programme affiche les reseignements suivants

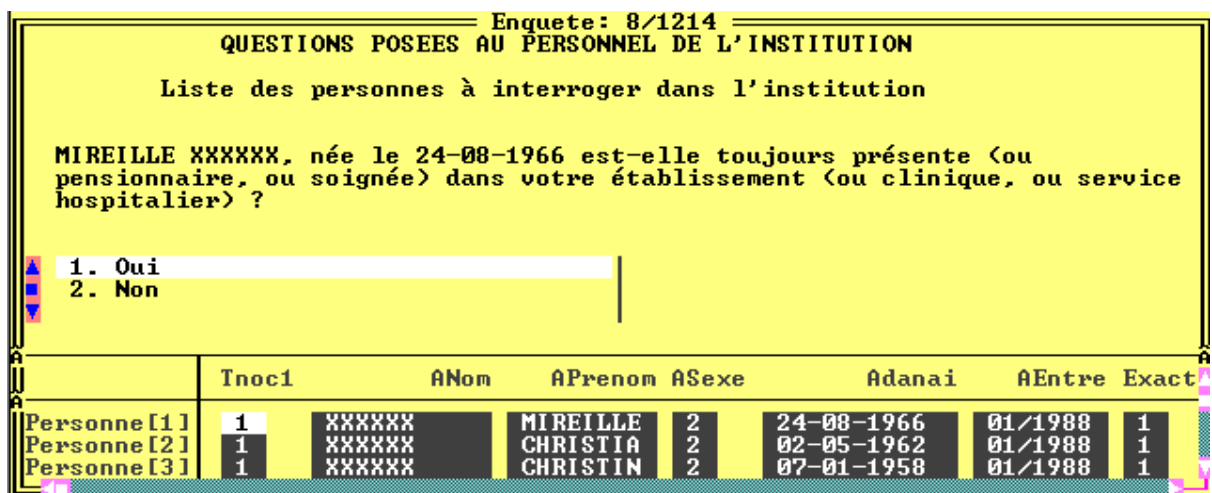

Les **noms** et **prénoms** de la personne figurent dans le texte de la question (partie supérieure de l'écran). Dans quelques cas, ces noms ont été « codés » (xxx, ou première letttre du nom) lors de l'interview initiale de 1998 par souci de confidentialité.

Pour faciliter l'identification des personnes à interviewer, vous disposez également du **sexe** de la personne (colonne Asexe. 1=masculin, 2=féminin), de sa **date de naissance** (colonne Adanai) et de sa date **d'entrée dans l'institution** (colonne Aentre).

- ⇒ Si la personne a quitté l'établissement, vous saisirez la date du départ ainsi que sa *nouvelle adresse*. Si l'établissement ignore la nouvelle adresse de la personne, vous contacterez la DR qui vous indiquera les coordonnées d'une « *personnerelais* » susceptible de vous renseigner (dans la mesure où une personne relais avait été désignée lors de HID98) ;
- ⇒ Si elle est décédée, vous saisirez la *date du décès* ;
- ⇒ Si elle réside toujours dans cette institution, vous confirmerez ou corrigerez (en priorité le sexe et l'âge) les renseignements affichés par le programme :

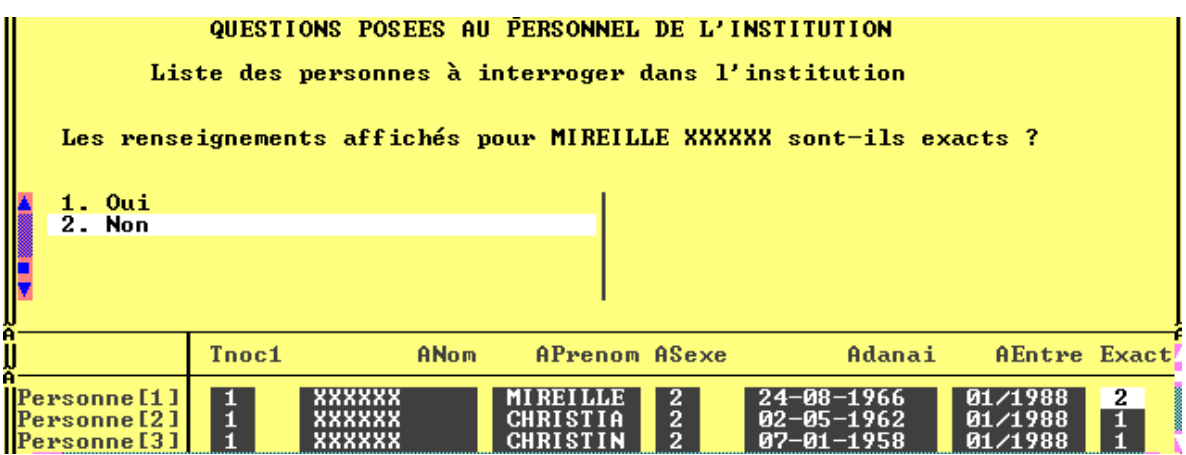

⇒ **Attention :** La modification des données existantes n'est pas possible en réécrivant dans les zones initiales. Il faut obligatoirement passer par la réponse « *2. Non* » à la question « *Les renseignements affichés pour xxx sont-ils exacts ?* ».

3) déterminer, comme en 1998, sur les conseils du personnel administratif ou soignant, pour chacune des personnes désignées, si elle est *apte à répondre* seule à l'interview, si elle peut répondre *avec l'aide de quelqu'un* ou si elle est totalement *inapte à répondre* et doit être remplacée par un proche ou un membre du personnel de l'institution.

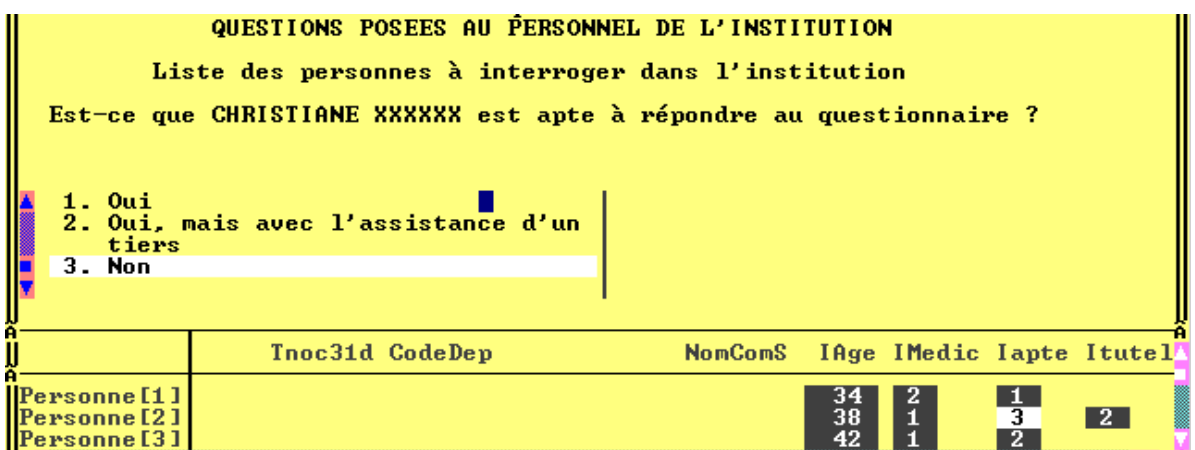

### **1.2 Cas des personnes « inaptes » à répondre et placées sous TUTELLE**

Environ 20 % de la population enquêtée est placée sous un régime de tutelle. Certaines d'entre elles, seront déclarées par l'institution « inaptes » à répondre au questionnaire.

### **L'avis de la CNIL sur la question des tuteurs**

La CNIL (Commision Nationale Informatique et Libertés), dans l'avis qu'elle a rendu en juin 1998 pour la réalisation de l'enquête HID, puis dans les explications de texte qu'elle nous a communiquées, a considéré que les questionnaires concernant les personnes **sous tutelle et inaptes à répondre**, devaient être remplis en présence ou avec l'autorisation du tuteur.

⇒ pour toute personne déclarée « *inapte* » à répondre par l'institution, le programme demandera si elle est sous tutelle. Attention, on ne considère ici que les *tutelles au sens strict* (*voir p.71*) et non les régimes de protection juridique plus restreinte, du genre curatelle, sauvegarde de justice, ou tutelle aux prestations sociales :

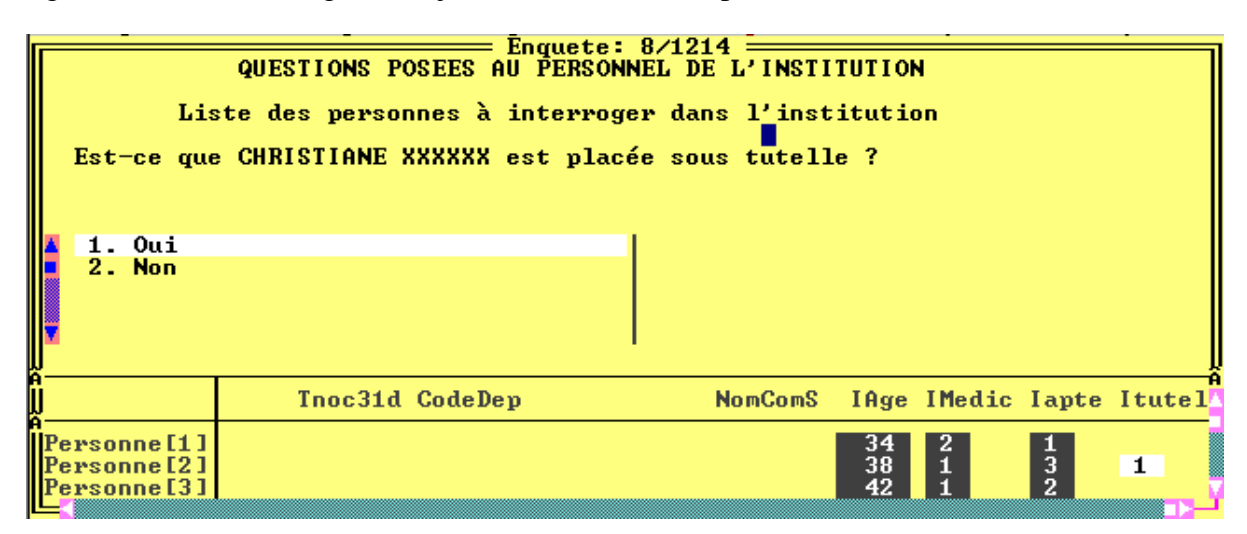

 $\Rightarrow$  Dès la fin de la saisie des données sur les personnes à interroger, le programme affichera le cas échéant la liste des personnes pour lesquelles le tuteur doit être consulté *avant l'interview* :

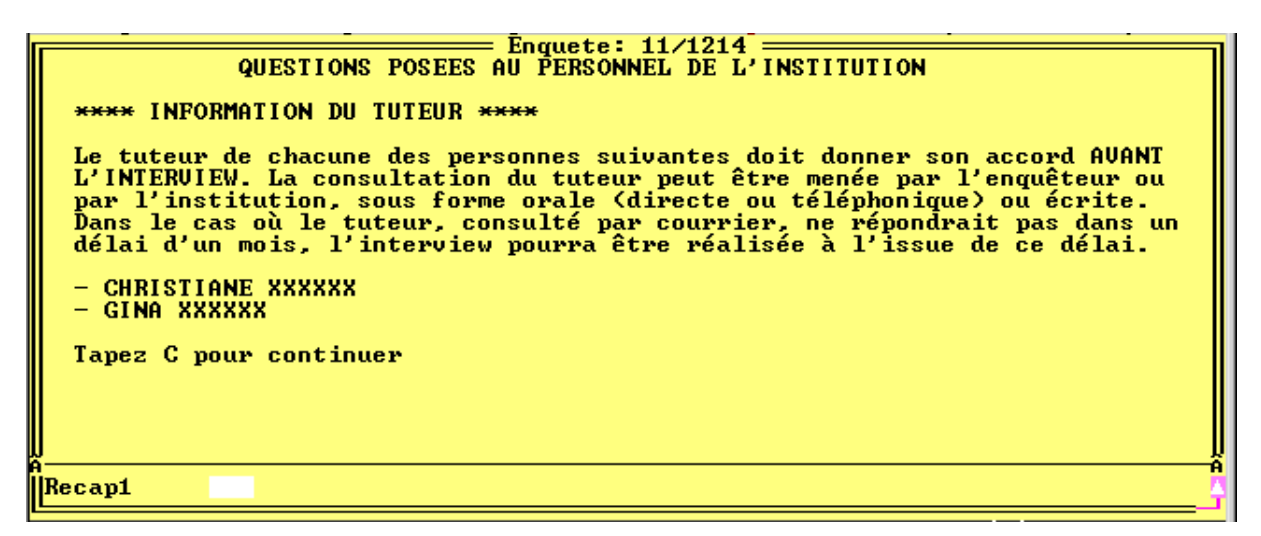

- ⇒ exposez à votre interlocuteur la décision de la CNIL selon laquelle l'interview des personnes concernées ne peut être réalisée qu'avec l'accord du tuteur (bien que ce soit l'institution et non la personne qui soit dans ce cas appelée à répondre) ;
- lui expliquer que l'accord peut être obtenu verbalement (directement ou par téléphone), ou par écrit ;
- $\Rightarrow$  faire valoir que le mieux serait d'obtenir l'avis du tuteur dans les meilleurs délais.

Dans une grande partie des cas, le tuteur est un membre de la famille, et l'établissement a des contacts fréquents ou faciles avec lui. Il lui sera donc facile, s'il l'accepte, de contacter le tuteur pour lui demander son accord. Ce sera la solution la plus rapide.

Au cas où l'établissement préférerait envoyer un courrier, vous lui proposerez d'y joindre la "lettre aux tuteurs" dont vous serez muni et sur laquelle vous inscrirez *votre identifiant (Nenq), le numéro de la Fiche-adresse concernée (NumFA) et le numéro de l'individu concerné (Individu[n]).*

Si l'établissement ne peut (ou ne veut) prendre lui-même l'avis du tuteur, vous devrez lui demander soit d'envoyer simplement la lettre émanant de l'INSEE, soit de vous donner les coordonnées du tuteur, puisqu'évidemment vous n'en disposez pas vous-même. Et, dans cette dernière éventualité, envoyez la ou les lettres le plus tôt possible.

Dans ces deux cas (envoi par l'établissement ou par vous-même des lettres INSEE sans autre mot d'accompagnement), vous devrez alors *prévenir le service des enquêtes de la DR et lui communiquer les références de l'établissement et des personnes concernées ainsi que la date d'envoi de la lettre*.

En effet, s'il y a réponse aux lettres, elles parviendront dans ces cas à la direction régionale (par téléphone ou par écrit) et celui-ci vous informera en retour de leur nature. S'il n'y a pas de réponse au bout d'un mois après l'envoi, l'interview pourra alors être effectuée, et vous serez là encore prévenu par le service des enquêtes que vous pouvez donc désormais réaliser l'interview.

### -**Traitement CAPI des questionnaires individuels concernés**

Pour les personnes dont l'interview est soumise à l'accord du tuteur, vous saisirez la réponse « 4*. Attente de l'accord du tuteur* » à la première question du questionnaire individuel: « *Un tiers est-il disponible pour répondre à la place de XXX ?* »:

### - **Quand réaliser l'interview ?**

L'interview des personnes "inaptes et sous tutelle" pourra être réalisée dès que l'une des trois éventualités suivantes surviendra :

- 1) l'établissement vous prévient (ou vous répond sur votre demande) que le tuteur lui a donné sa réponse, orale ou écrite ;
- 2) la direction régionale vous prévient que le tuteur lui a donné sa réponse, orale ou écrite ;
- 3) la direction régionale vous prévient que le délai d'un mois est écoulé et que vous pouvez donc réaliser l'interview (accord par défaut).

Dans les deux premiers cas, pour lesquels la réponse du tuteur est explicite, si elle est positive, l'interview est réalisée normalement en répondant cette fois « 1.Oui » à la question « *Un tiers est-il disponible pour répondre à la place de XXX ? ?* »

Si la réponse du tuteur est négative, l' interview est impossible à réaliser et vous n'aurez qu'à valider le questionnaire individuel.

### **1.3 Suivi des individus partis dans une autre institution**

Dans le cadre d'un déménagement, seuls les individus partis dans une autre institution sanitaire et sociale (voir les divers types dans la *carte de codes 0*) font partie du champ de l'enquête HID00. On tentera alors de les retrouver et de les interroger dans leur nouvelle institution. Il est donc primordial de renseigner de la façon la plus précise possible les *nouvelles coordonnées* des individus ayant déménagé :

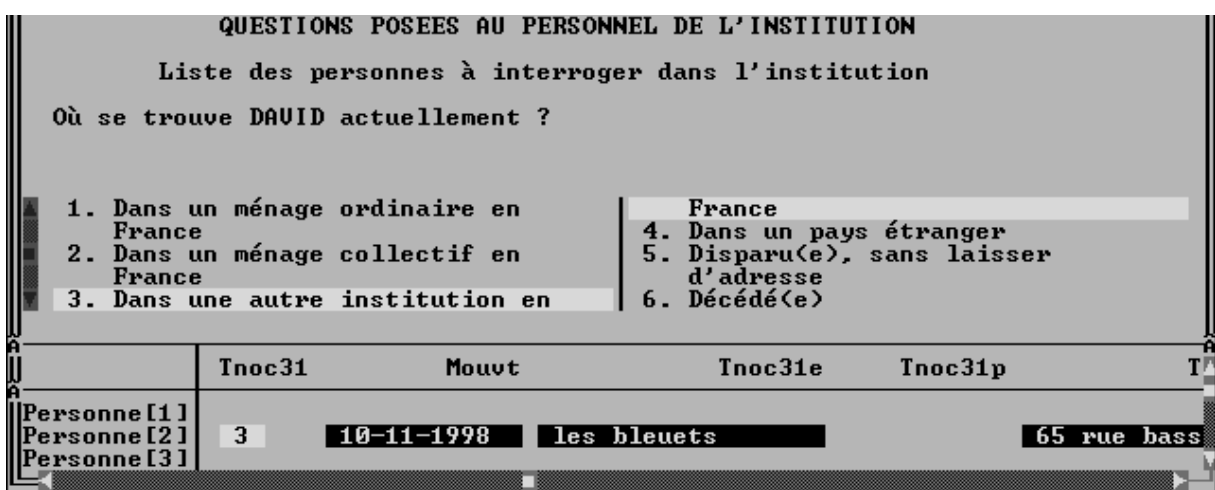

-Chaque fois que vous aurez saisi les coordonnées d'un individu parti dans une autre institution , le programme affichera le message suivant :

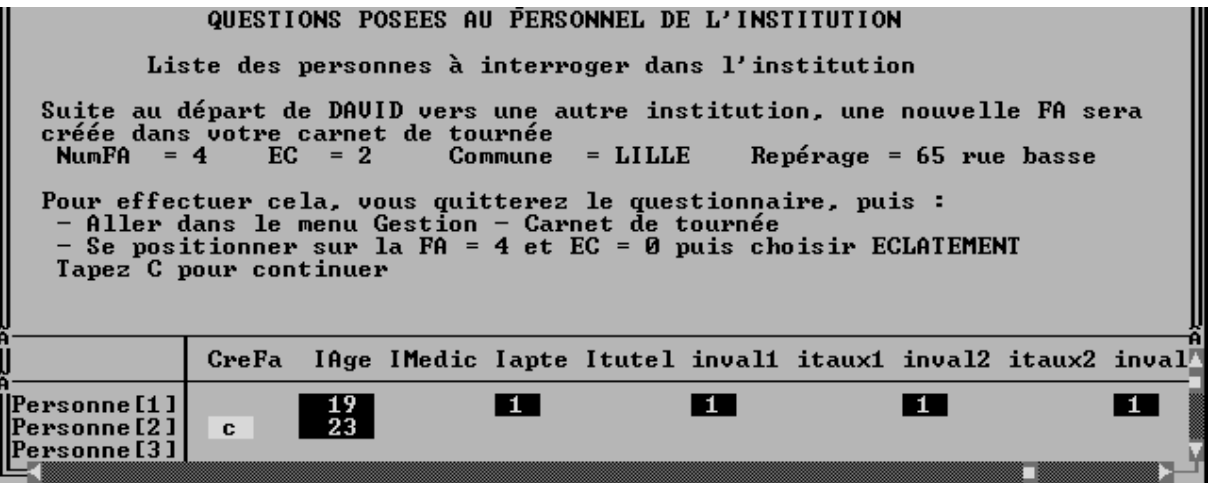

Ce message vous prévient qu'il faudra procéder ultérieurement à l'«*éclatement* » de cette fiche-adresse (dans l'exemple ci-dessus la FA n°4) de façon à créer une nouvelle FA transportant les données de l'individu partant.

⇒ Notez sur la FA papier en face de l'individu concerné (dans l'exemple l'individu [2], David ) la mention « **EC** » puis continuez normalement l'interview en notant le cas échéant les autres cas d'éclatement.

La suite des opérations est à réaliser chez vous. Pour assurer une *transmission rapide* des informations vers l'enquêteur qui héritera de l'interview de l'individu « éclaté », il est souhaitable que vous traitiez ces « éclatements » le soir même où vous les avez identifiés. NOTA : *cette opération peut se faire même si vous n'avez pas achevé les interviews des personnes encore présentes dans l'institution*.

- $\Rightarrow$  Allez dans le menu Gestion ==> Carnet de tournée ;
- ⇒ Positionnez vous sur la FA dans laquelle vous avez un ou plusieurs éclatements à traiter (remarquez que la FA initiale a toujours un indicateur EC=0) et tapez 'E' (comme Eclatement) puis confirmez la création ;
- ⇒ Une nouvelle FA est créée. Elle a le même numéro que la FA initiale mais le numéro d'« éclatement» (EC) est différent (c'est le numéro de l'individu parti) ;
- ⇒ Tapez 'F' (comme Fin) pour sortir du menu Gestion puis lancez la Collecte de l'enquête HID00 ;
- ⇒ La FA que vous venez de créer figure maintenant dans votre carnet de tournée (dans l'exemple, NumFA=4 et EC=2). Ouvrez la et indiquez si l'établissement est situé dans votre secteur ou non :

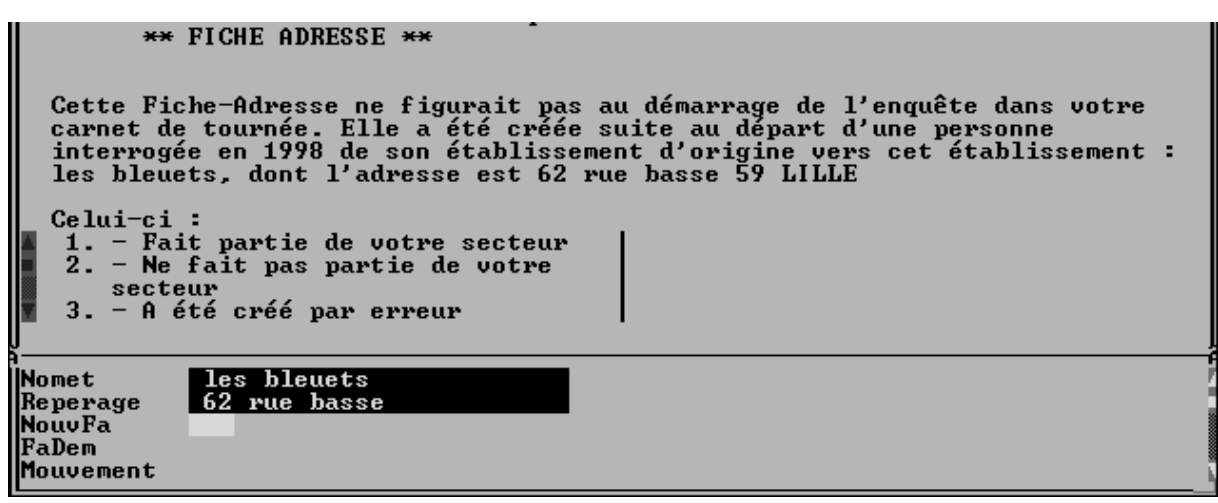

- ⇒ Si l'établissement ne fait pas partie de votre secteur, saisissez '2' puis validez la fiche-adresse. Cette FA prendra le résultat 'DEM' et sera à l'état 'B' (Bon pour transmission ) ;
- $\Rightarrow$  Faites ensuite une transmission par modem vers le site central. Toutes les FA à l'état 'B', y compris celle que vous vous venez de traiter, seront transmises.

Si l'établissement se trouve dans votre secteur, le questionnaire reprend son cours normal mais il vous faudra bien entendu contacter la direction de l'établissement avant de réaliser l'interview.

### - **Réalisation de l'enquête dans les institutions correspondant aux « éclatements »**

Si la FA que vous venez de créer correspond à une *institution qui figurait déjà dans votre échantillon* (c'est à dire dans votre carnet de tournée) : soit vous l'avez déjà enquêtée au titre de HID00 et il vous faudra alors exposer à la direction les raisons de l'interview supplémentaire ; soit vous ne l'avez pas encore enquêtée et dans ce cas vous aurez à traiter deux FA lors de votre visite dans l'établissement.

S'il s'agit d'une *nouvelle institution*, il faudra la contacter en utilisant le modèle de lettre-avis destinée à cette situation.

### **2. Le questionnaire individuel**

### **2.1 Répondant au questionnaire individuel**

Le répondant au questionnaire individuel sera soit la *personne concernée* (« personne HID »), seule ou *assistée par un tiers*, soit une *autre personne* (membre du personnel soignant, éducateur, proche).

*Compte tenu du sujet de l'enquête, il est demandé qu'on veille à "donner la parole" aux personnes concernées. On devra rechercher, avec plus d'insistance que pour d'autres enquêtes, à interroger la personne désignée, même si elle présente une certaine incapacité, plutôt que de préférer systématiquement un proche ou un membre du personnel soignant. Ce souci devra être expliqué à vos interlocuteurs, tout en reconnaissant que ce ne sera pas toujours possible - et que ce sont eux les mieux placés pour déterminer qui peut et doit répondre.* 

Certaines institutions (cela dépend de l'accueil et des rapports que l'institution entretient avec les pensionnaires et leurs familles) souhaiteront, avant de répondre à la place des personnes qui en sont incapables (ou à la place des enfants), obtenir l'autorisation des familles. Dans ce cas, vous pourrez leur remettre une *lettre à adresser aux familles* pour leur présenter l'enquête et solliciter leur autorisation.

**N.B. Les enfants et adolescents de moins de 16 ans à la date de l'enquête ne sont en aucun cas interrogés directement.** Ils peuvent par contre assister à l'interview les concernant, si la direction ou le personnel soignant le juge souhaitable.

### **2.2 Que faut-il lire à la personne interrogée ?**

**Le texte des questions**, même lorsqu'il peut vous paraître critiquable ou tiré par les cheveux, **doit être lu au plus près de sa rédaction**.

Par contre, en règle générale, **les modalités de réponses ne doivent pas être lues**.

- Lorsque la personne répondra spontanément, vous devrez classer sa réponse dans les modalités prévues, au besoin en lui faisant préciser sa réponse (ou noter, en vue du bilan du test, une remarque [**CTRL+F4**] indiquant qu'il manque un cas de réponse dans le questionnaire).

Si elle demande des précisions, vous pourrez, comme à l'habitude, vous aider d'exemples dans les modalités de réponses, pour l'aider (par exemple, question LOPIN du module Logement "*Estimez-vous que vos conditions actuelles de logement sont* :", où il faudra sans doute souvent préciser "... *très satisfaisantes ?, ... satisfaisantes ?, ...").* 

**Exceptions** : dans un certain nombre de cas, toutes les modalités de réponses doivent être lues. Cela correspond en général à une situation où la question peut avoir des réponses multiples. Ceci est explicité sur l'écran par la mention « LIRE LA LISTE »

### **2.3 Les questions «** *sans objet***» ; Cas particulier des enfants.**

- Pour une partie des questions, on a prévu une modalité de réponse « *0. sans objet* » s'appliquant chaque fois à un cas bien défini et explicité dans le libellé de la modalité. Par exemple, à la question sur l'utilisation du téléphone, vous saisirez **0** uniquement si le logement n'est pas équipé du téléphone :

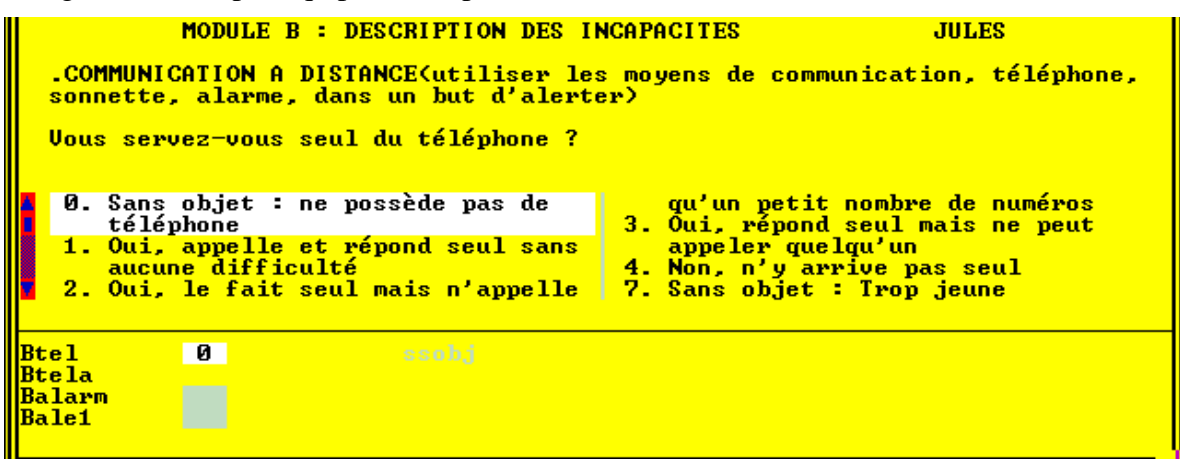

-Certains chapitres du questionnaire sont automatiquement filtrés suivant l'âge de la personne concernée : par exemple, pour les enfants de moins de 5 ans, le programme n'affichera pas les questions sur la toilette, l'habillage, l'alimentation...

Cependant, les seuils d'âge sont forcément subjectifs et il est tout à fait possible que certaines questions soient incongrues dans le cas d'un enfant. C'est pourquoi on a prévu pour une partie des questions une modalité particulière de la forme « **7**. *Sans objet : trop jeune* ».

Par exemple, si on reprend la question précédente, le fait pour un enfant de 6 ou 7 ans de ne pas utiliser seul le téléphone ne découle le plus souvent que de son jeune âge et non d'un problème de santé.

```
-
 Vous saisirez alors la réponse « 7. Sans objet : trop jeune » : 
             MODULE B : DESCRIPTION DES INCAPACITES
                                                                           JIILES
   <u>.COMMUNICATION A DISTANCE(utiliser les moyens de communication, téléphone,</u>
  sonnette, alarme, dans un but d'alerter)
  Vous servez-vous seul du téléphone ?
   \mathbf{a}.
      Sans objet : ne possède pas de
                                                     qu'un petit nombre de numéros
       téléphone
                                                 3.Oui, répond seul mais ne peut
                                                 appeler quelqu'un<br>4. Non, n'y arrive pas seul<br>7. Sans objet : Trop jeune
       Oui, appelle et répond seul sans
   1.aucune difficulté
   2.Oui, le fait seul mais n'appelle
              \overline{7}Btel
Btela
Balarm
Bale1
```
Notez que comme ci-dessus, les deux formes de sans-objet **0** et **7** peuvent figurer dans la liste des modalités de réponses à une même question.

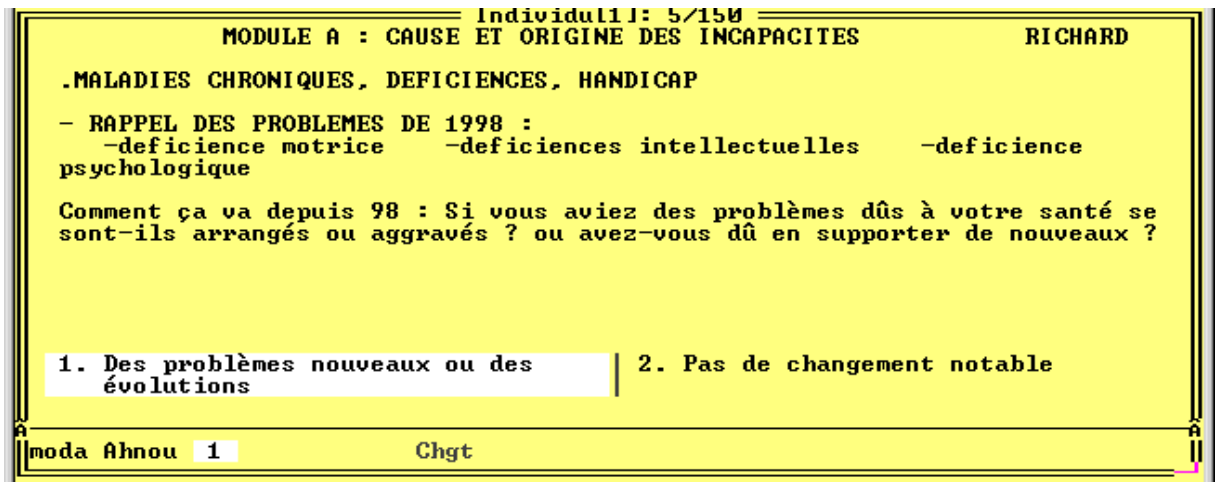

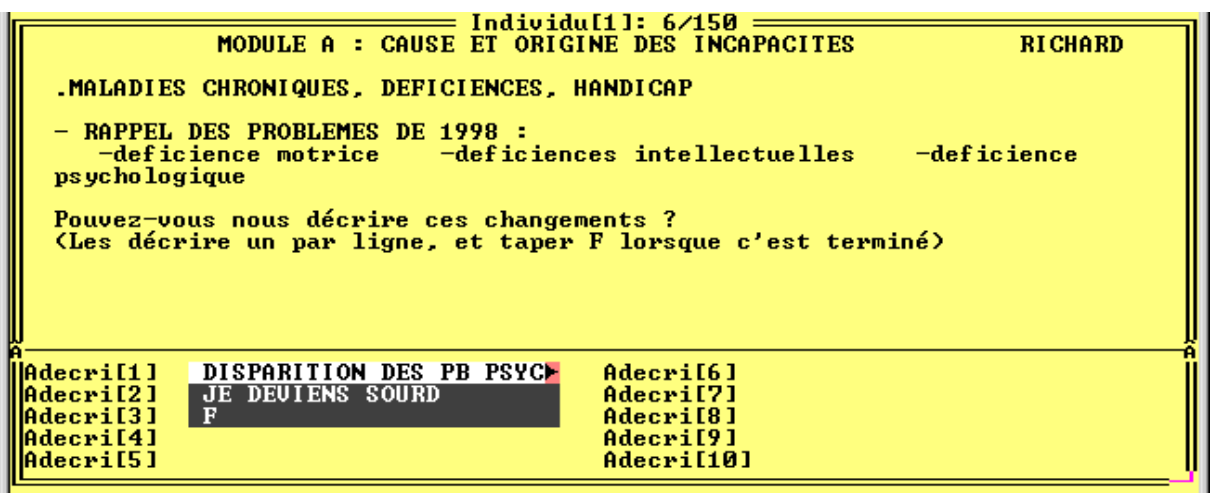

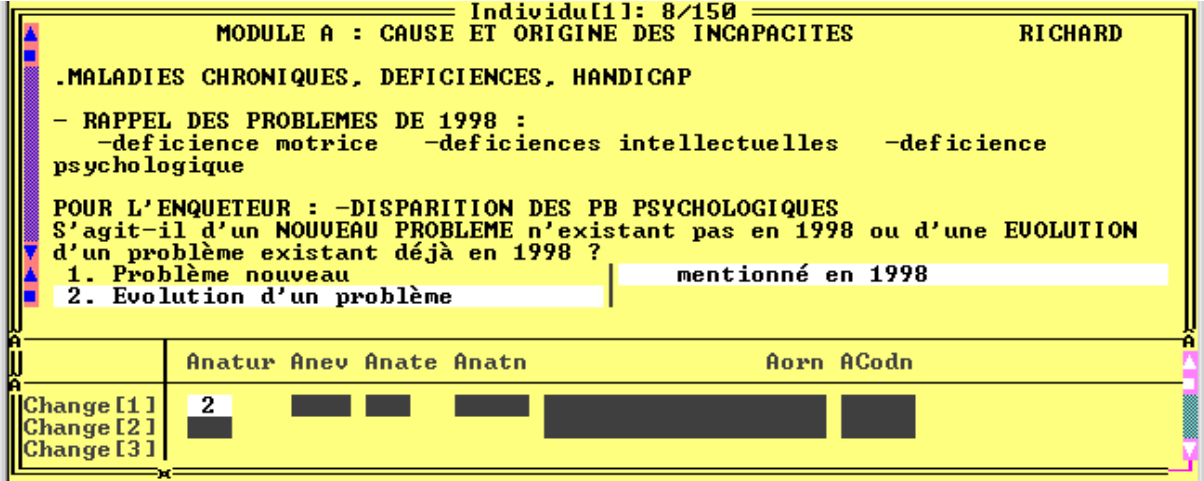

### **Module A : Relevé de la nature et de l'origine des problèmes de santé**

- Les déficiences déclarées en 1998 lors du premier passage sont affichées par le programme, et le questionnement porte sur les *évolutions des problèmes de santé.* Il s'agit dans un premier temps de relever s'il est apparu de *nouveaux problèmes*, ou si certains de ceux qui existaient en 1998 ont *évolué* (en mieux ou en pire) ou *disparu*.

S'il n'y a pas eu de changement significatif, on passe directement au module B.

- Si la personne déclare que son état de santé a changé depuis 2 ans, vous décrirez la nature de ces changements dans les lignes Adecri[1] à Adecri[11].

Vous devrez **noter la réponse de l'enquêté sans rien y changer**. En effet, il est certes possible qu'il se trompe, mais l'Insee (qu'il s'agisse des concepteurs d'enquête ou des enquêteurs) n'a jusqu'à plus ample informé pas de qualification médicale. Il n'est donc pas à même de porter un diagnostic et de redresser sans trop de risque d'erreur les déclarations des personnes.

-Quand la personne n'a plus rien à signaler, tapez un '**F**' majuscule pour passer à la question suivante.

- Pour chaque ligne Adecri[1] à Adecri[11] remplie précédemment, on signalera s'il s'agit d'un « *nouveau problème* » (par rapport aux « problèmes de 1998 affichés dans la partie supérieure de l'écran) ou de *l'évolution d'un des problèmes déjà existant* en 1998.

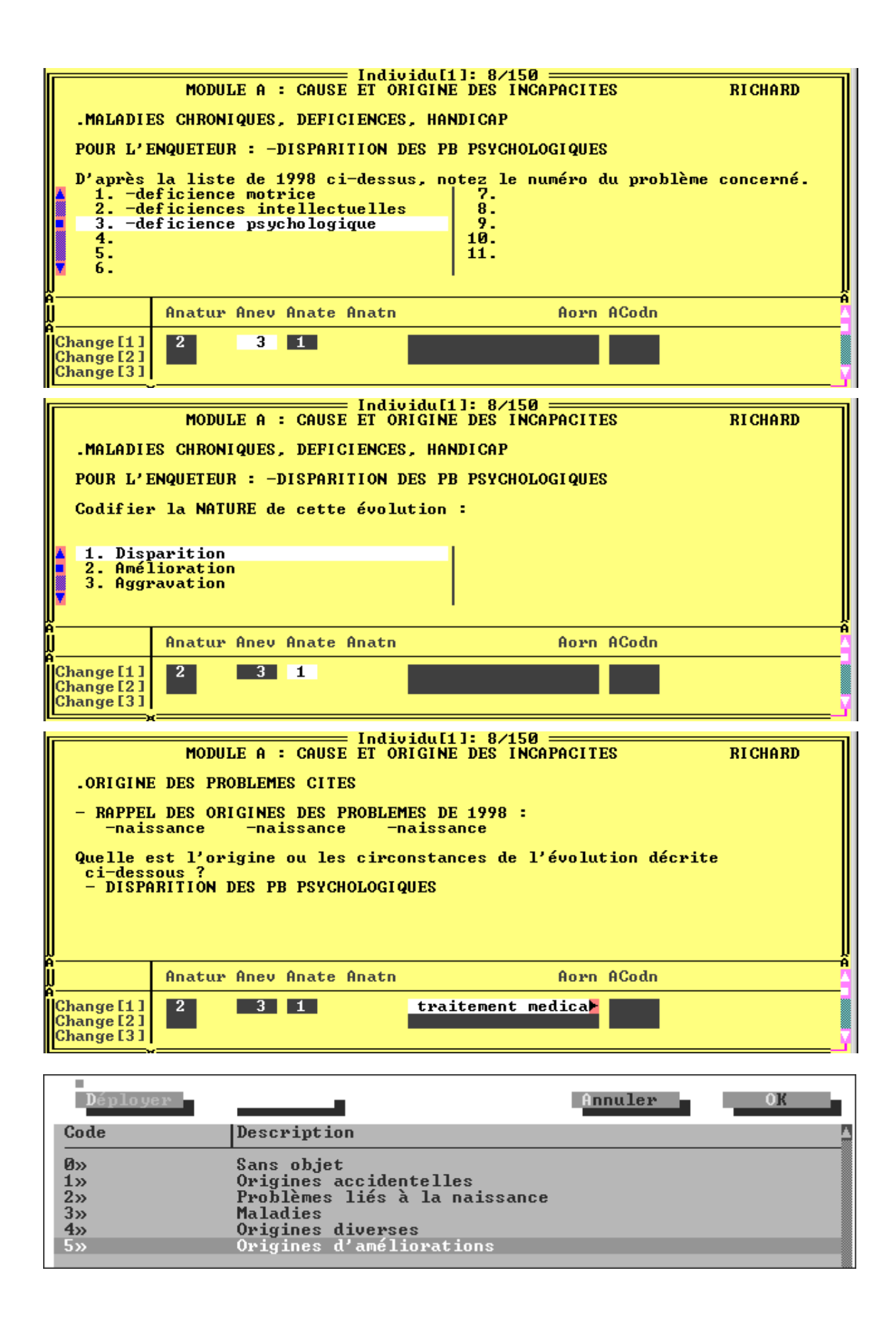

### **S'il s'agit de l'évolution d'un problème existant**

- On enregistre le lien entre le problème déclaré en 1998 (dans l'exemple ci-contre « 3. *déficience psychologique* ») et l'évolution que vous venez de décrire en clair (« *Disparition des problèmes psychologiques* »).
- On signale le sens de cette évolution : est ce une **disparition**, une **amélioration** ou une **aggravation** du problème ?
	- $\Rightarrow$  Si le problème déclaré en 1998 a disparu aujourd'hui, vous noterez en clair les **circonstances de cette disparition** telle que vous les décrira le répondant à l'interview.

Vous coderez ensuite cette « origine d'amélioration » en vous aidant de la classification intégrée au programme et par ailleurs disponible sur la carte de codes n°2, §5. Il peut s'agir d'une intervention chirurgicale, d'un traitement médical, d'une guérison spontanée, d'une amélioration de la situation personnelle...

- S'il s'agit d'une **amélioration** ou d'une **aggravation** des problèmes signalés en 1998, vous coderez d'abord la **nature de la déficience dans son état actuel** à l'aide de la carte de codes n°1, avant de noter puis de coder les **circonstances de l'amélioration (ou de l'aggravation)** du problème à l'aide de la carte de codes n°2.

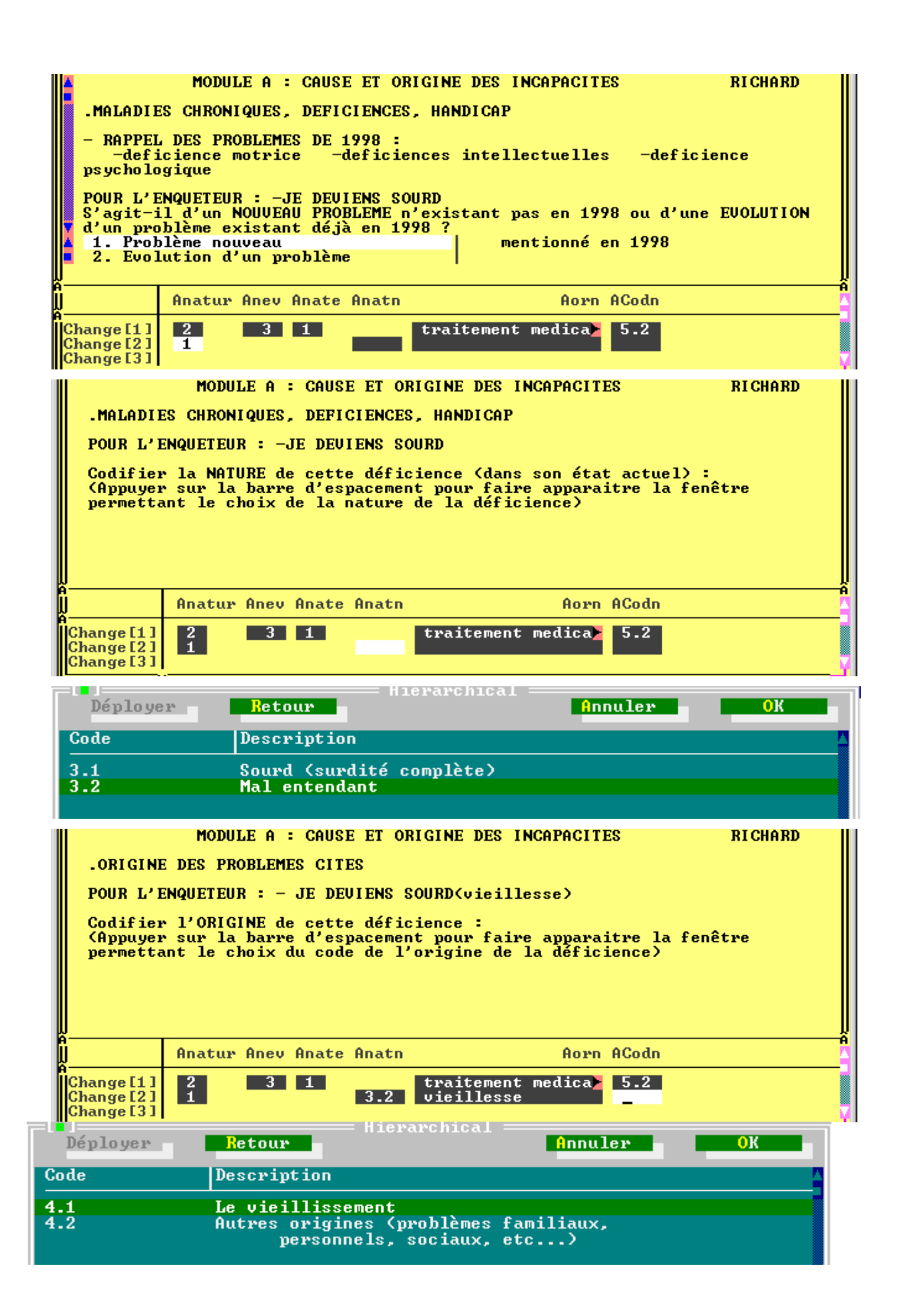

### **S'il s'agit d'un nouveau problème non déclaré en 1998**

- D'abord vous coderez la **nature de cette déficience** à l'aide de la classification ad hoc disponible sur l'écran (en tapant la barre espace) ou, sur papier, de la *carte de codes n° 1* qui dresse la liste des principaux types de "déficiences" : motrice, visuelle, auditive, viscérale, intellectuelle, etc.

 Dans certains cas, il vous sera impossible de préciser la déficience ; par exemple, une réponse du type "sclérose en plaques", qui d'une part est une maladie et d'autre part peut entraîner des déficiences variées (de la vue, des jambes, intellectuelles, ...) ; vous chiffrerez alors **"01" = "sans objet, maladie sans déficience précisée"**. Dans d'autres, bien que vous ayez noté une maladie ("diabète insulino-dépendant", ou "silicose" par exemple), l'association de cette maladie avec une déficience unique et précise vous permettra de chiffrer : dans les deux cas cités, il s'agit respectivement d'une déficience du pancréas, chiffrée **"55" = déficience endocrinienne**, et d'une **déficience respiratoire**, chiffrée **"52"**.

- Ensuite vous coderez **l'origine de cette déficience** à l'aide de la classification ad hoc (en tapant la barre espace) ou, sur papier, de la *carte de codes n° 2* qui couvre l'ensemble des domaines envisageables : maladies, accidents, vieillissement, problèmes de naissance, stress ou autres difficultés sociales ou relationnelles.
	- -Vous remarquerez que pour chaque étape de codification le programme vous rappelle :
		- le libellé de la nature de la déficience : *JE DEVIENS SOURD* ;

et entre parenthèses :

- (le libellé de l'origine de la déficience) : < *vieillesse >*

MODULE B : DESCRIPTION DES INCAPACITES **RICHARD** CONFIRMATION ET DESCRIPTION DES DIMINUTIONS DE DIFFICULTES POUR LA<br>TOILETTE, L'HABILLAGE, OU L'ALIMENTATION Uous venez de me dire que maintenant vous n'aviez plus besoin d'aide pour :<br>- Se servir à boire - Manger et boire seul Est-il possible de confirmer ces améliorations ? 1. Oui, a moins de difficultés<br>2. Non, on ne peut pas dire qu'il y<br>ait vraiment eu un changement 9. C'est difficile à dire, ou ne se souvient pas vraiment |Bamcfa  $\mathbf{1}$ Oui Bandea CONFIRMATION ET DESCRIPTION DES DIMINUTIONS DE DIFFICULTES POUR LA<br>TOILETTE, L'HABILLAGE, OU L'ALIMENTATION ces améliorations sont-elles apparues d'un coup, ou plutôt progressivement .<br>1. D'un coup ou en très peu de<br>temps (chute, accident, maladie<br>2. ça s'est produit petit à petit<br>(vieillissement, évolution d'une maladie chronique,...)<br>9. C'est difficile à dire, ou ne se souvient pas **Bamcfa** Oui  $\frac{1}{2}$ **Bandea** Diff

CONFIRMATION ET DESCRIPTION DES DIMINUTIONS DE DIFFICULTES POUR LA<br>TOILETTE, L'HABILLAGE, OU L'ALIMENTATION

```
A quoi pensez-vous que ces améliorations sont dûes ?<br>- Se servir à boire - Manger et boire seul<br>0<sup>1</sup> cause non encore signalée anélisée d'autres d'ASSE d'ASSE : ASSEMENT REGALE<br>2<sup>1</sup> disparit
                                                                                                   ****EUOLUTIONS****
                                                                                            8<sup>1</sup> -disparition des pb<br>psychologiques
      1. -je deviens sourd
      2.9.
      3.10.
      4.11.
      5.
                                                                                          12.
      6.
                                                                                           13.
      7.
Entrer au maximum 5 valeurs
```
Bamora

 $8 - 0$ 

CONFIRMATION ET DESCRIPTION DES DIMINUTIONS DE DIFFICULTES POUR LA TOILETTE, L'HABILLAGE, OU L'ALIMENTATION Quelle est la cause non encore signalée de ces améliorations ?

**Bcoza[1] Bcozau** Bcoza<sup>1</sup>2] on m'a greffé une main

### **MODULE B : Description des incapacités**

Divisé en six chapitres portant sur l'accomplissement des activités élémentaires de la vie quotidienne, ce module vise...

- 1) ...à évaluer le degré d'autonomie de la personne. Peut-elle **sans aide** : faire sa toilette, s'habiller, s'alimenter, assurer l'hygiène de l'élimination urinaire et fécale, se lever, se coucher, s'assoir, se déplacer, s'orienter, faire ses courses...
- 2) ...à relever les **évolutions** intervenues dans la réalisation de ces actes, depuis le premier passage en 1998, et les **circonstances de ces évolutions**, que celles ci soient favorables (amélioration) ou défavorables (aggravation).
	- ⇒ A la fin de chacun des chapitres, le programme compare la *situation d'incapacité actuelle* de la personne à la *situation d'il y a 2 ans*. En cas de différence importante (une personne qui n'avait pas besoin d'aide pour réaliser une activité, et qui en a désormais besoin - ou l'inverse), s'ouvre un questionnement destiné à **confirmer la réalité du changement**, puis à en **relever l'origine**.
- -Chaque fois qu'un changement notable est intervenu, on en saisit la (les) cause(s), en se référant aux déclarations relevées dans le module A. Celles-ci sont rappelées à l'écran :
	- en première colonne, les NOUVEAUX PROBLEMES, numérotés de 1 à 7
	- en deuxième colonne, les EVOLUTIONS, numérotées de 8 à 13
	- le numéro 0 est réservé aux « causes non encore signalées »

Les questions de la forme Bamora (amélioration) et Bdeora (dégradation) admettent des réponses multiples.

Dans l'exemple ci-contre, la personne répond que si elle n'a plus besoin d'aide pour « se *servir à boire* » et « *manger et boire seule* » c'est parce que ses troubles psychiques ont cessé et vous tapez alors **8**, mais aussi parce qu'on lui a greffé une main (événement non déclaré dans le module A). Pour réparer cet oubli, saisissez également **0** (laissez un espace entre '8' et '0').

 $\mathbb{R}^n$ 

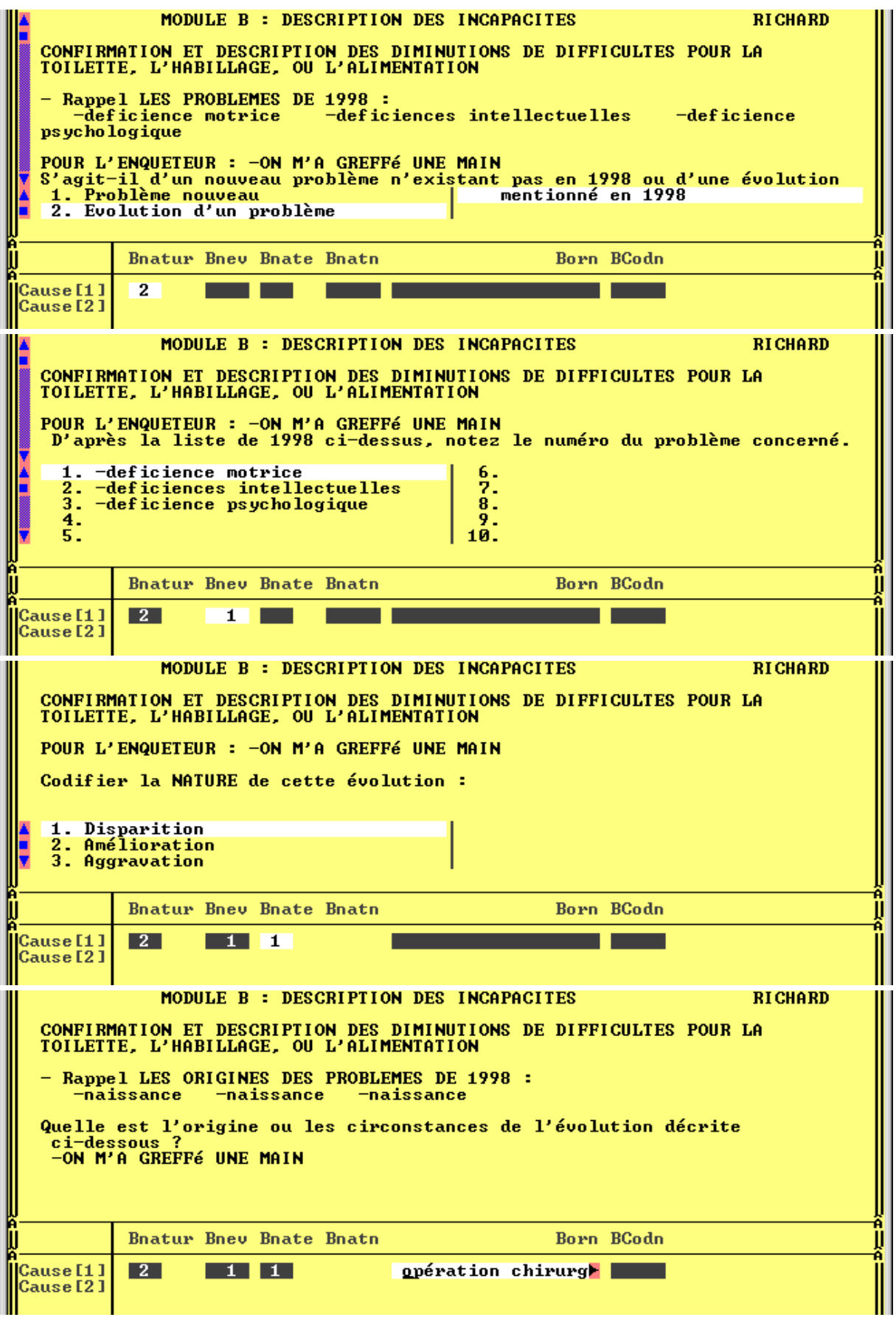

- Après avoir saisi **0. cause non encore signalée,** il faut, exactement comme dans le module A, décrire :
	- $\Rightarrow$  s'il s'agit d'un nouveau problème ou de l'évolution d'un ancien problème
	- $\Rightarrow$  en décrire la nature et l'origine.
- Après saisie de ces informations, le programme incrémente automatiquement la liste des nouveaux problèmes ou celle des évolutions et lors du prochain écran de la forme Bamora (ou en revenant en arrière visualiser l'écran Bamora précédent), vous observerez que l'événement relevé précédemment s'est bien rajouté à la suite des autres :

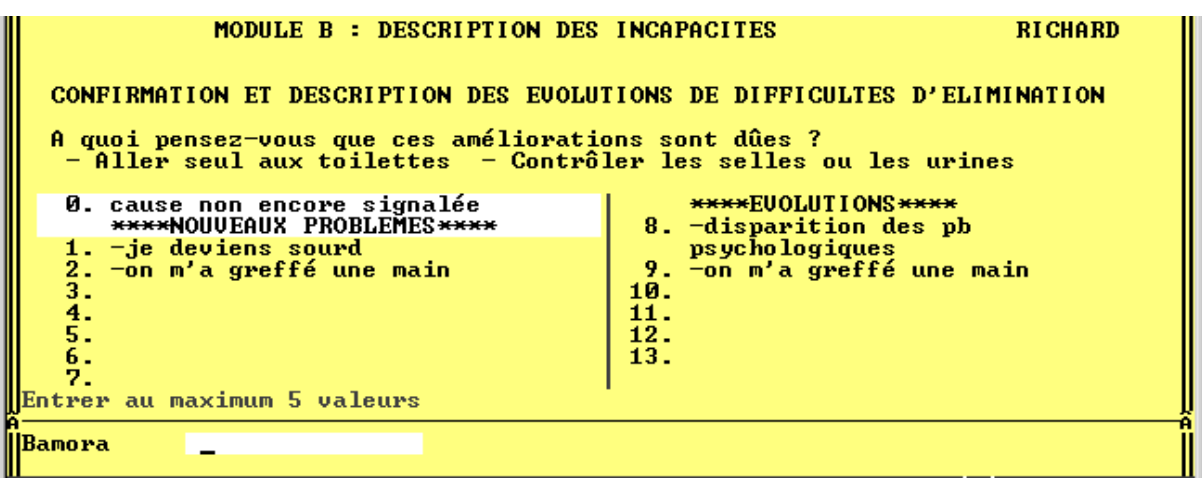

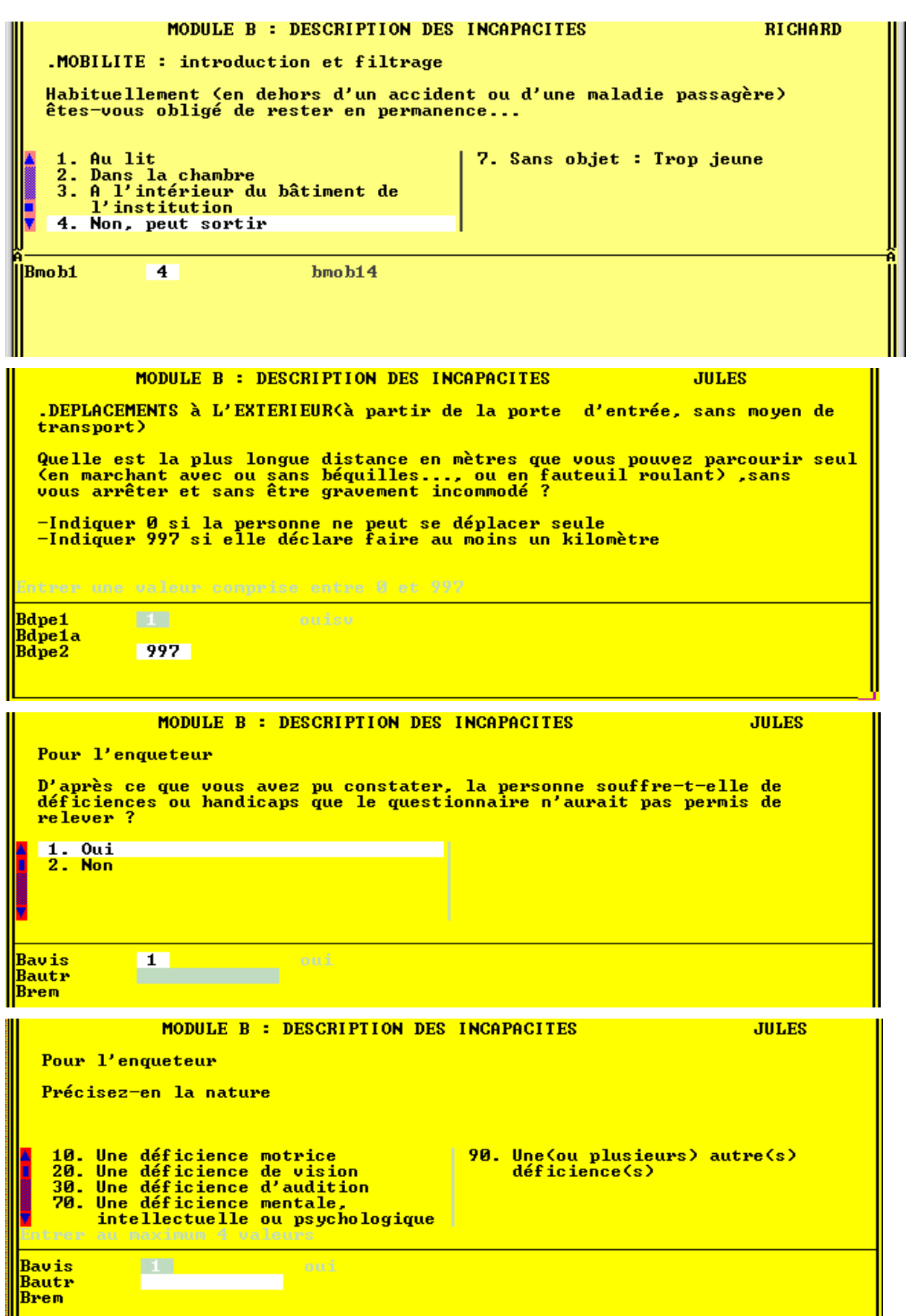

La question Bmob1 sur le confinement est très importante pour la suite du questionnaire car sa réponse filtre un grand nombre de questions (par exemple on ne demandera pas à une persone confinée au lit si elle sort souvent ou si elle peut descendre des escaliers,  $etc...$ ).

### -**Est considérée comme confinée au lit (ou à la chambre, ou à l'intérieur de son domicile) une personne qui demeure en permanence au lit (ou à la chambre, ou à l'intérieur de son domicile).**

Par exemple, une personne alitée passagèrement suite à une maladie passagère ou un accident n'est pas considérée comme subissant un confinement.

- De plus, pour cette question les modalités sont classées par degré de sévérité décroissant, contrairement aux questions précédentes, pour lesquelles la modalité 1 représente une situation "sans difficultés". Ici **la modalité 1. Confiné au lit est la situation la plus sévère**.
- ⇒ ATTENTION à bien saisir la réponse 4 pour les personnes (vraisemblablement les plus nombreuses) ne subissant aucun confinement particulier.

- La question Bdpe2 concerne les difficultés de la personne à faire seule 1 kilomètre *à pied* (même à l'aide de cannes, béquilles...) *ou en fauteuil roulant.* Si la personne dit pouvoir faire 100 mètres avant d'être fatiguée: saisissez 100. Si elle déclare pouvoir faire seule 1 kilomètre ou davantage, saisissez 997.

- Pour conclure le Module B, vous aurez vous-même à répondre à une question permettant de relever des déficiences que le questionnaire n'aurait pas jusqu'alors recensées

Si Bavis=non, on enchaîne sur le module C. Si par contre vous répondez "oui", il vous est alors demandé de préciser la nature de cette ou de ces déficiences, en les codant (variable Bautr).

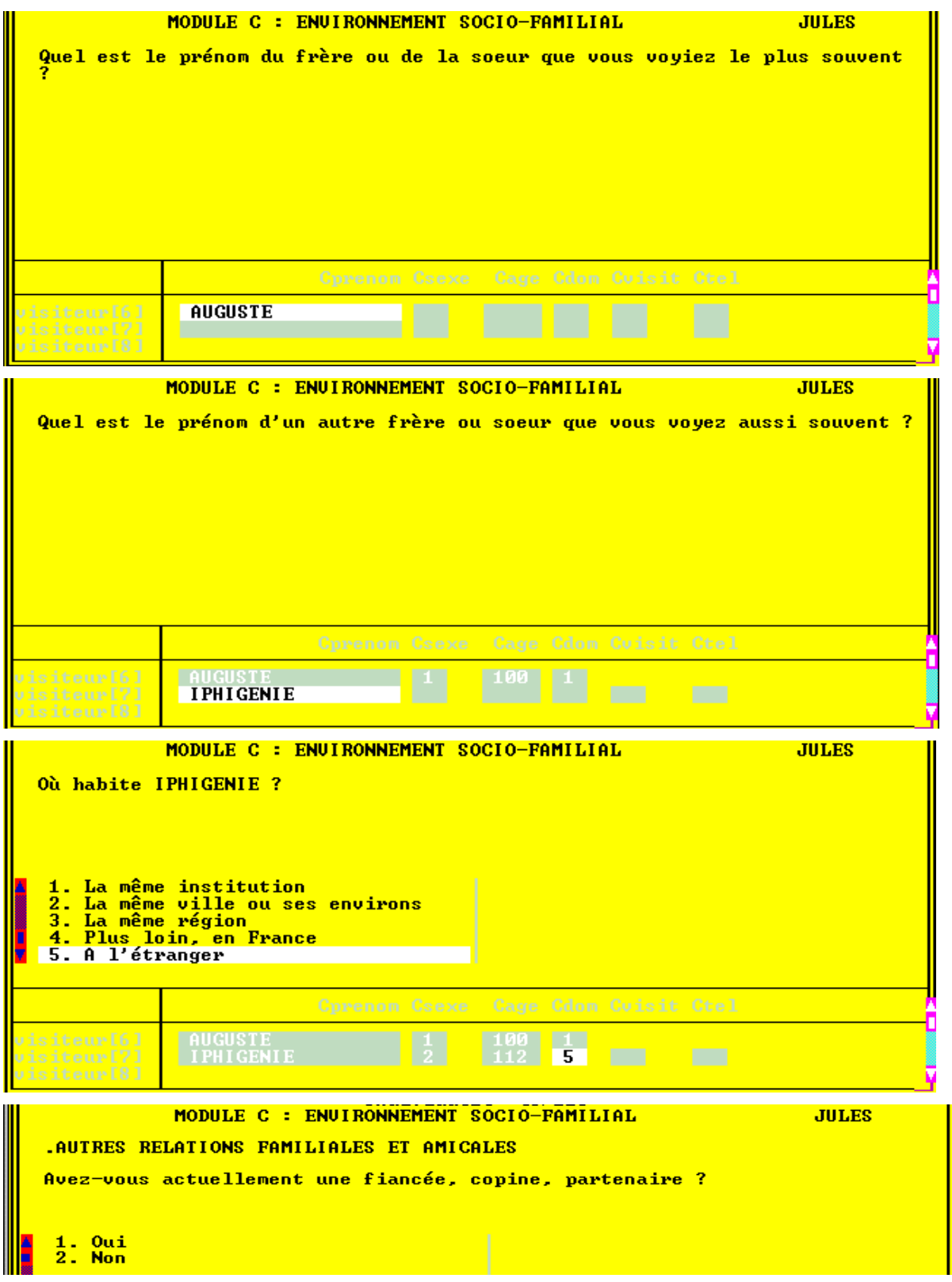

### **MODULE C : Environnement socio-familial**

Ce module est consacré à l'environnement socio-familial.

En particulier vous remplirez un tableau sur les relations familiales de la personne. Dans le cas ou le nombre d'individus d'une des parentés suivantes : enfants, frères et soeurs, est supèrieur à 2, le questionnement portera sur les 2 enfants (ou 2 frères et soeurs) que la personne voit le plus souvent ou, si elle n'en voit pas certains plus souvent que d'autres sur les aînés.

- Par exemple, Si la personne a 3 frères et 2 soeurs :

Le programme demande d'abord si celui qu'elle voit le plus souvent habite le même logement. Si c'est le cas, on passe à la ligne concernant le deuxième frère ou soeur que la personne voit le plus souvent.

Si non, le programme demande le prénom de celui qu'elle voit le plus souvent, puis quelques renseignement sur la fréquence des contacts. Puis il adapte les questions pour le ou la deuxième qu'elle voit le plus souvent.

*Si la personne déclare ne pas voir certains frères ou soeurs plus souvent que d'autres, vous retiendrez les 2 premiers dont la personne parle, ou si la personne ne cite pas de prénom, vous demanderez « quels sont les deux plus âgés ? ». Vous passerez pour ceux-ci la série de questions sur leur sexe, âge, domicile, et fréquence des contacts.* 

Le programme fonctionne de la même façon pour les autres degrès de parenté.

 $G$ Si la personne refuse d'évoquer ses relations (ou son manque de relations) avec certains des membres de sa famille : n'insistez pas et saisissez [CTRL + R] (*refus de réponse*) pour toute la ligne concernée.

- Pour préciser le sens de la question **Cdom**, vous pourrez commencer à **lire les modalités** 1 (*un logement proche de chez vous*), 2 (*dans la même ville*), 3....

- En fonction de la génération de la personne, vous pouvez adapter la formulation de la question **Ccopin** "*Avez-vous actuellement un fiancé* ?", ou un *petit copain*, un *partenaire*, un *compagnon*...

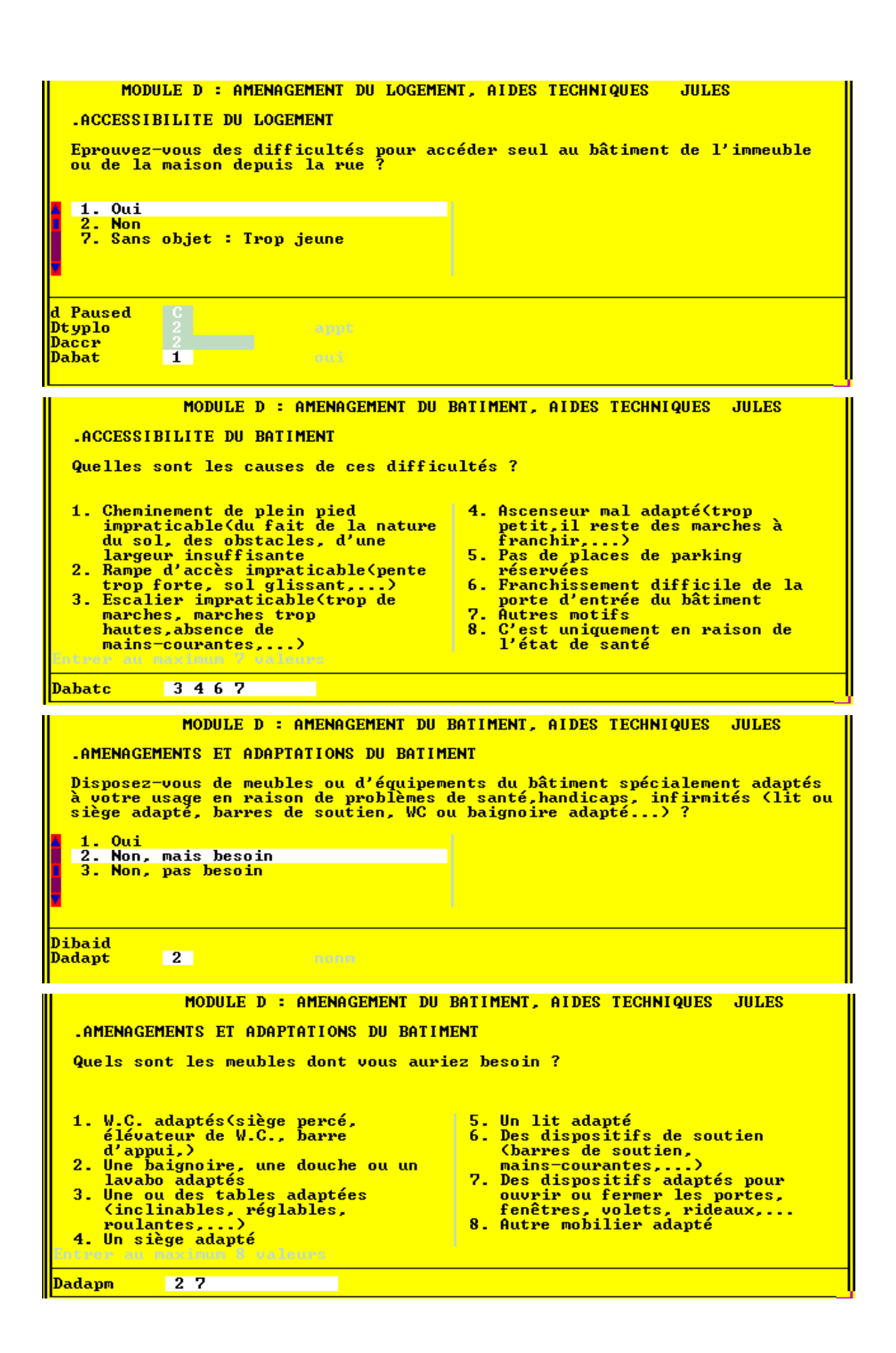
# **MODULE D : Aides techniques et accessibilité du logement**

Ce module tente de recenser de façon assez large :

- L'accessibilité du bâtiment de l'institution puis du logement ;
- Les aménagements du logement ;
- les prothèses, appareils spéciaux, aides techniques, dont la personne peut être équipée ou se servir pour compenser une déficience quelconque.

D'où une énumération assez longue de matériels divers. Afin de raccourcir cette énumération, le module est divisé en plusieurs chapitres qui débutent le plus souvent par une question-filtre.

-*Les modalités de réponse prennent aussi en compte la notion de "besoin". Si la personne dit avoir besoin d'aides techniques ou d'aménagements du logement, on lui demande de préciser lesquels*.

- Les questions demandant de préciser la nature des aides qu'utilise (ou dont aurait besoin) la personne sont à **réponses multiples.**

Pour les questions suivantes, vous **lirez la liste des modalités**, et saisirez au fur et à mesure les réponses de l'enquêté:

- -**Dadapm** (meubles ou équipements adaptés)
- -**Dsoinl** (aides pour les soins personnels)
- -**Damoba** (aides pour la marche et le déplacement)
- -**Dtoura** (aides pour le transfert du lit aufauteuil)
- -**Dmatdm** (matériel pour le traitement de maladies ou de handicap)

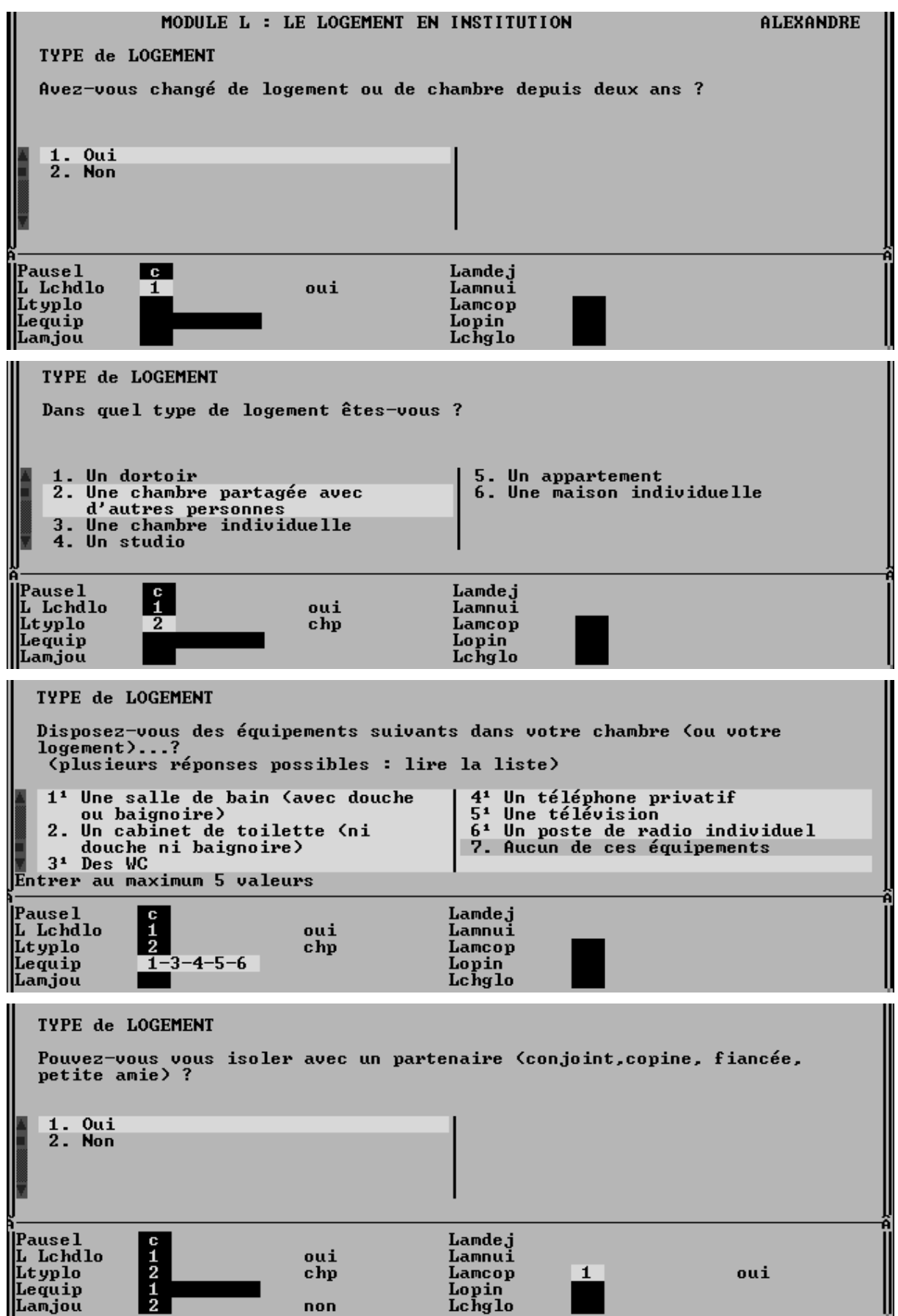

# **MODULE L: Conditions de logement**

◆ Lchdlo, première question du module sert de filtre. Si la personne occupe le même logement qu'il y a 2 ans, on ne lui en demandera pas type. La formule « *il y a 2 ans* » s'entend comme « *lors du premier passage de l'enquêteur en 1998* »

◆ **Ltyplo.** Il est difficile de définir précisément la frontière entre la notion de « *dortoir* » et celle de « *chambre partagée avec d'autres personnes* ». S'il s'agit d'une chambre paratagée par plus de 2 personnes, l'enquêteur saisira la réponse de l'interviewé et, à défaut appréciera lui-même s'il faut classer le logement en « *dortoir* » ou « *chambre partagée avec d'autres personnes* ».

-**Lequip**. Plusieurs réponses possibles. LIRE LA LISTE des modalités et saisir ceux qui équipent la chambre ou le logement de la personne. saisir '7' si la chambre ne dispose d'aucun de ces équipements. Les réponses '1' et '2' ne peuvent pas coexister.

◆ **Lamcop**. Vous adapterez les termes (*partenaire, conjoint, petit* ami...) suivant la génération à laquelle appartient la personne

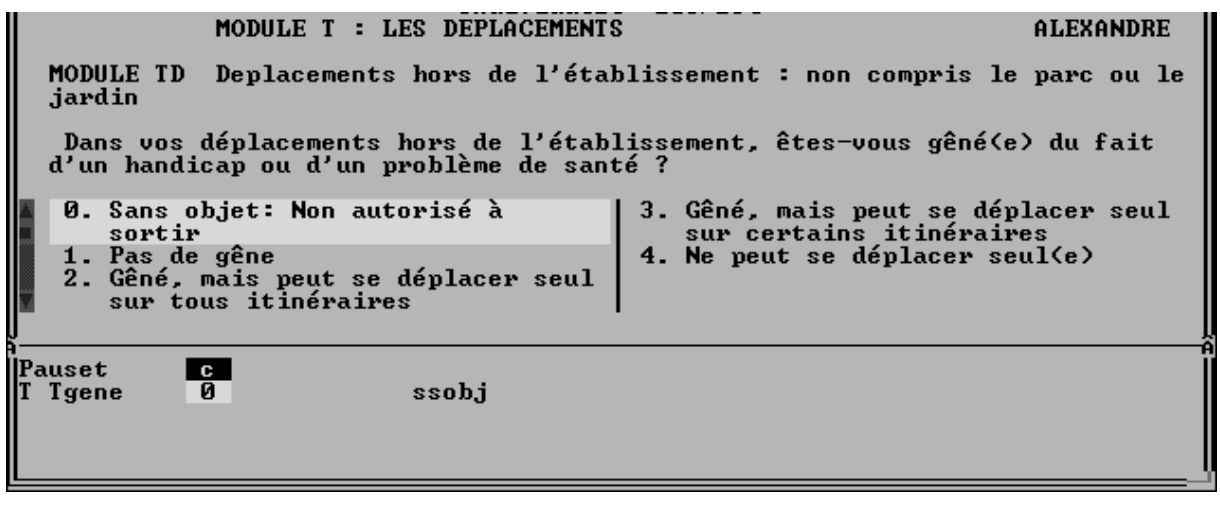

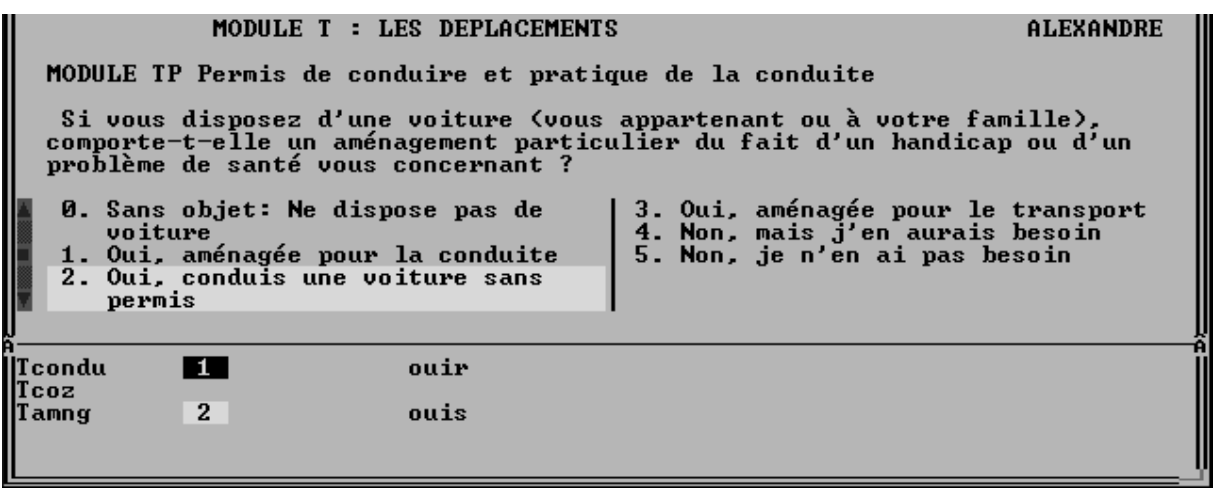

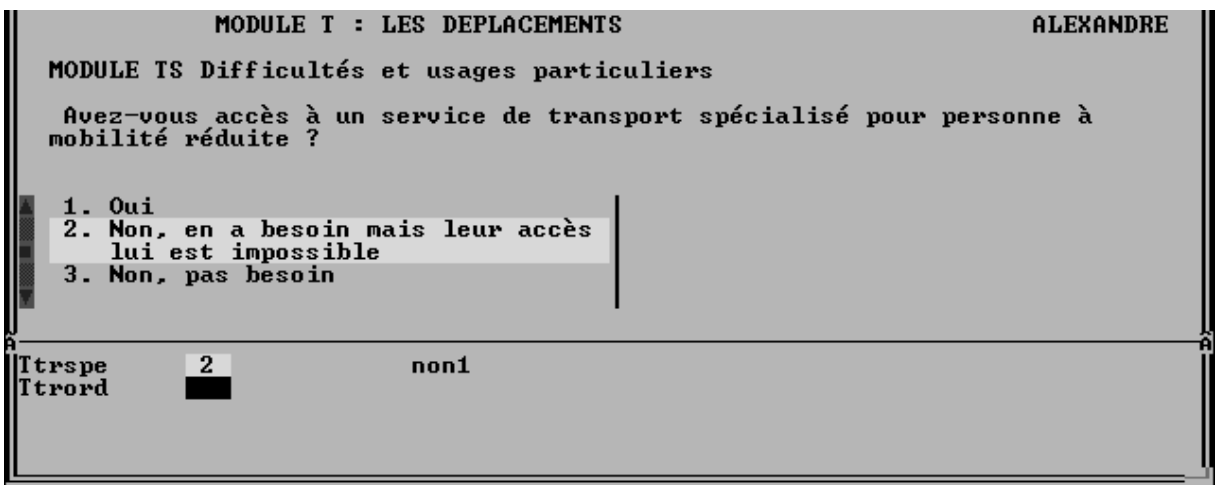

# **MODULE T: Déplacements et moyens de transports**

### ◆ Question **Tgene**

**N.B**. *Les sorties dans le parc ou le jardin, même s'ils sont vastes, ne sont pas considérées pour l'enquête comme des* « déplacements **hors du domicile** ».

### ◆ Question **Tamng** :

C'est à ce niveau qu'on recense les voitures sans permis (modalité 2).

### ◆ Question **Ttrspe** :

Théoriquement, les services de transport pour personnes à mobilité réduite sont assurés de « porte à porte ».

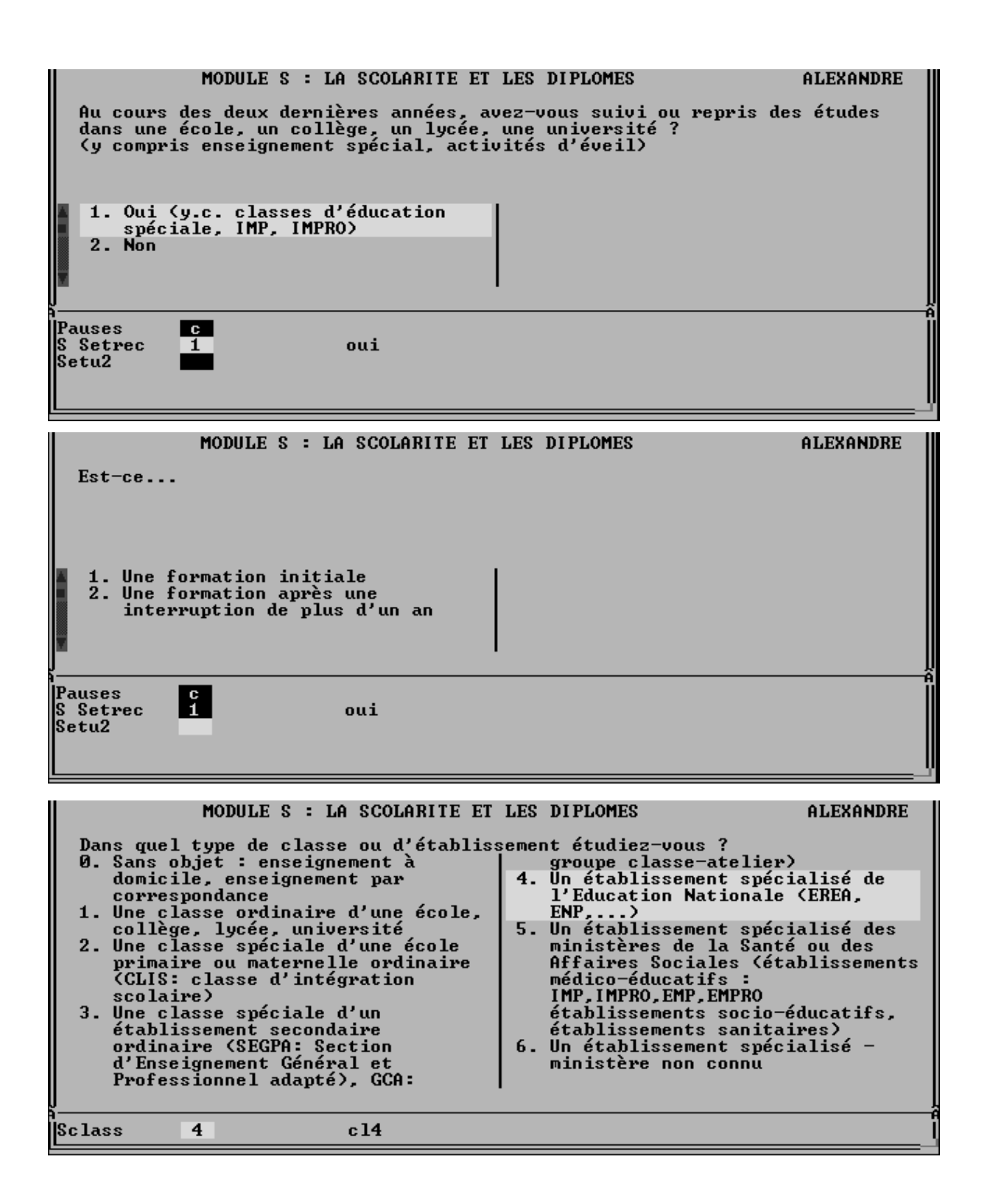

# **MODULE S: Scolarité et diplômes**

#### ◆ Question **Setude**:

**L'obligation scolaire s'impose à tous les enfants à partir de l'âge de 6 ans.** 

#### **Les enfants et adolescents handicapés sont soumis à l'obligation éducative et ils reçoivent soit une** *éducation ordinaire***, soit une** *éducation spéciale***.**

La scolarisation en classe ordinaire des enfants handicapés se présente sous la forme d'une *intégration individuelle sans soutien spécialisé*: accueil des élèves avec les seuls moyens de l'Education Nationale, dans des *classes ordinaires* ou dans des *classes d'intégration scolaire.*

◆ Si la personne suit des études (Setude=1), on demande si ce sont des études initiales ou s'il s'agit d'une reprise des études après une interruption de plus d'un an. On ne considèrera pas qu'il y a eu interruption si les études reprennent à la suite du service militaire.

#### ◆ Question **SClass**:

L'éducation spéciale est assurée par des établissements dépendant de **l'Education Nationale** ou des **Affaires Sociales**. Les 5 premières modalités de la question Sclass devraient vous permettre de classer la majorité des réponses qui vous seront données.

 *Utilisez l'énoncé des modalités pour faire comprendre la nature de la réponse attendue*.

A défaut de pouvoir classer avec certitude la réponse dans une des 5 premières modalités, vous pouvez vous replier sur la modalités **6**, et sinon répondez **Ne sait pas**  $( [CTRL+N])$ .

Vous trouverez page suivante une description plus détaillée du **système d'éducation spéciale** (modalités **2** à **5**):

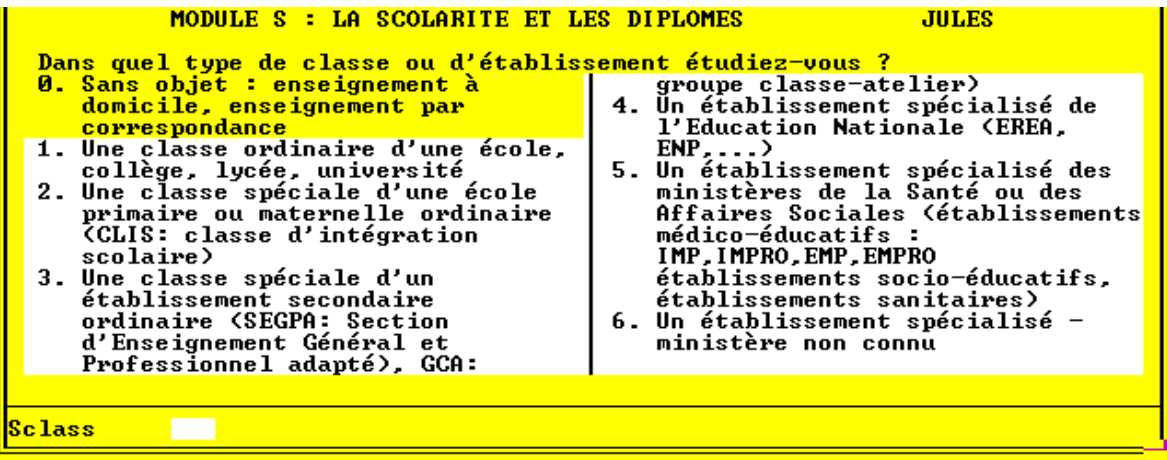

- Etablissements dépendant du Ministère de **l'Education Nationale** (y.c. Ets. Privés)
	- $\lozenge$  1<sup>er</sup> degré (maternelle et primaire)
		- -Classes d'Intégration Scolaires spécialisées (**CLIS**) [modalité **2**]
		- ⇒ Classes d'enseignement des écoles spécialisées:
			- écoles primaires de plein-air [**4**]
			- écoles autonomes de perfectionnement [**4**]
			- écoles régionales du 1er degré [**4**]
	- 2ème degré
		- ⇒ Sections d'Enseignement Général et Professionnel Adapté des collèges
		- (**SEGPA**) [**3**] Depuis 1996, les SEGPA ont remplacé:
			- Section d'éducation spéciale (**SES**) [**3**]
			- Groupe classes-Ateliers (**GCA**) [**3**]
		- ⇒ Classes d'enseignement des Etablissements Régionaux d'Enseignement adapté (**EREA**) (ex **ENP**: Ecoles Nationales de Perfectionnement) [**4**]:
		- Ces classes accueillent des jeunes handicapés (essentiellement des déficients intellectuels) de 12 à 16 ans.
		- -Les Lycées d'Enseignement Adapté (**LEA**) remplacent progressivement les **EREA**. [**4**]
- Etablissements spécialisés du secteur des **Affaires Sociales** (**Ministère de l'Emploi et de la Solidarité**) (*tous les établissements suivants sont à classer en modalité* [**5**])
	- Etablissements Médicaux et Sanitaires (**EMS**): **la scolarisation est assurée dans l'établissement hospitalier**:
		- $\Rightarrow$  Etablissements hospitaliers, maisons de cure
		- ⇒ Aérium, préventorium, sanatorium
		- -maison d'enfants à caractère sanitaire
		- $\Rightarrow$  maison de réadaptation fonctionnelle
	- Etablissements Médico-Educatifs (**EME**): la scolarisation est assurée à temps plein dans l'établissement spécialisé ou à temps partagé entre celui-ci et l'école ordinaire.
		- ⇒ Les Instituts Médico-Pédagogiques (IMP) accueillent les enfants et adolescents ayant un retard intellectuel
		- -Les Instituts Médico-Professionnels (**IMPRO**) leur dispensent une formation professionnelle
	- Etablissements sociaux et socio-éducatifs
		- ⇒ foyer d'aide sociale à l'enfance
		- -maison d'enfants à caractère social

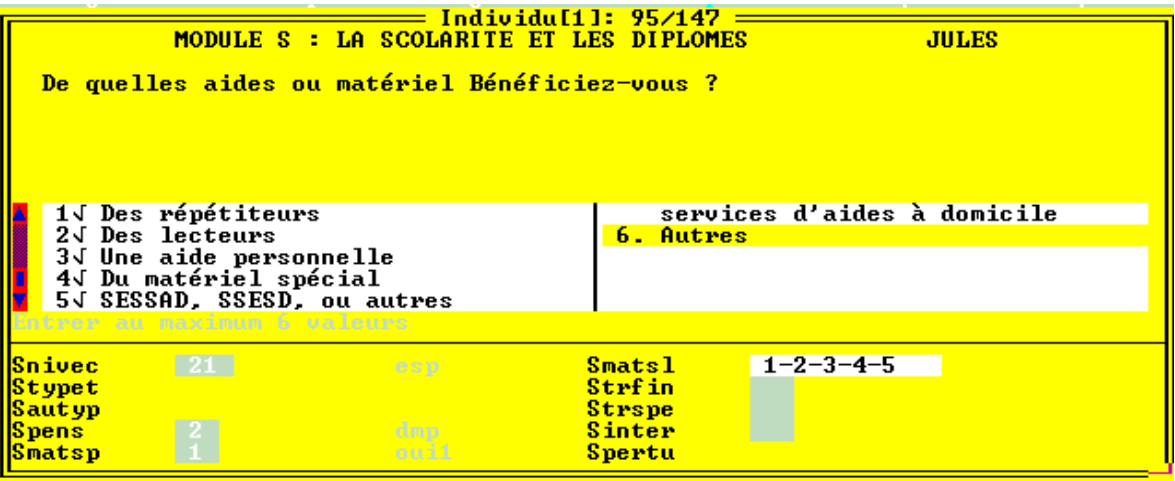

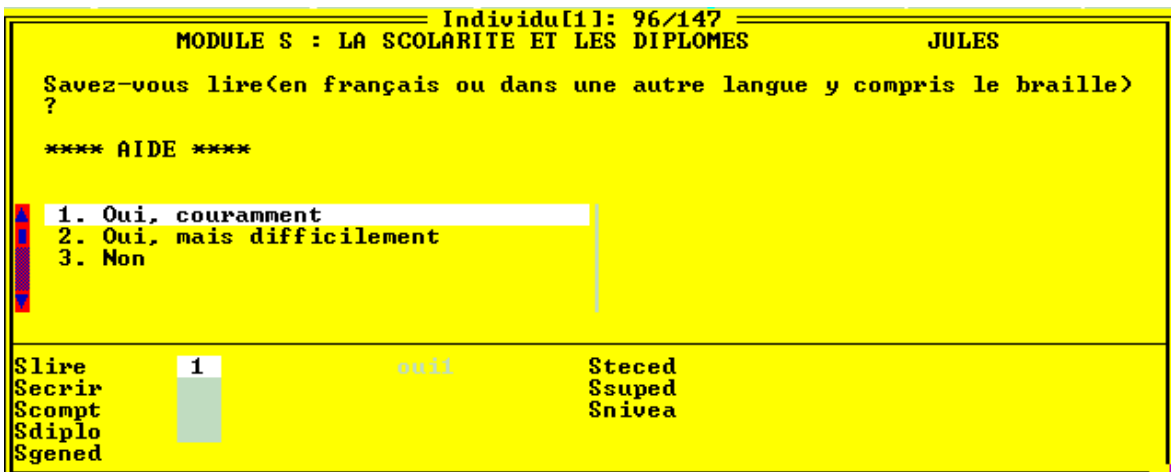

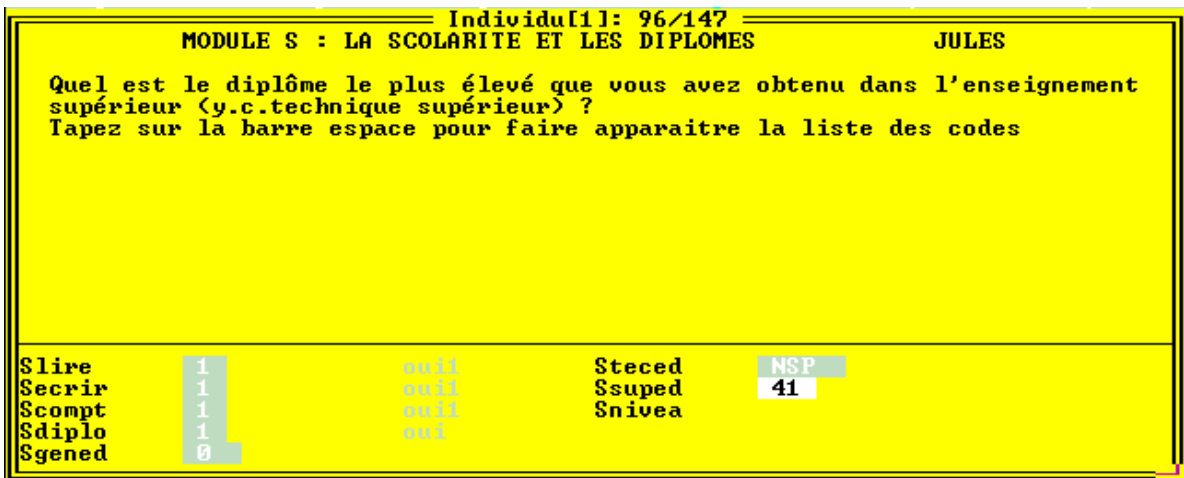

### ◆ Question **Smatsp**:

Parmi les aides individualisées figure le **SESSAD**/ Service d'Education Spéciale et de Soins à Domicile. Un SESSAD peut être rattaché à un établissement, mais ce service peut également être autonome. Il intervient dans le cadre de *l'intégration individuelle avec soutien spécialisé* et propose un projet pédagogique, éducatif et thérapeutique d'ensemble.

### ◆ Question **Smatsl**

Possibilité de saisir plusieurs réponses

◆ On posera les questions sur l'alphabétisation (**Slire, Secrir, Scompt**) à toutes les personnes de plus de 6 ans, *y compris aux aveugles* (qui sont susceptibles de lire et écrire en braille).

ATTENTION: Il s'agit bien d'enregistrer le fait que la personne **sait** (ou **ne sait pas**) lire (ou écrire ou compter) et non le fait qu'elle est dans l'incapacité de lire (par exemple si elle a les yeux fatigués, ou si elle n'a rien à lire).

### ◆ Questions **Sgened**, **Steced**, **Ssuped**:

Si la personne a déclaré avoir obtenu un diplôme (**Sdiplo=1**), on pose 3 questions, chacune délimitant un champ d'enseignement:

Dans l'exemple ci-contre, la personne

- n'a pas de diplôme de *l'enseignement général* (**Sgened=0**);
- ne sait pas si elle a un diplôme de *l'enseignement technique* (**Steced=CTRL+N**);
- et possède un *diplôme universitaire* de 1° cycle (**Ssuped=41**).

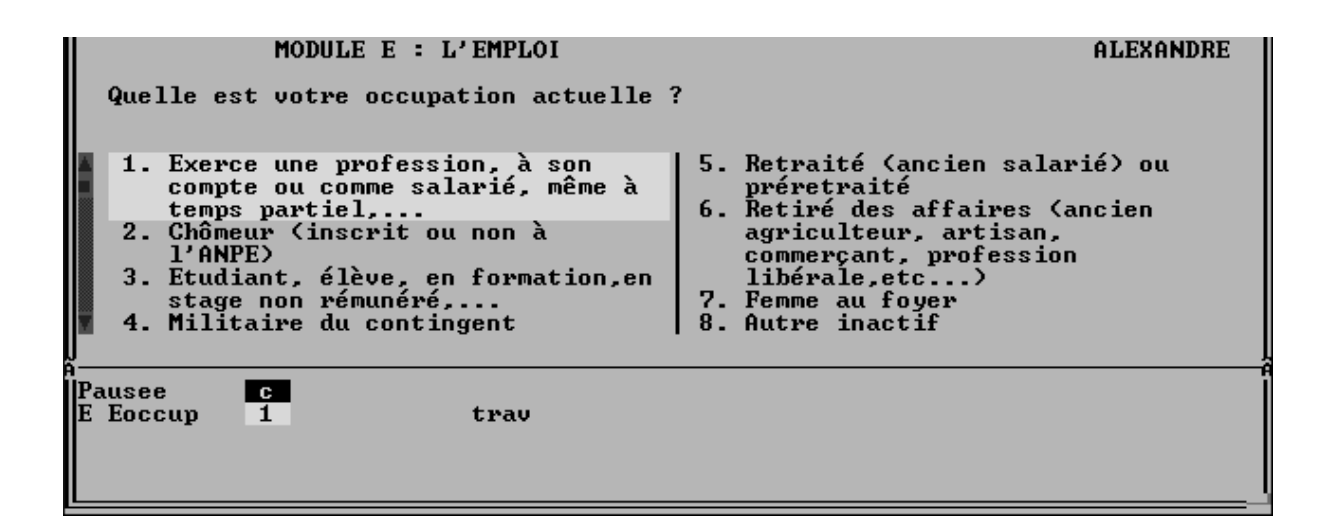

## **MODULE E: Emploi ou recherche d'emploi**

**Concerne toutes les personnes de 15 ans et plus**. Pour les moins de 15 ans, on demandera seulement la dernière profession exercée par le père (ou l'adulte qui l'a élevé), élément qui permettra de *chiffrer la catégorie socio-professionnelle.*

◆ La question introductive **Eoccup,** comme la plupart des questions sur l'activité de la personne, est recopiée de « **l'enquête emploi** » en population générale de l'Insee

- **Classez en « 1. Travaille... »**
- -Toutes les personnes *pourvues d'un emploi*, pour lequel elles sont en général *rémunérées*.
	- **Y compris les employés dans un CAT (Centre d'Aide par le Travail), un AP (Atelier Protégé), un CDTD (Centre de Distribution de Travail à Domicile).**
- ⇒ Les personnes qui *aident un membre de leur famille* dans son travail, sans pour autant être rémunérées.
- -Les *apprentis sous contrat* (mais pas les les élèves en pré-apprentissage, qui sont encore des scolaires)
- -Tous les *stagiaires rémunérés*, même s'ils sont en formation et les bénéficiaires de *contrats d'aide à l'emploi* (**cf carte de codes n° 5**)
- ⇒ Les élèves-fonctionnaires, qui perçoivent un rémunération pendant leurs études.
- ⇒ Les bénéficiaires d'une *dispense d'emploi* (convention sociale de la sidérurgie) ou en *congé de conversion*
- ⇒ Les personnes en *congés* de maladie, de maternité, congés annuels.

## - **Exclure de la modalité « 1. Travaille... »**

- -Les personnes n'exerçant que des *activités bénévoles*
- -Les personnes en congé (non rémunéré) de longue durée (*congé parental*, *disponibilité*)
- -Les personnes au *service national*
- -Les bénéficiaires d'une *préretraite*
- -Les élèves ou étudiants *boursiers*
- -Les personnes en *invalidité*
- -Les personnes handicapées ayant des activités « *occupationnelles* » (par exemple dans un ATO : Atelier Thérapeutique Occupationnel)
- **Classez ensuite les personnes qui ne travaillent pas dans les postes 2 à 7.**
- **Classez enfin dans le poste « 8. Autre inactif » les personnes que vous n'avez pu classer ailleurs avec certitude**
	- Y compris les personnes ne touchant qu'une pension de réversion, les personnes invalides, les handicapés en ATO).

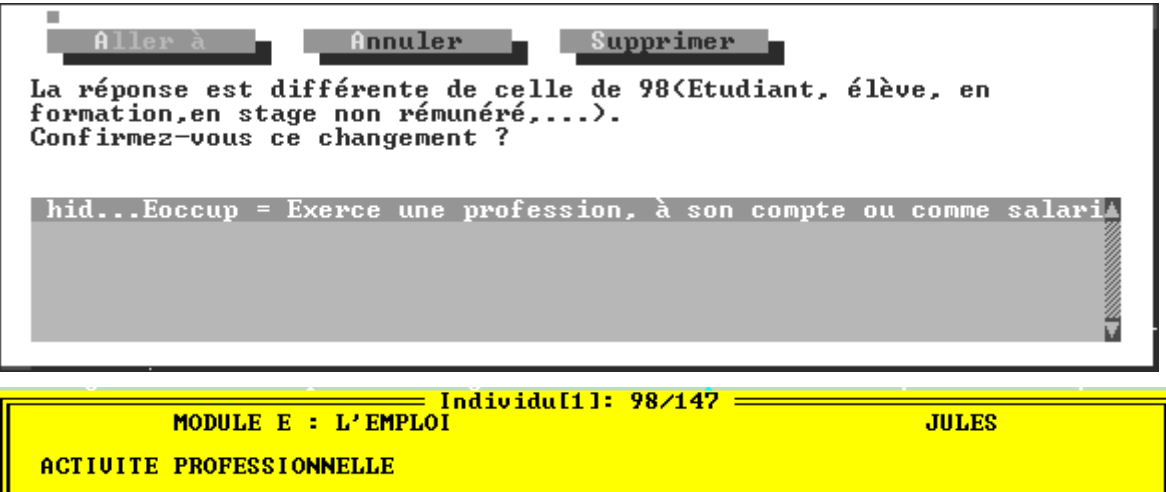

Quelle est votre profession principale ?

**EAprof** 

conditionneur de revues

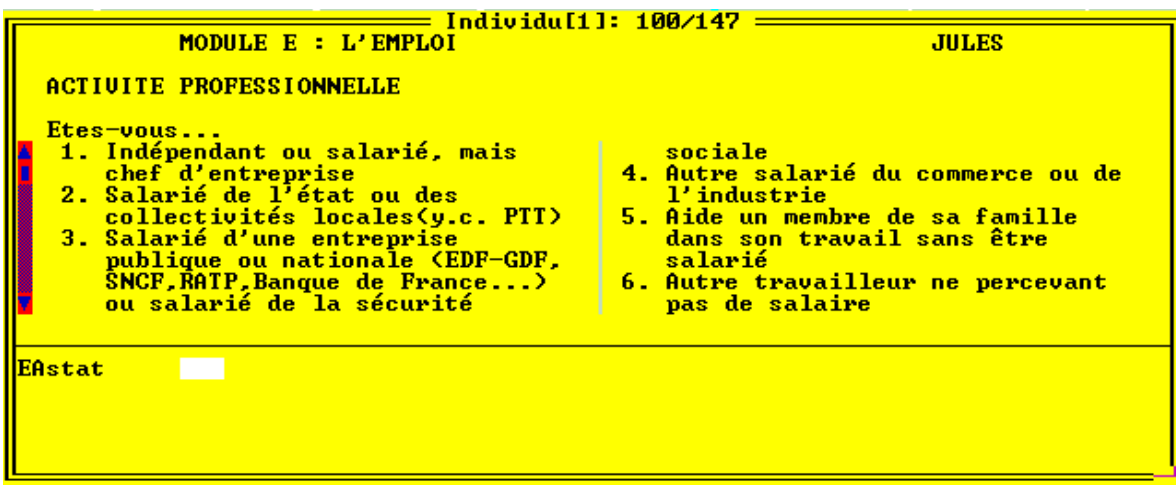

◆ Si la réponse à la question EOCCUP est différente de celle donnée en 1998 lors du premier passage de l'enquête HID, le programme affiche un message demandant de *Confirmer* (en tapant '**C**') *le changement de situation survenu au cours des deux dernières années*.

#### **Le module Emploi se divise ensuite en 4 sous-modules EA, EB, EC et EO :**

- Si la personne ne travaille pas (ou plus) actuellement (**Eoccup** différent de **1**):
	- -soit elle cherche un emploi, ou en a déjà trouvé un qui commencera plus tard et on lui demande de préciser les causes de son inactivité professionnelle et les démarches entreprises pour *rechercher un emploi* dans le **module EB**  puis de décrire son *activité professionnelle antérieure* (éventuelle) dans le **module EC**.
	- $\Rightarrow$  Soit elle ne souhaite pas travailler ou est inapte au travail pour des raisons de santé et on lui demande de décrire son *activité professionnelle antérieure* (éventuelle) dans le **module EC**.

## **Module EA: Activité professionnelle**

◆ Question **EAprof** (et **ECprof** et **EOprof**):

Indiquer **l'intitulé précis du métier individuel exercé par la personne**, à son poste de travail (*ce n'est pas l'activité de l'établissement, ni la fonction du service dans lequel elle est insérée*)

- ◆ Question **Eastat** (et **ECstat** et **EOstat**):
- ⇒ Les *salariés des entreprises publiques* (EDF, GDF, SNCF, RATP, banque de France, air france...) *et de sécurité sociale* doivent être classés en **3.**
- -vous classerez en **4.** « autres salariés du commerce et de l'industrie» les **salariés du privé** et les **salariés agricoles**.
- -Les *apprentis sous contrat* seront considérés comme **4. « salariés du commerce et de l'industrie »**.
- -Les *stagiaires rémunérés* seront considérés comme des salariés (**2, 3** ou **4**)
- ⇒ Les *prêtres, religieux(ses), pasteurs, rabbins*,...seront conventionnellement classés comme **4. « autres salariés »** .
- ⇒ Les travailleurs en C.A.T. sont classés automatiquement en 7 par le programme.

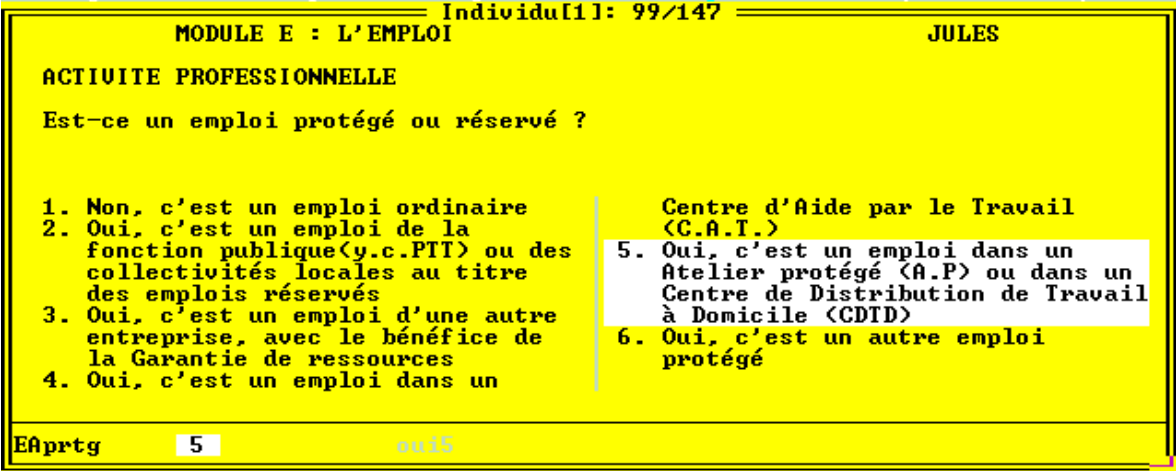

## ◆ Question **Eaprtg**

- [*modalité* **1**]. Vous classerez ici les travailleurs qui ne bénéficient pas d'un emploi protégé ou réservé.
- [*modalité* **2**]. Un certain nombre d'emplois des catégories B, C et D des administrations de l'Etat et des collectivités locales sont *réservés* aux travailleurs handicapés. Il s'agit la plupart du temps d'un poste de travail tout à fait ordinaire.
- [*modalité* **3**]. Vous classerez ici les personnes handicapées travaillant en milieu ordinaire (mais pas dans la fonction publique) et bénéficiant de la *Garantie de Ressources*. Cette garantie est assurée par l'Etat sous forme d'un complément de rémunération qui s'ajoute au salaire versé par l'employeur si ledit salaire subit un abattement en raison d'une moindre productivité.
- Les modalités **4** et **5** concernent le travail en milieu protégé: ce sont les COTOREP (Comissions Techniques d'Orientation et de Reclassement Professionnel) qui orientent les personnes handicapées vers des strucures de travail protégé:

- Les *Centres d'Aide par le Travail* (CAT) accueillent des personnes handicapées dont la capacité de travail n'excède pas le tiers de celle d'un travailleur valide. Ces travailleurs n'ont pas le statut de salarié.

- Les *Ateliers Protégés* (AP) et les *Centres de Distribution de travail à Domicile* (CDTD) sont des unités économiques de production et ont des structures très proches des entreprises du milieu ordinaire. La capacité de travail exigée est au moins égale au 1/3 de la capacité normale.

Ces travailleurs ont le statut de salariés et les dispositions du code du travail leur sont applicables. Ils peuvent bénéficier de la garantie de Ressources.

- [*modalité* **6**]. Vous classerez dans ce poste les *autres travailleurs* ayant un emploi protégé et non classables dans les modalités 3 à 5.

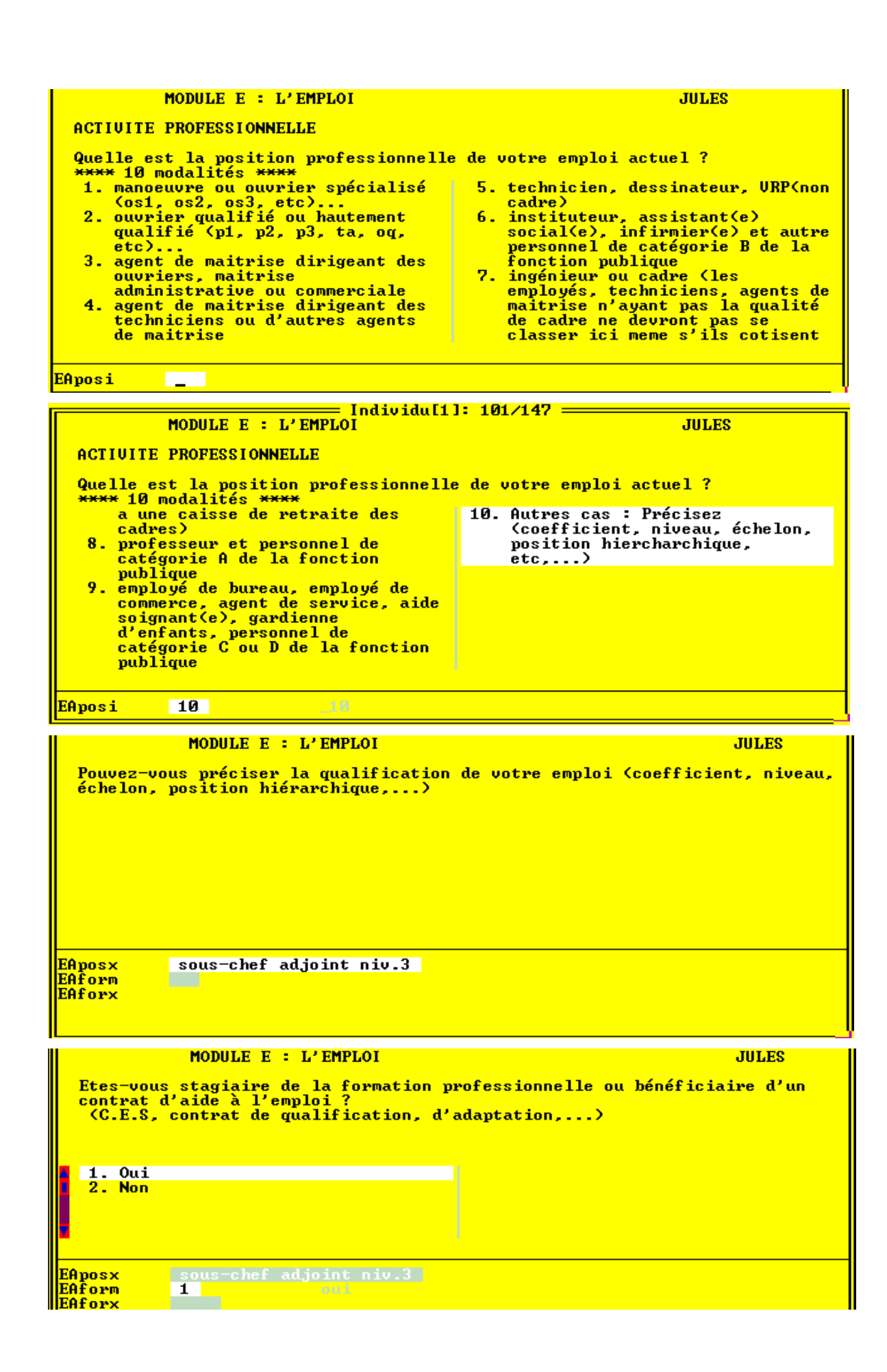

◆ Question **EAposi** (et **ECposi**) (ne concerne que les salariés) :

- cette question aurait due être formulée « *Quelle est la position professionnelle de l'emploi occupé par la personne* ?». En effet, c'est à vous, enquêteur de classer l'emploi que vous a décrit la personne dans un des 10 postes (**sur 2 écrans**).

- ⇒ Les *ouvriers de la fonction publique* doivent être classés comme ceux du secteur privé (**1** ou **2**)
- -Ne pas classer parmi les cadres (**7**) les « *assimilés cadres* », qui sont en général des *techniciens* (**5**), des *agents de maîtrise* (**3** ou **4**), des *VRP* (**5**) même s'ils cotisent à une caisse de retraite des cadres.
- $\Rightarrow$  Les *apprentis* seront classés conventionnellement « ouvriers non qualifiés » (**1**), ou, dans les métiers non ouvriers, « employés » (**9**)
- ⇒ Les personnes handicapées travaillant en *Ateliers Protégés* (AP) ou en *CTDT* (Centre de Distribution de Travail à Domicile) ont le **statut de salarié** et seront classées normalement en fonction de leur qualification.
- $\Rightarrow$  Bien que percevant une rémunération, les *travailleurs en CAT* (Centre d'Aide par le Travail) **n'ont pas à ce jour le statut de salarié**.

- Pour les travailleurs en CAT, le programme effectuera un **codage automatique** de la position professionnelle en Eaposi = « **10. Autres cas** » et remplira aussi **automatiquement** la réponse à la question Eposx: « *Travailleur en CAT* ».

La quasi-totalité des salariés doivent pouvoir être classés dans les postes 1 à 9; le poste **10. Autres cas** est d'usage exceptionnel et devra être renseigné avec le maximum de précisions.

### ◆ Questions **Eaform** et **EAforx**

Si la personne répond « oui » à **Eaform. «** Etes-vous stagiaire...? », on l'invite à préciser la « nature du stage ou du contrat » en **Eaforx**. La réponse à cette question se fait à l'aide d'une classification décrite dans la **carte de codes n° 5**.

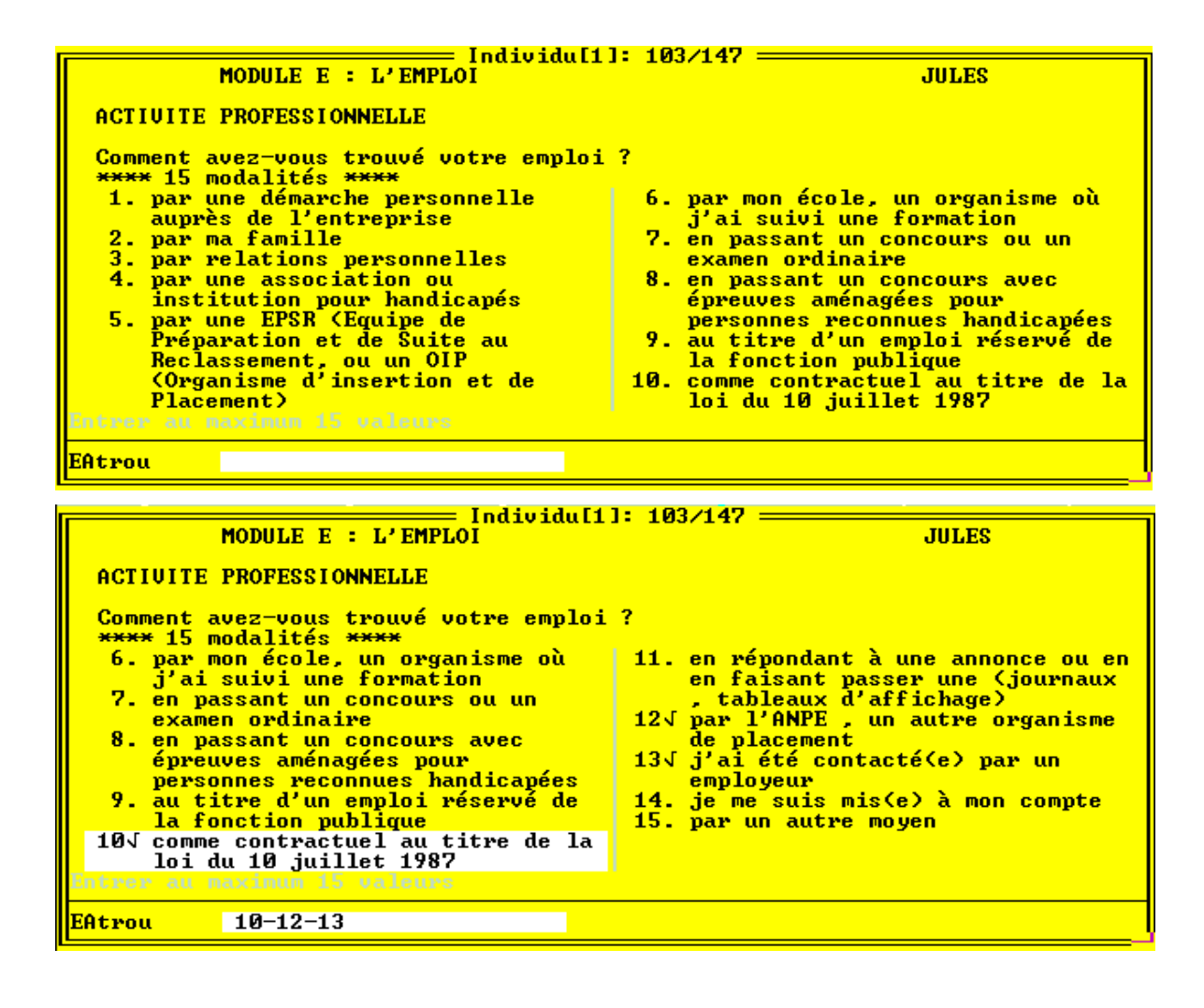

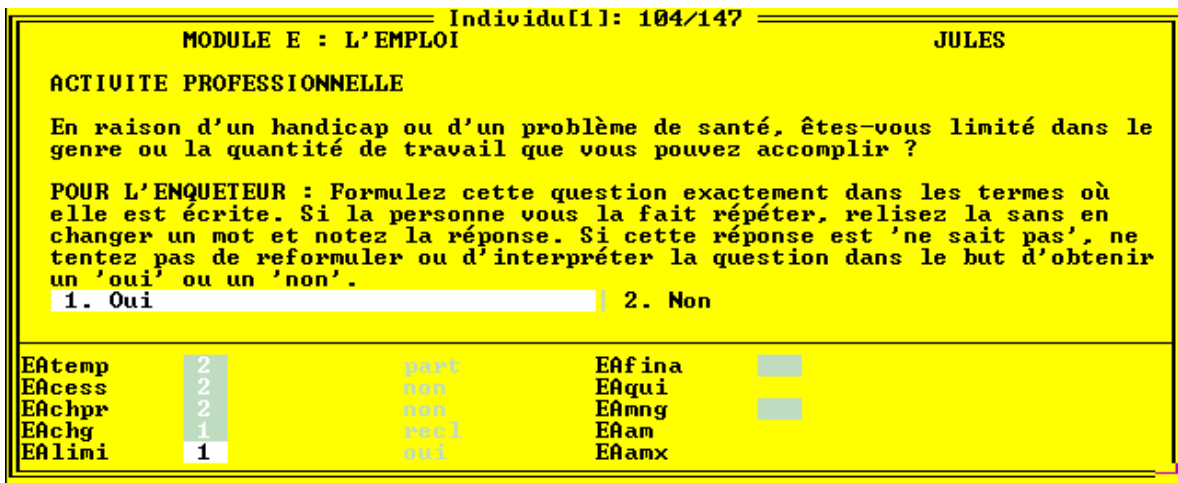

◆ Question **EAtrou** (les modalités de réponses tiennent sur 2 écrans)

*Possibilité de saisir plusieurs réponses*

Cette question sur les *filières d'embauche* vise à appréhender les différences entre les modes de recherche d'emploi selon que la personne est handicapée ou non (en comparaison avec les chiffres de l'enquête emploi).

Le code du travail donne à l'**ANPE** l'obligation de placement des travailleurs handicapés.

- [*modalité* 04]. Des associations aident à la recherche d'emploi, notamment:

```
-
l'Association des Paralysés de France (APF)
```
-*La Ligue pour l'Adaptation du Diminué Physique au Travail* (**LADAPT**)

- [*modalité* 04]. Dans de nombreux établissements (CAT, IMPRO, foyers), existent des *services « de suite »* qui s'efforcent d'apporter leur soutien aux personnes handicapées dans toutes les étapes du processus d'accès à une vie professionnelle stable.
- [*modalité* 05]. Les *Equipes de Préparation et de Suite au Reclassement* (**EPSR**) et les *Organismes d'Insertion et de Placement* (**OIP**) fonctionnent en liaison avec l'ANPE et les COTOREP et ont pour mission prioritaire le placement des travailleurs handicapés en milieu ordinaire de travail avec un contrat de travail durable.

 De plus, ces organismes assurent le suivi des personnes insérées en milieu ordinaire de travail et favorisent le maintien dans l'emploi des salariés handicapés.

- [*modalité* 08]. Les concours d'accès à la fonction publique sont ouverts sans restriction à toutes les personnes handicapées sans aucune obligation de faire connaitre leur handicap. Les candidats qui le souhaitent peuvent bénéficier *d'aménagements aux règles de déroulement du concours*. (Ne pas confondre avec les *emplois réservés*)
- [*modalité* 09]. **Emplois réservés** de la fonction publique (cf question EAprtg)**)**
- [*modalité* 10]. La **loi du 10 juillet 1987** décrète que tout employeur occupant plus de 20 salariés dans le même établissement est tenu d'employer 6% de travailleurs handicapés.

## ◆ Question **EAlimi**

### **Il est primordial que vous la formuliez exactement dans les termes où elle est écrite.**

Cette question sera peut-être mal comprise par la personne. **Si la personne vous fait répéter la question,** *relisez la sans en changer un mot* **et notez la réponse. Si cette réponse est « ne sait pas »,** *ne tentez pas de reformuler* **ou d'interpréter la question dans le but d'obtenir un « oui » ou un « non ».** 

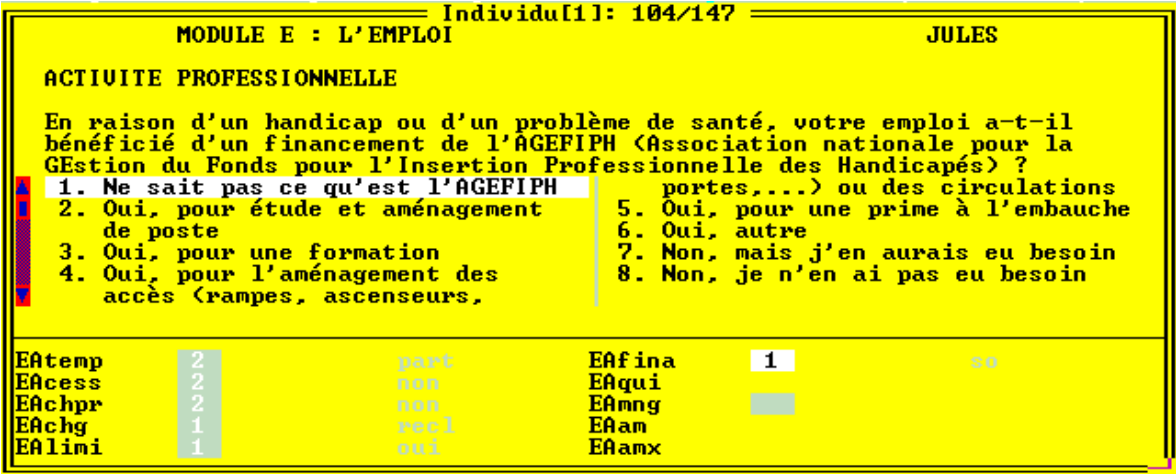

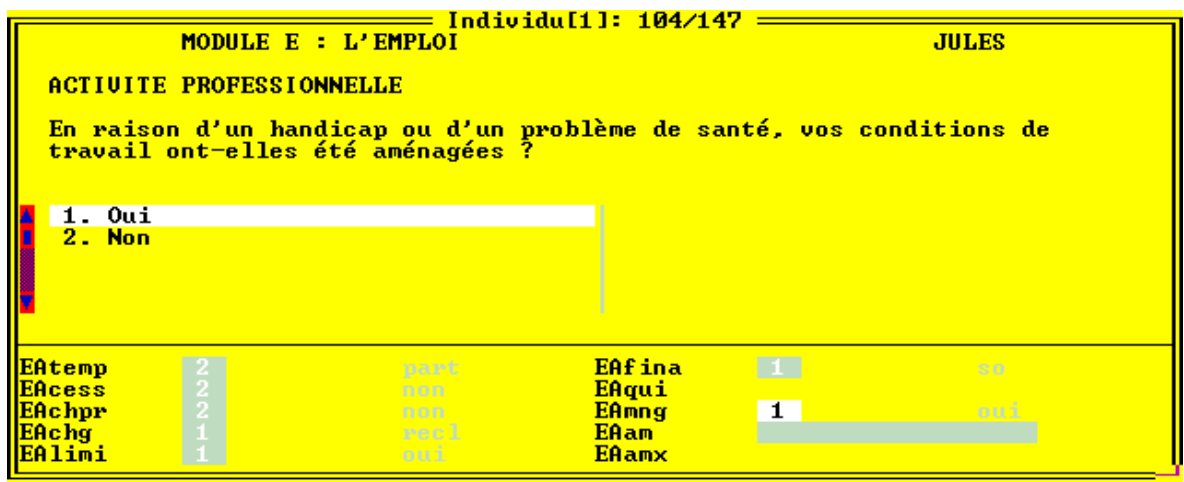

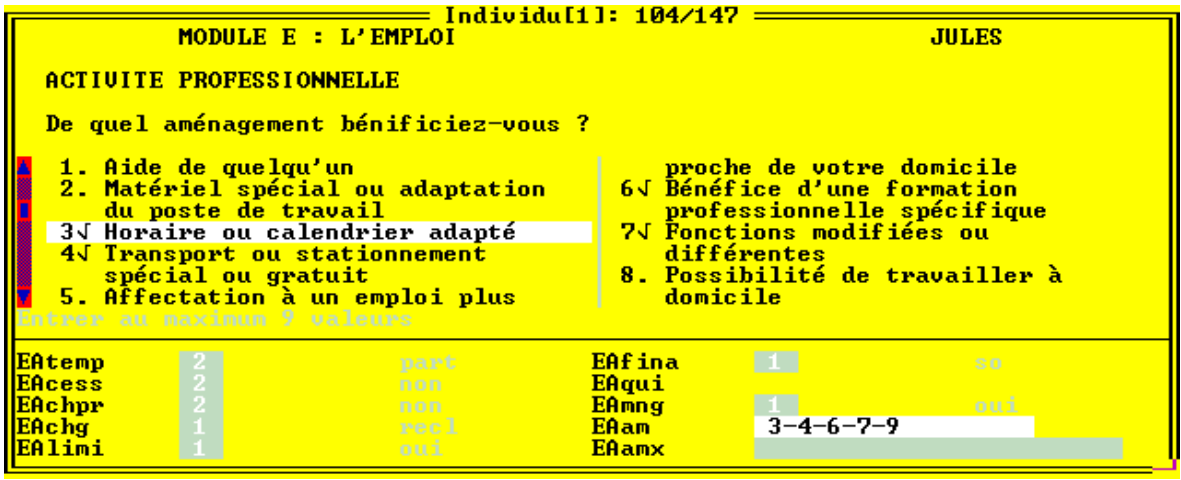

## ◆ Question **EAfina**

L'**AGEFIPH** (**A**ssociation nationale pour la **G**estion du **F**onds pour l'**I**nsertion **P**rofessionnelle des **H**andicapés) a pour mission de favoriser l'emploi ou le maintien dans l'emploi des personnes handicapées en milieu ordinaire de travail.

Ce fonds, institué par la **loi du 10 juillet 1987**, est constitué des contributions versées par les entreprises de 20 salariés et plus, n'atteignant pas le quota de travailleurs handicapés, fixé à 6% de l'effectif.

Le champ d'intervention de l'AGEFIPH est très large:

- ⇒ Conseil aux entreprises concernant l'insertion des personnes handicapées, primes à l'insertion, aides à la création d'entreprises par des personnes handicapées...
- -Financement de l'aménagement des postes de travail, de l'accessibilité des lieux de travail.
- $\Rightarrow$  Aides à la formation en alternance, à la formation professionnelle.
- ⇒ Incitation au rapprochement du milieu protégé et du milieu ordinaire.

Suivant les cas, les aides sont attribuées soit à l'employeur, soit directement à la personne handicapée.

## ◆ Question **EAmng**

- Vous pouvez **citer en exemple**, à la suite de la lecture de la question: *adaptation du poste de travail, horaires adaptés, fonctions modifiées, aide de quelqu'un*...

## ◆ Question **EAam**

*Possibilité de saisir plusieurs réponses*

- **LIRE LA LISTE des modalités de réponse.**

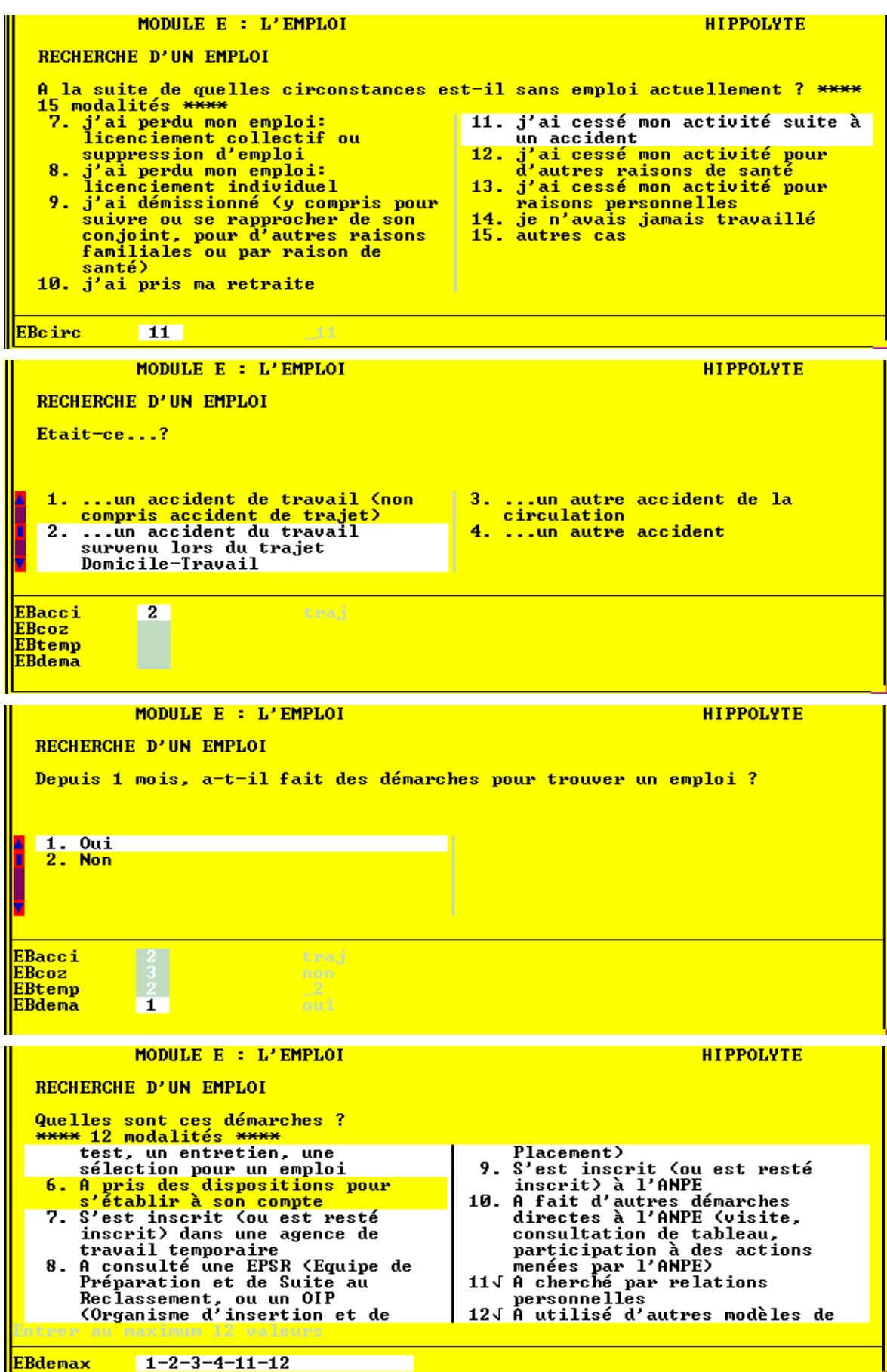

# **Module EB: Recherche d'emploi**

#### ◆ Question **EBcirc**

 *Attention les 15 modalités de réponse tiennent sur 2 écrans*.

L'objectif est de saisir le plus précisément possible les raisons de la situation de « nonemploi » de la personne.

Par exemple, si la personne répond simplement « *j'ai perdu mon emploi* », vous devrez lui en faire **préciser les circonstances**: Est-ce à la suite d'un *accident* ?, ou d'un *licenciement* ?*,* ou d'une *démission* ?...

Autre cas de figure que vous pouvez rencontrer: si la personne répond «*c'est en raison de mon état de santé* » il faudra déterminer:

- *si elle a déjà travaillé*, sinon [*modalité* **14**].
- *si elle a démissioné de son poste en raison de son état de santé,* [*modalité* **09**].
- *si elle avait cessé provisoirement toute activité en raison de son état de santé* [*modalité* **12**].

#### ◆ Question **EBacci**

Si la personne avait cessé toute activité suite à un accident (EBcirc=11), on lui demande de préciser la *nature « administrative »* de cet accident. L'objectif est de bien différencier:

- les **accidents du travail**

-[*modalité* **2**]. les *accidents de trajet*

-[*modalité* **1**]. Les *autres accidents du travail*

- les **autres accidents**

-[*modalité* **3**]. les *accidents de la circulation routière*

-[*modalité* **4**]. les *autres accidents*

◆ Question **EBdmx** (si la personne a fait des démarches pour trouver un emploi)

 *Attention les 12 modalités de réponse tiennent sur 2 écrans*. *Possibilité de saisir plusieurs réponses* 

## - **LIRE LA LISTE des modalités de réponse.**

Cette question sur les modes de recherche d'emploi est analogue à la question Eatrou (module EA) décrite précédemment mais il faut ici **poser explicitement chaque item** pour savoir si la personne a, ou non, utilisé ce mode de recherche.

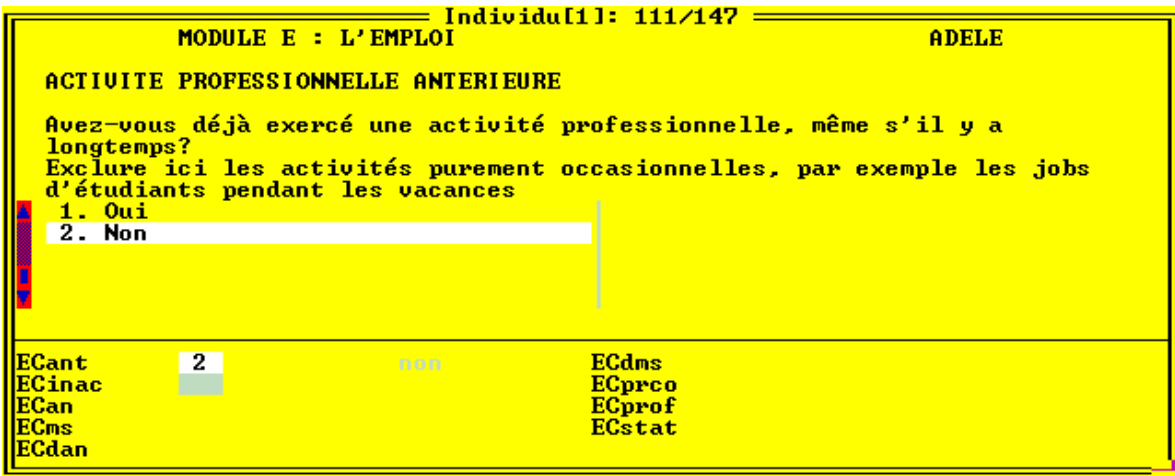

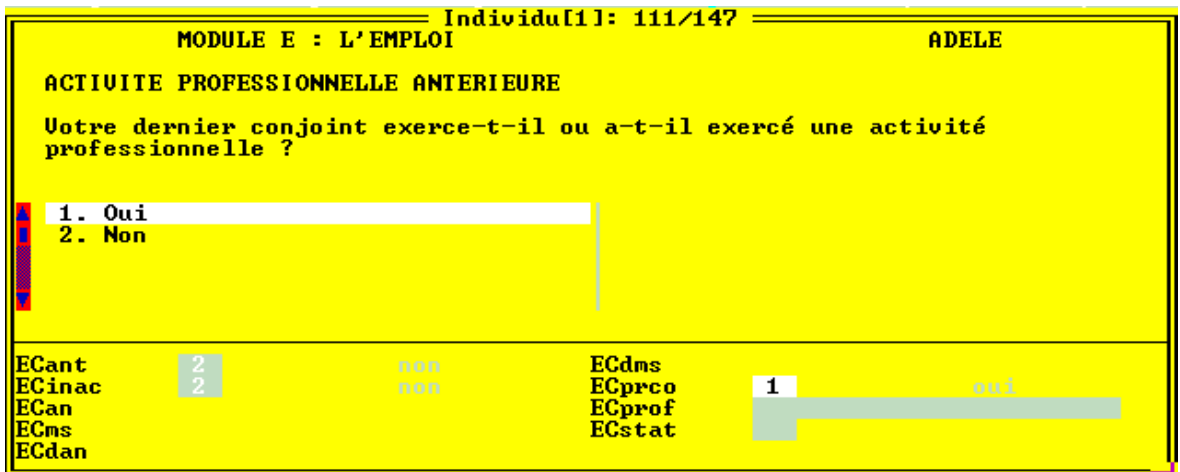

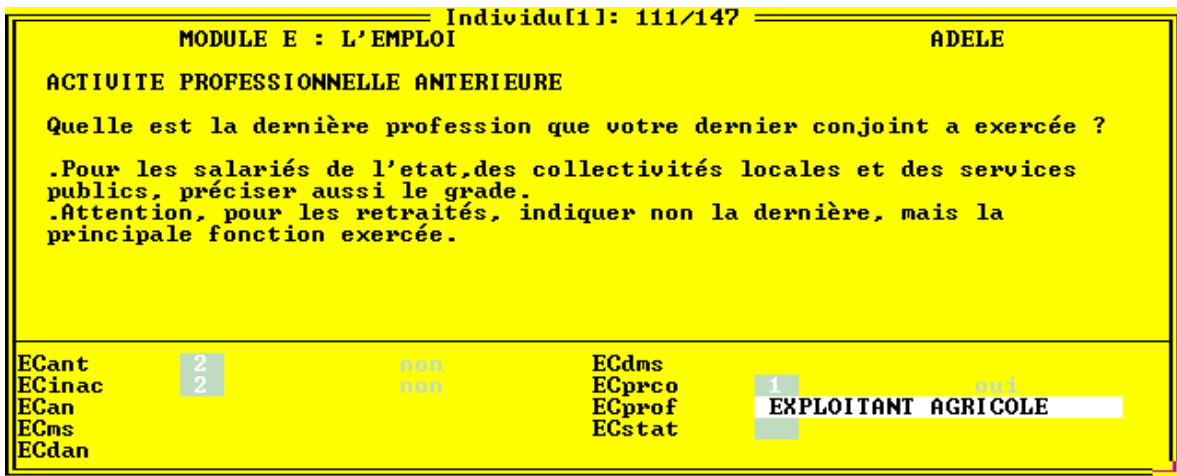

# **Module EC: Activité professionnelle antérieure**

*Cette partie ne concerne pas les personnes qui travaillent,(c'est à dire celles qui ont répondu au module EA). On retrouve dans le module EC les mêmes questions que dans le module EA. Les instructions sont donc identiques.* 

Un des objectifs de ce module est de rassembler des informations destinées à « chiffrer » la catégorie socio-professionnelle de l'individu interrogé. C'est pourquoi les questions sont filtrées, conjuguées et adaptées en fonction des indications recueillies en amont du questionnaire.

- Pour les **moins de 15 ans**, les questions portent sur la dernière activité professionnelle du *père* ou, à défaut, de *l'adulte qui a la charge de l'enfant.*
- Pour les **femmes n'ayant jamais travaillé**, les questions portent sur la dernière activité professionnelle du *conjoint (ou du dernier conjoint)*

◆ L'exemple ci-contre correspond à une retraitée, veuve, n'ayant jamais travaillé et ne *recherchant pas d'emploi*.

## **Module EO : Origine sociale**

Pour toutes les personnes enquêtées, quel que soit leur âge, on posera un groupe de questions sur l'activité du père. La profession du père (ou de la personne qui a élevé) est un bon indicateur de l'origine sociale. Ceci permettra d'évaluer les éventuelles inégalités sociales devant les conséquences des problèmes de santé et de mieux éclairer sur les besoins d'aide.

Ces questions sont les mêmes que celles décrites en *p. 55* de ce document. Simplement, elles sont préfixées par les lettres EO au lieu de EA.

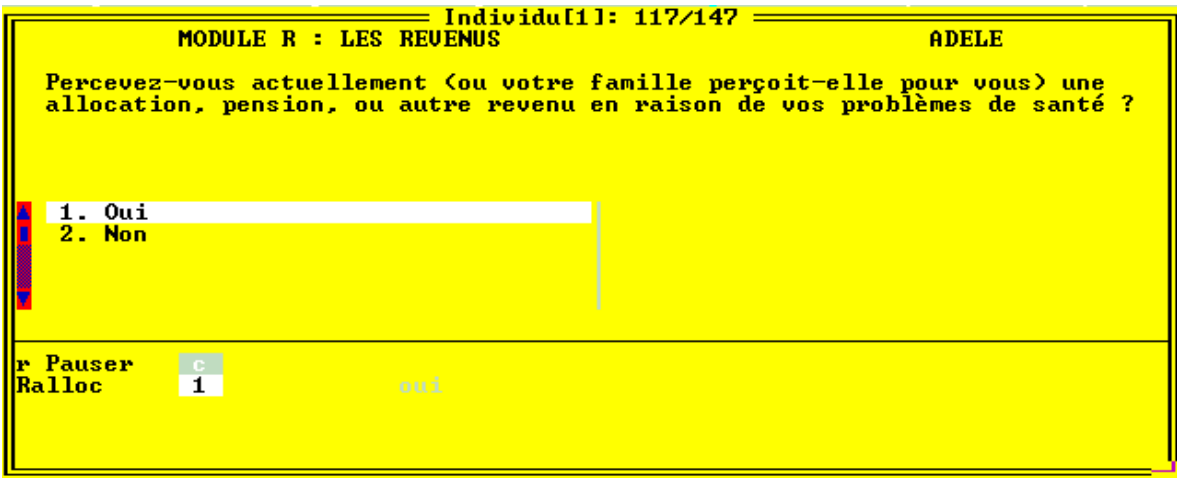

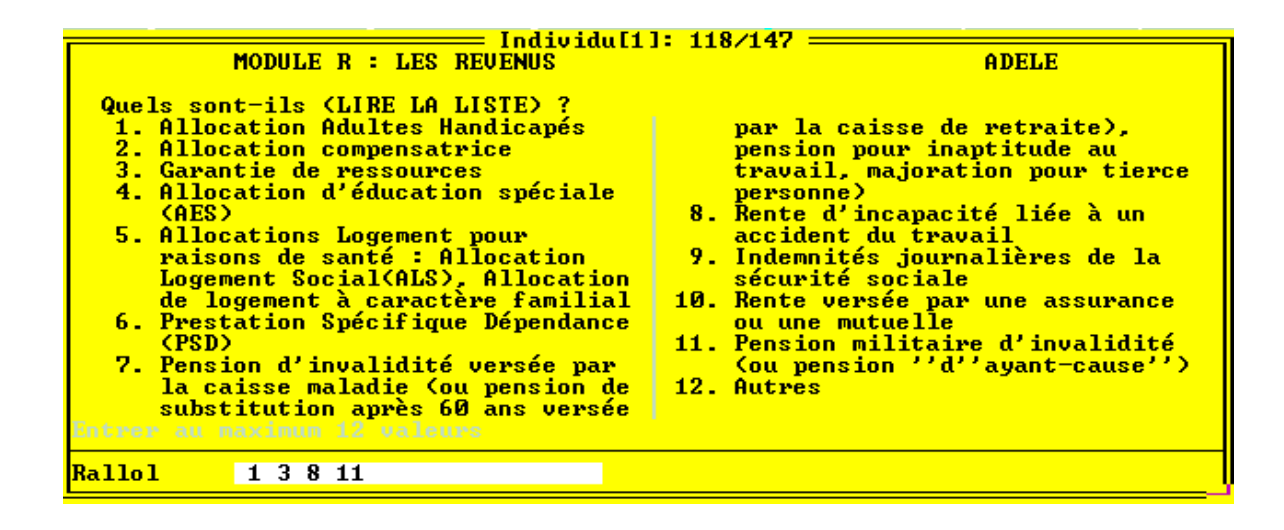

# **MODULE R: Revenus, allocations, situation juridique et administrative**

### ◆ Question **Ralloc**

Citez en exemple les *indemnités journalières de la Sécurité Sociale* (que les gens n'associent pas toujours à une allocation), la *PSD*, les *pensions d'invalidité*, *l'Allocation de Logement Social...*

◆ Question **Rallol :** *Possibilité de saisir plusieurs réponses*

## - **LIRE LA LISTE des allocations** (qui figure aussi sur la **carte de codes n° 6**)

- [*modalités* **01**et **04**]. L'**AAH** (**Allocation aux Adultes Handicapés**) concerne les personnes handicapées de 20ans et plus (ou 16 ans et plus si l'on est plus à charge). L'**AES** (**Allocation d'Education spéciale**) concerne les enfants handicapés de moins de 20 ans. Ce sont des *prestations familiales* versées par la CAF.
- [*modalité* **02**]. Les Allocations compensatrices**,** versées, sur avis de la COTOREP, par l'aide sociale départementale sont de 2 formes:
	- l'**ACTP** (**Allocation Compensatrice pour aide d'une Tierce Personne**), versée à toute personne handicapée de 16 ans et plus dont l'état nécessite l'aide d'une tierce personne pour la plupart des actes de la vie courante.
	- -Les **allocations compensatrices pour frais professionnels**, qui compensent les frais suppléméntaires liés à l'exercice d'une activité professionnelle et que ne supporterait pas un travailleur valide ayant la même activité
- [*modalité* **03**]. La **Garantie de Ressources** est le complément de rémunération versé par l'Etat que perçoit tout *travailleur handicapé* dont le salaire ne suffit pas à atteindre un *minimum de ressources de 90% du SMIC*.
- [*modalité* **05**]. En complément des allocations logement de droit commun, les personnes handicapées peuvent prétendre à 2 types d'**allocations logements spécifiques**, versées sous conditions par la CAF:
	- ⇒ l'**ALS** (Allocation de Logement Social), versée à la personne handicapée consacrant au loyer une part déterminée de ses ressources.
	- ⇒ l'**APL** (Aide Personnalisée au Logement), fait le plus souvent l'objet d'une convention entre la CAF et l'établissement mais peut être versée directement à la personne.
- [*modalité* **06**]. La **PSD** (Prestation Spécifique Dépendance) remplace l'ACTP pour les plus de 60 ans. Elle est versée sous conditions de ressources par l'aide sociale départementale après avis d'une commission évaluant le niveau de dépendance de la personne.
- [*modalités* **07**, **08**, **09** ]. Les **pensions d'invalidité**, **rentes d'incapacités**, **indemnités journalières**, sont versées par la caisse d'assurance maladie dont dépend la personne.
- [*modalité* **10**]. On ne considére ici que les **rentes périodiques** (et non le versement d'un capital ) indemnisant un accident ou une maladie survenu **à la personne ellemême**.

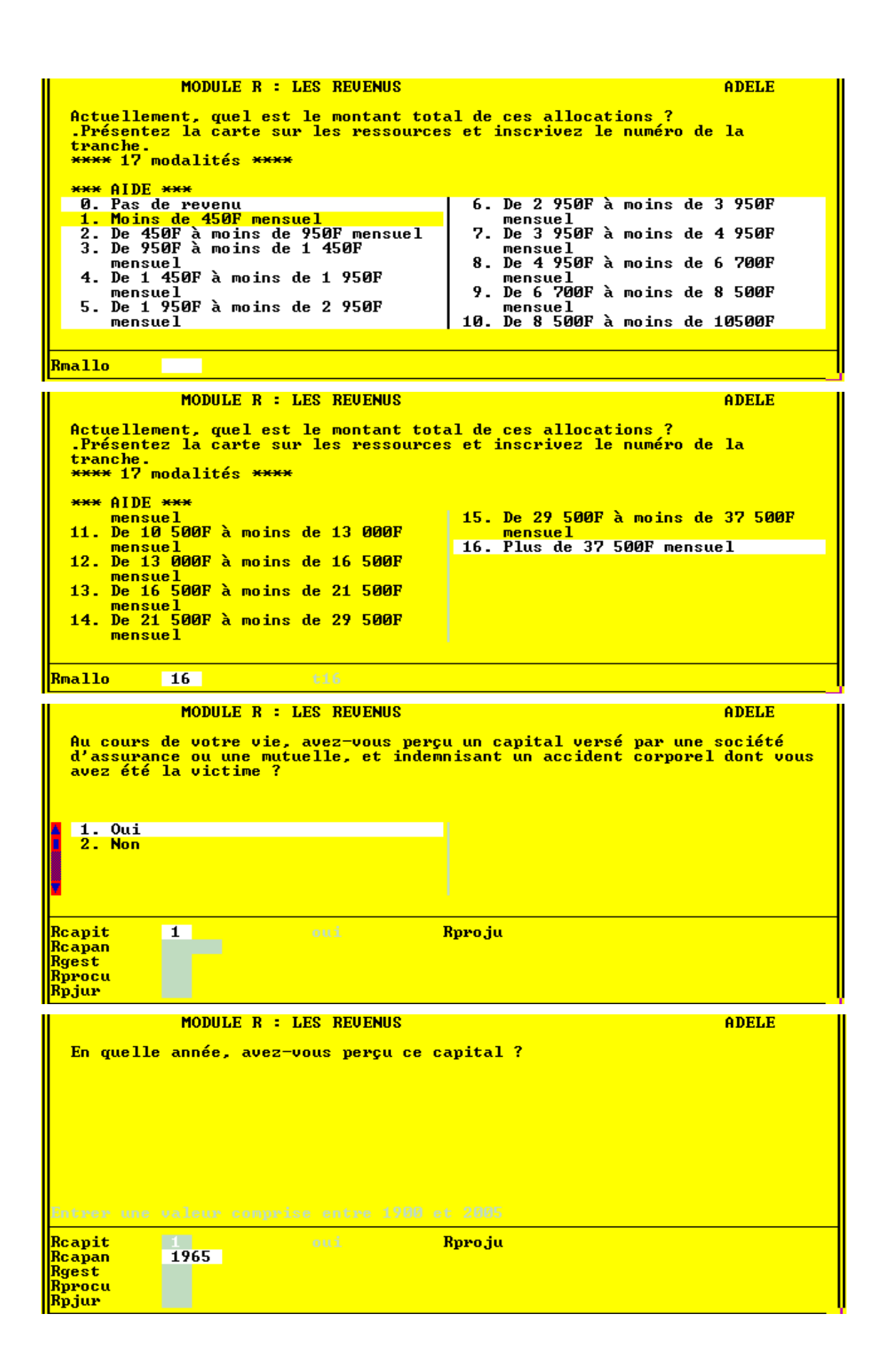

### **Les questions sur les montants des ressources:**

Pour obtenir la réponse à ces 3 questions, vous procèderez par la méthode classique de **présentation de la carte de codes n° 13** (tranches numérotées de **0** à **16**) en expliquant au besoin son fonctionnement.

-La présentation des modalités de réponse sur l'écran est confuse. *Utilisez de préférence la carte papier pour coder la réponse.*

### ◆ Question **Rmallo**

On souhaite connaitre l'ordre de grandeur des **revenus perçus par le ménage** en raison des problème de santé de la personne

### ◆ Question **Rtotal**

On considère ici le montant total des **revenus du ménage y compris les allocations** évoquées précédemment.

-Dans les 2 questions précédentes, on ne tient compte que des **revenus ACTUELS** de la personne, c'est à dire **au moment de l'enquête**. C'est pour cela qu'on ne fait pas référence aux 12 derniers mois ou à l'année écoulée comme dans les autres enquêtes.

Si par exemple une personne a cessé de percevoir une allocation mensuelle depuis au moins 2 mois, on ne comptabilisera pas celle-ci dans le montant demandé. De la même façon, vous ne comptabiliserez pas une pension versée trimestriellement si la personne a cessé de la percevoir depuis au moins 6 mois.

Si à l'inverse, une personne perçoit une allocation depuis seulement 1 mois, vous comptabiliserez celle-ci dans le montant demandé.

*Si on vous le demande, vous pouvez préciser qu'on considère ici les montants de ressources avant impôt sur le revenu.* 

### ◆ Question **Rcapit**

- Bien insister sur les derniers termes de la question: on ne considère que **les capitaux indemnisant un problème de santé subi par la personne elle-même**. Par exemple, ne pas prendre en compte un capital-décès qui indemnise la personne mais en tant que *bénéficiaire* et non en tant que *victime*.

On pose cette question à part car :

- ⇒ la période de référence change: on ne se borne plus à *l'année écoulée*, mais on considére la *vie entière* de la personne (ce qui explique qu'on lui demande le cas échéant l'année de perception de ce capital)
- *On ne demande pas le montant du capital*

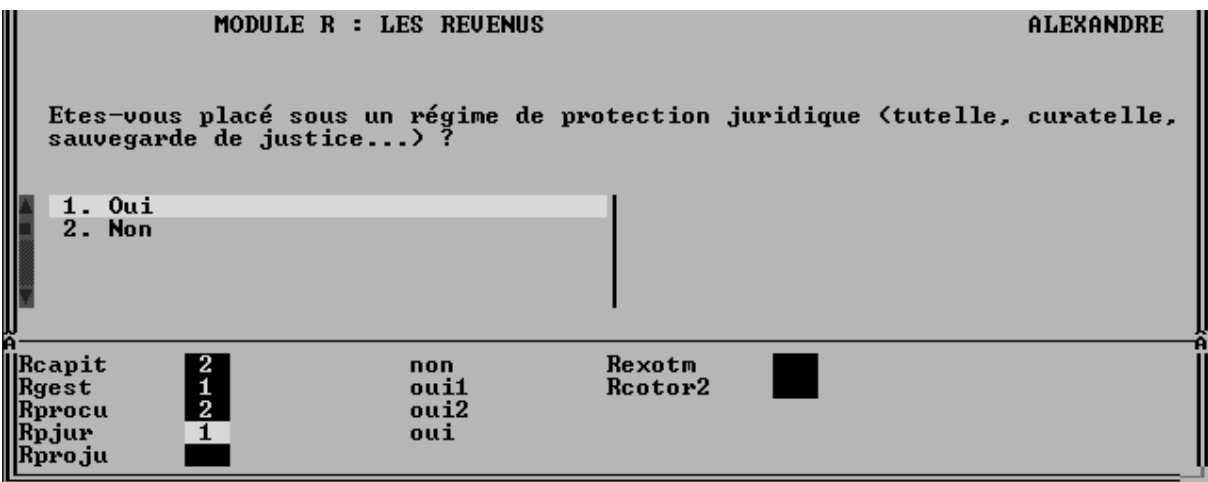

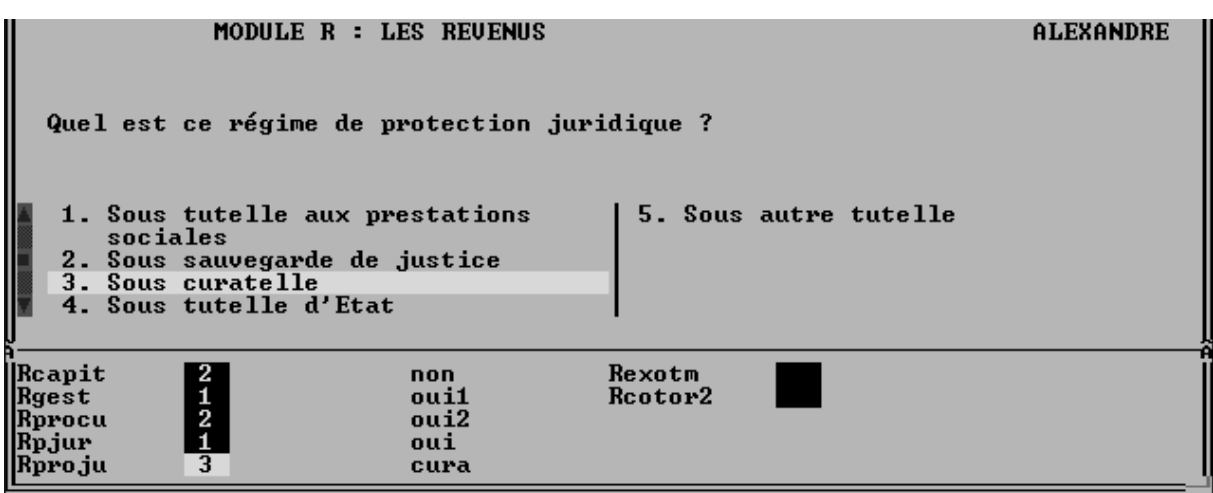

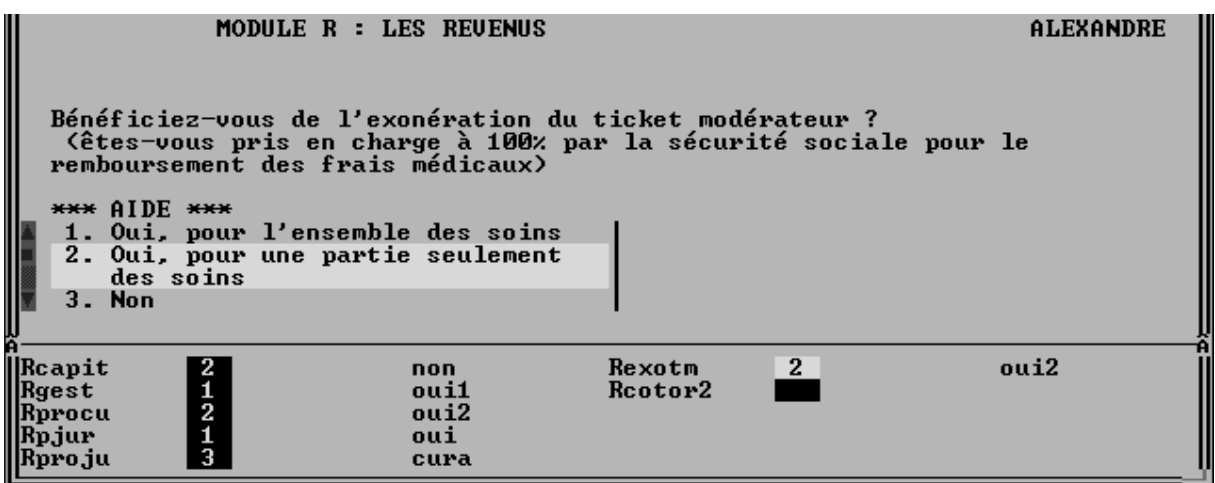

## ◆ Question **Rproju**

- Même placé en établissement, l'adulte handicapé est responsable de ses actes. S'il ne peut s'assumer seul, la loi prévoit des *mesures de protection* en faveur des incapables majeurs.
- [*modalité* **1**]. Le juge aux tutelles peut prononcer le placement d'une personne sous **tutelle aux prestations sociales** s'il estime que ces prestations (allocations familiales, AAH...) ne sont pas utilisées dans l'intérêt de la personne handicapée. Cette forme de tutelle est exercée par des délégués agréés par les DDASS.
- [*modalité* **2**]. La **sauvegarde de justice** est une mesure provisoire de première nécessité prise dans l'attente d'un régime plus protecteur (tutelle). Elle autorise la remise en cause, a posteriori, des actes passés: s'ils sont défavorables à la personne, ils peuvent être réduits, ou annulés.
- [*modalité* **3**]. La **curatelle** est un régime d'incapacité partielle. Ce régime place un curateur aux cotés de la personne pour la guider et la conseiller dans ses actes de gestion.
- [*modalité* **4**]. La **tutelle** est la forme de protection la plus complète. Elle entraîne une incapacité absolue. La personne placée sous tutelle est totalement déchargée de l'exercice de ses droits et ne peut plus passer aucun acte seule. Le juge désigne un tuteur qui agira au nom de la personne protégée. La responsabilité de la tutelle peut incomber à un parent, un conseil de famille, un directeur d'établissement, ou à une association tutélaire (UDAF, ATNP...)
- [*modalité* **5**]. Vous classerez dans cette rubrique les cas de tutelle non classables en 4.

## ◆ Question **Rexotm**

Il s'agit ici de la prise en charge à 100 % d' une « affection de longue durée » par la caisse d'assurance maladie. Cette décision relève donc uniquement de la Sécurité sociale. Il ne faut pas faire la confusion avec les remboursements dits « à 100% » (voire à 150 % ou 200 %) accordés par certaines mutuelles ou sociétés d'assurances.

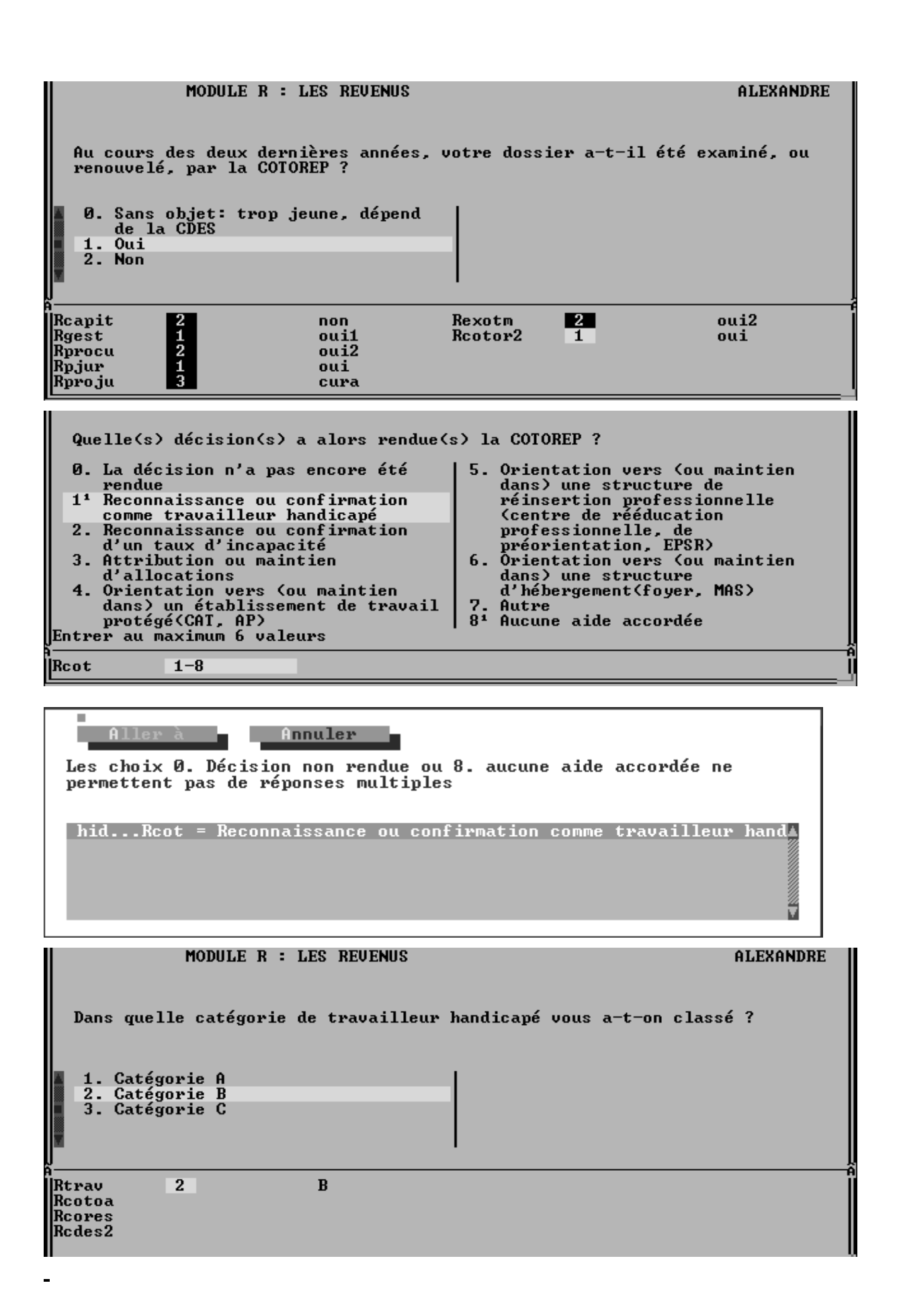

### **Pour les adultes handicapés et les mineurs entrés dans la vie active (16 ans et plus)**

Les **COTOREP** (**Commissions Techniques d'Orientation et de Reclassement Professionnel**) ont pour attributions de...

- -reconnaitre la qualité de *travailleur handicapé .*
- ⇒ se prononcer *l'orientation de l'adulte handicapé* et sur les mesures propres à assurer son *reclassement.*
- ⇒ désigner les établissements concourant à la rééducation, au reclassement, à l'accueil des adultes handicapés dans les *foyers d'hébergement*, les *ateliers protégés*, les *CDTD*, les *MAS* (*Maisons d'accueil Spécialisées*)
- ⇒ apprécier l'état de la personne et de déterminer un *taux d'incapacité*
- -attribuer l'**AAH** (**Allocation aux Adultes Handicapés**), la **carte d'invalidité**.
- -Accélérer les procédures d'attribution d'avantages et de prestations sociales accordées aux adultes handicapés pour les *personnes infectées par le virus VIH ou présentant une affection évolutive grave*.

Chaque COTOREP (1 par département) peut être saisie par la personne handicapée ellemême, par sa famille, par la DDASS, l'ANPE, ou l'organisme médical ou social intéressé.

#### **Dans tous les cas, la personne handicapée est informée de la saisine**

Il n'y a pas de règle fixant la périodicité d'examen ou de renouvellemnt d'un dossier en COTOREP ou en CDES. Ce délai est variable selon les départements, et suivant l'encombrement des commissions médico-sociales chargées de ce travail.

## ◆ Question **Rcotor2**

On s'intéresse ici aux examens de dossiers survenus *au cours des 2 dernières années*, c'est à dire depuis le premier passage del'enquête HID en 1998. Comme on pose la question à toutes les personnes de 16 ans et plus, vous pourrez rencontrer le cas **0. sans objet**, réservé aux personnes de moins de 20 ans qui ne sont pas encore entrés dans la vie active (les étudiants par exemple) et dépendent donc de la CDES.

### ◆ Question **Rcot**

### - **LIRE LA LISTE des décisions de la COTOREP et saisir toutes celles qui s'appliquent à la personne concernée.**

Certaines réponses sont incompatibles entre elles. Par exemple les réponses **0. Décision non rendue** ou **8. Aucune aide accordée** ne peuvent pas cohabiter avec une autre réponse (c'est le sens du message d'erreur ci-contre. Dans ce cas, Annulez la réponse et rectifiez).

◆ Si la personne a obtenu la reconnaissance de « **travailleur handicapé** », on lui demandera de préciser la catégorie: **A**: handicap léger, **B**: handicap modéré ou **C**: handicap lourd. (*Ne pas confondre avec les catégories d'invalidité attibuées, elles, par la Sécurité sociale*)

MODULE R : LES REUENUS **ALEXANDRE** Au cours des deux dernières années, votre dossier a-t-il été examiné, ou<br>renouvelé, par la CDES ? 0. Sans objet: trop âgé, dépend de<br>la COTOREP<br>1. Qui 2. Non Rtrau Reotoa Rcores Rcdes2  $\blacksquare$ oui

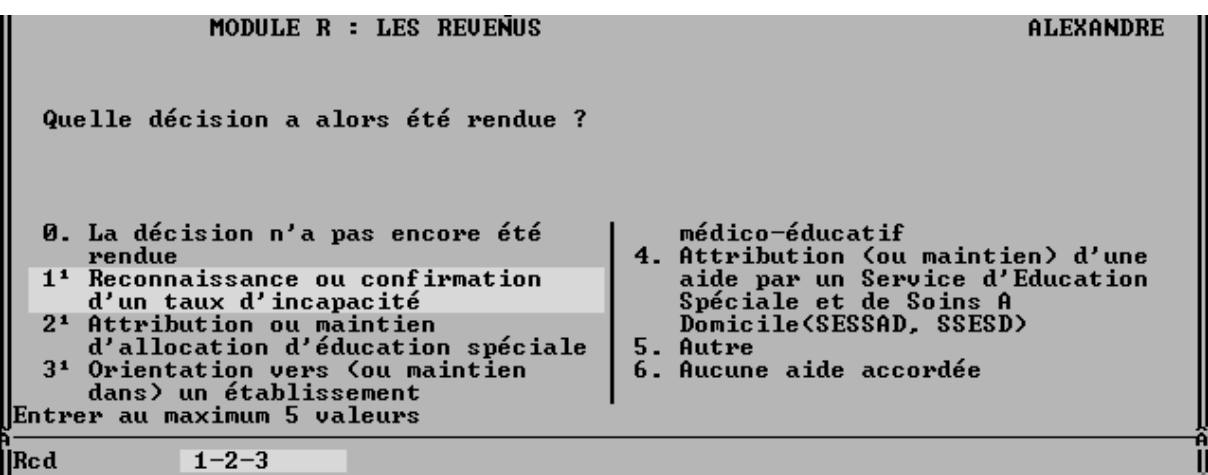

MODULE R : LES REUENUS **ALEXANDRE** Avez-vous pu profiter de cette décision d'orientation vers un établissement<br>médico-éducatif ? trop éloigné<br>5. Non, préfère rester chez lui  $1.0ui$ 1. oui, mais après attente<br>3. Non, car il n'y avait pas de place<br>4. Non, car l'établissement était Rcda Redt yp Ħ  $_{et1}$ Raut yp Redres  $\overline{\mathbf{3}}$  $non1$
#### **Pour les mineurs et les jeunes adultes (moins de 20 ans)**

Chaque **CDES** (**Commission Départementale de l'Education Spéciale**) est compétente **dès la naissance** et au moins jusqu'au moment ou le jeune peut rentrer dans la vie active. La compétence de la CDES cesse dès que le jeune handicapé atteint l'âge de 20 ans. Le dossier est alors transmis à la COTOREP.

Attributions de la CDES:

⇒ appréciation du handicap et détermination d'un *taux d'incapacité* 

-attribution de l'**AES** (**Allocation d'Education Spéciale**)

⇒ orientation vers un établissement spécialisé, soutien médico-psychopédagogique...

⇒ proposition pour l'attribution de bourses d'enseignement d'appoint

Toute CDES (1 par département) peut être saisie par les parents ou le responsable ayant la charge effective de l'enfant, par la DDASS, le directeur d'école, la CAF, ou par un service médical.

**Dans tous les cas, les parents ou le responsable de l'enfant doivent être informés de la saisine**

### ◆ Question **Rcdes2**

- Les premiers termes de la question sont importants : « **Au cours des deux dernières années,**... » signifie qu'on s'intéresse aux dossiers examinés depuis le premier passage de l'enquête en 1998.

Il n'y a pas de règle fixant la périodicité d'examen ou de renouvellemnt d'un dossier en COTOREP iou en CDES. Ce délai est variable selon les départements, et suivant l'encombrement des commissions médico-sociales chargées de ce travail.

## ◆ Question **Rcd**

- **LIRE LA LISTE des décisions de la CDES et saisir celles qui s'appliquent à la personne concernée.** 

## ◆ Question **Rcdres**

La CDES (comme la COTOREP) **notifie une décision** qui s'impose aux organismes de prise en charge (assurance-maladie, établissements). Dans les faits, l'établissement ou le service indiqué peut être inaccessible à l'enfant handicapé

- soit parce qu'il n'y a pas de place disponible

- soit parce qu'il est trop éloigné

Les parents gardent néanmoins la priorité dans le choix de l'établissement, la CDES indiquant le type et la nature de la structure recommandée.

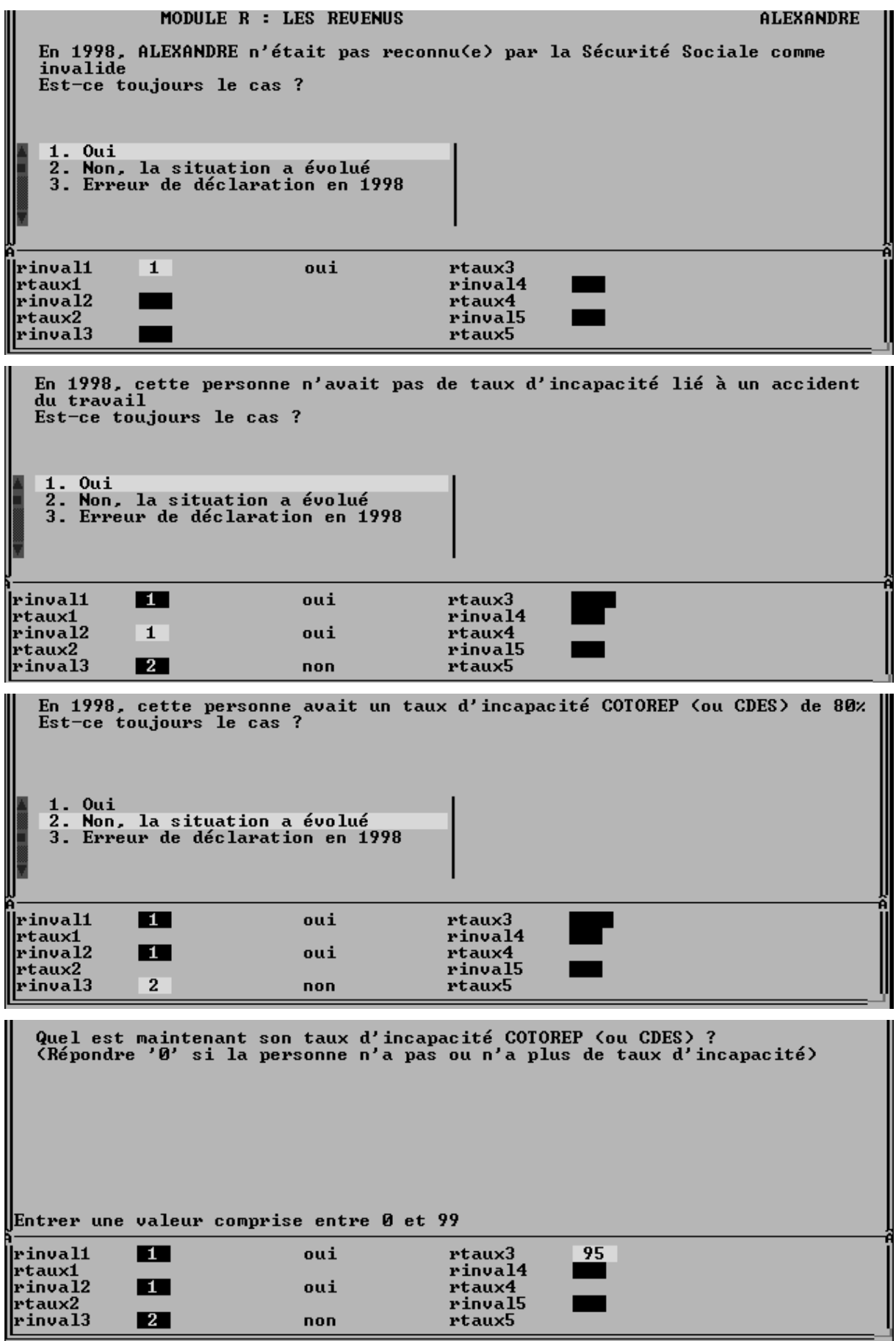

# ◆ **Les taux d'invalidité ou d'incapacité**

#### Questions **Rinval1** et suivantes

Une personne handicapée ne se voit pas obligatoirement attribuer un taux d'incapacité ou d'invalidité. C'est pourquoi on pose la question explicitement (sauf si cette attribution a déjà été mentionnée dans les décisions COTOREP ou CDES).

Selon l'organisme concerné, les handicaps sont mesurés de différentes manières:

- ⇒ La Sécurité Sociale classe les invalides en 3 catégories<sup>[1](#page-74-0)</sup> suivant leur capacité potentielle à exercer une activité rémunérée. C'est cette catégorie qui détermine le montant de la *pension d'invalidité* :
	- **1ère catégorie** : invalides capables d'exercer une activité professionnelle réduite. La pension est égale à 30% du salaire de base.
	- **2ème catégorie** : invalides incapables d'exercer une activité professionnelle. La pension est égale à 50% du salaire de base.
	- **3ème catégorie** : invalides incapables d'exercer une activité professionnelle et obligés d'avoir recours à l'assistance d'une tierce personne. La pension est celle de  $2<sup>eme</sup>$  catégorie + 40% de majoration tierce personne.
- -Tout salarié victime d'un *accident du travail* ou atteint d'une maladie professionnelle peut avoir droit à une *rente* de la sécurité sociale si son *taux d'incapacité* est supérieur ou égal à 10%.
- ⇒ Les COTOREP et les CDES apprécient un *taux d'incapacité*, exprimé en % suivant un guide-barème
- -Les *pensions militaires d'invalidité* sont établies d'après un degré d'invalidité fixé par un barême annexe au code des pensions militaires. Le *taux d'invalidité* obtenu est exprimé en **%.**
- -Enfin les *sociétés d'assurance et les mutuelles* attribuent elles aussi un taux d'invalidité suivant un barême qui leur est propre.

Cet imbroglio peut entraîner une certaine confusion dans les réponses, d'autant plus **qu'un même individu peut cumuler les taux d'invalidité ou d'incapacité** ci-dessus.

C'est pourquoi on a préféré détailler précisément ces questions au prix de répétitions qui peuvent paraître lourdes mais nécessaires au discernement des diverses situations.

-Notez que le questionnement est facilité par le paramétrage des questions en fonction des réponses enregistrées en 1998 lors du premier passage. En effet on cherche à saisir *les changements survenus depuis le premier passage* de l'enquête HID.

 Le mécanisme retenu est de confirmer ou de corriger la situation vis à vis de chacun des organismes susceptibles d'accorder des taux d'incapacité.

l

<span id="page-74-0"></span><sup>1</sup> A ne pas confondre avec les catégories A, B, C liées au statut de « *travailleur handicapé* » accordé par la COTOREP (*voir p*. 71).

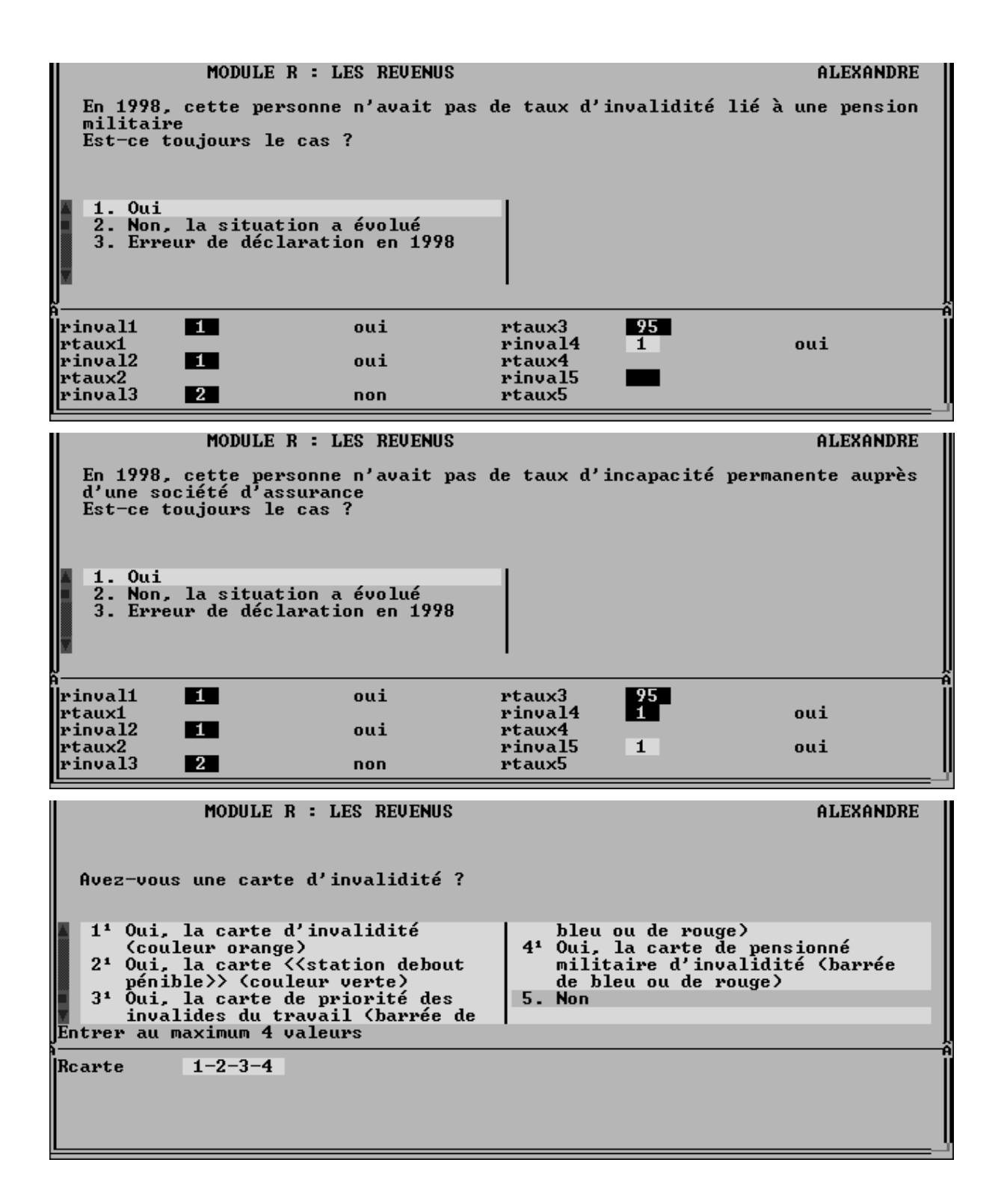

Le schéma décrit page précédente se répète pour chaque organisme ; à chaque fois que la personne déclare que sa situation a changé, on lui en demande le nouveau taux ('0' si ce taux a été supprimé).

-Les droits à allocations et le montant de celles-ci sont calculés en fonction de « tranches» de taux et non de leur valeur précise, ce qui entraîne parfois des réponses du type « *entre 50 et 75%* » ou « *plus de 80%* ». Dans ces cas, on saisira par convention la valeur de la borne inférieure + 1. Par exemple, si une personne ne connait pas précisément la valeur de son taux d'incapacité et répond « *entre 50 et 75 %* », il faudra saisir la réponse « **51**» (50 + 1).

◆ Attention, les *pensions militaires d'invalidité* peuvent être versées également sous le terme de « *pension d'ayant-cause* » aux veuves et aux orphelins de victimes de guerre ou de maladies contractées pendant le service national. Ces pensions sont liées à un taux d'invalidité. Il n'est donc pas incongru de demander à une femme de 25 ans, par exemple, si elle a un taux d'invalidité lié à une pension militaire.

◆ Question **Rcarte.** *Possibilité de plusieurs réponses simultanées*

[*modalité* **1**]. La **carte d'invalidité** (*de couleur orange*) est délivrée par le Préfet, après instruction de la CDES ou de la COTOREP, à toute personne handicapée, majeure ou mineure, résidant en France et ayant un **taux d'incapacité d'au moins 80%**

Elle permet de bénéficier de certains avantages (transports, stationnement...) et notamment ouvre droit à ½ part supplémentaire pour le calcul de l'impôt sur le revenu.

- Ne pas confondre la **carte d'invalidité** (*de couleur orange*) avec les diverses cartes de priorité qui n'ont pas de caractère national: *station debout pénible* (*verte*), ou les *cartes de pensionné militaire d'invalidité* (bleue et rouge).

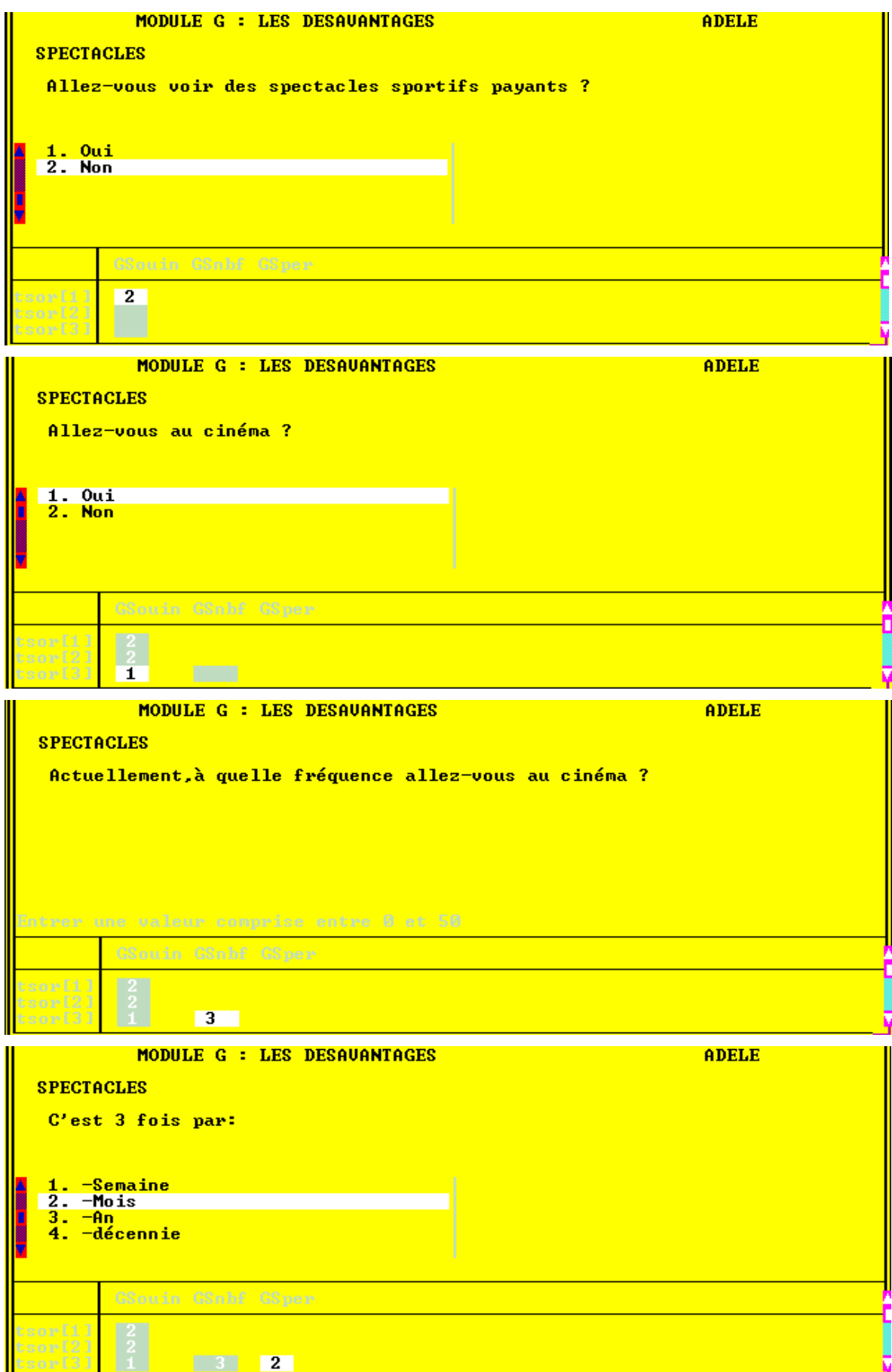

# **MODULE G: Vacances, loisirs, culture**

#### ◆ **Tableau sur les spectacles**

Il s'agit de relever la *fréquence des « sorties* » de la personne, en vue de la comparer aux loisirs de la population générale.

- Vous devrez indiquer à la personne le mode de réponse qu'on attend d'elle: *3 fois par semaine*, *2 fois par an*, *jamais*...

Cette information sera saisie dans 2 questions

- **Gsnbf** ou vous noterez le « nombre de fois... »
- **Gsper** ou vous noterez la période de référence : dans l'exemple ci-contre, la personne va au cinéma 3 fois par mois.

◆ Le tableau sur les associations fonctionne sur le même mode.

Ces questions visent à relever l'amplitude de la participation sociale de la personne handicapée.

De la même façon que pour le tableau des spectacles, on demande successivement à la personne si elle fait partie d'une association, et si oui quel rôle elle y occupe.

Si la personne veut signaler son appartenance à une activité associative ne figurant pas dans la liste des modalités, notez le dans une boite de **Remarques** (CTRL + F4)

# **1. Conclusion du questionnaire HID**

Après avoir indiqué qui a effectivement participé à l'interview, vous terminerez par la **validation de la fiche-adresse, qui se fera en 2 temps :** 

## **1.1 Validation du questionnaire individuel**

L'ordinateur vous indique comment valider l'interview de l'individu:

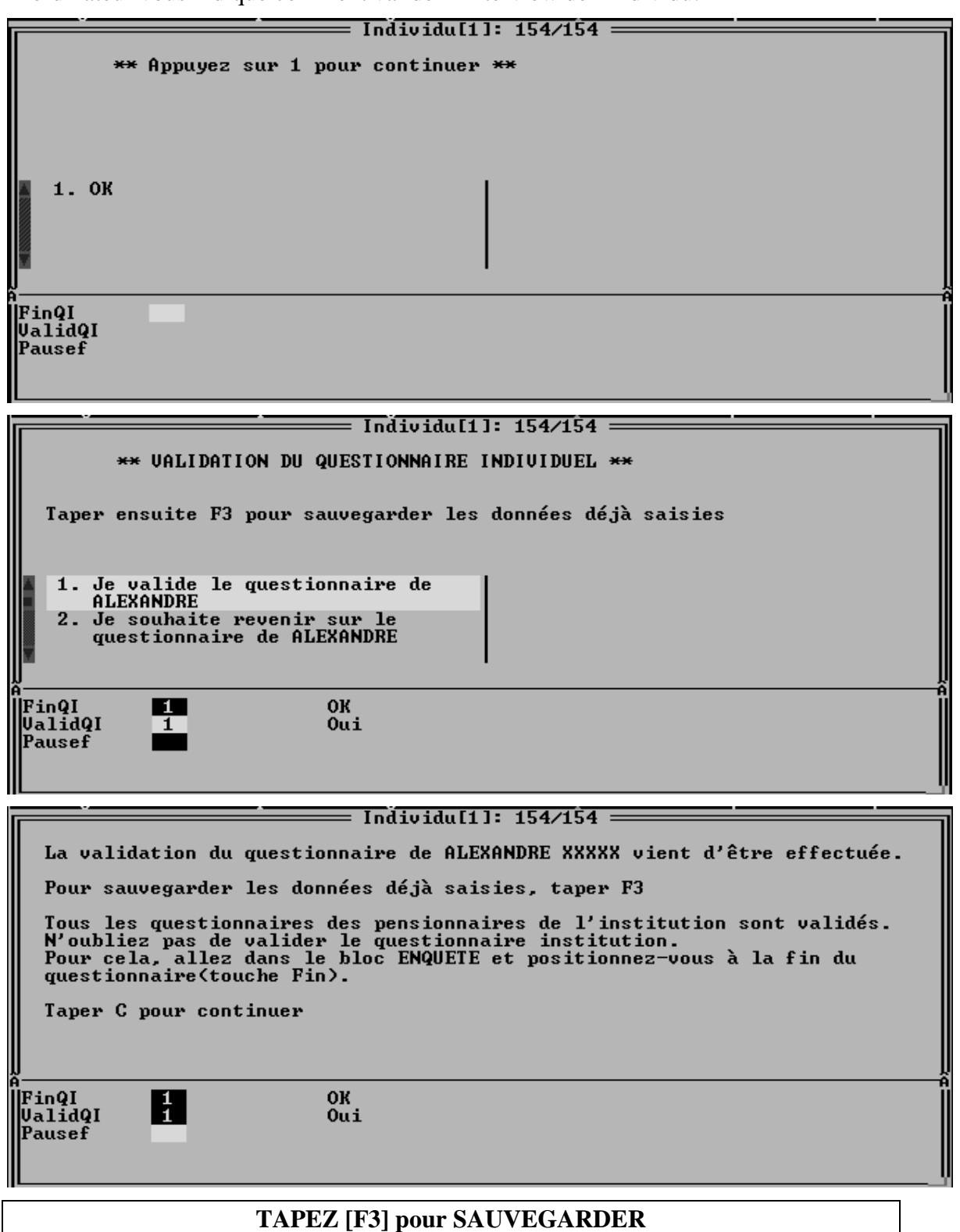

### **1.2 Validation du questionnaire de l'établissement**

Elle se fait *à la fin du bloc « Enquête ».*

A l'issue d'un questionnaire individuel, le programme vous propose soit d'interroger un des autres individus sélectionnés, soit, si tous les pensionnaires ont été interrogés, vous indique comment aller valider le questionnaire établissement:

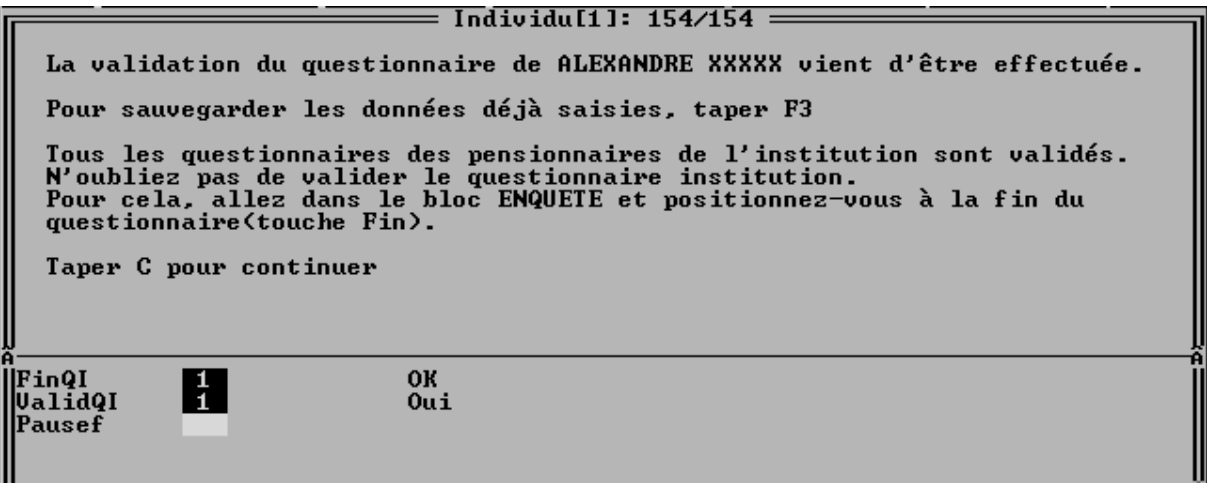

⇒ Tapez '**C**' pour continuer et positionnez vous sur le bloc « Enquête »:

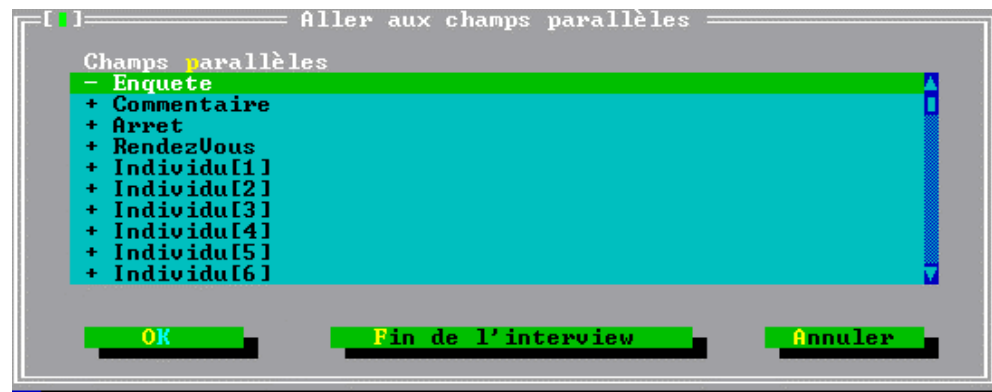

⇒ Faites **[ENTREE]** et vous obtenez l'écran suivant (l'écran n°1/1246)

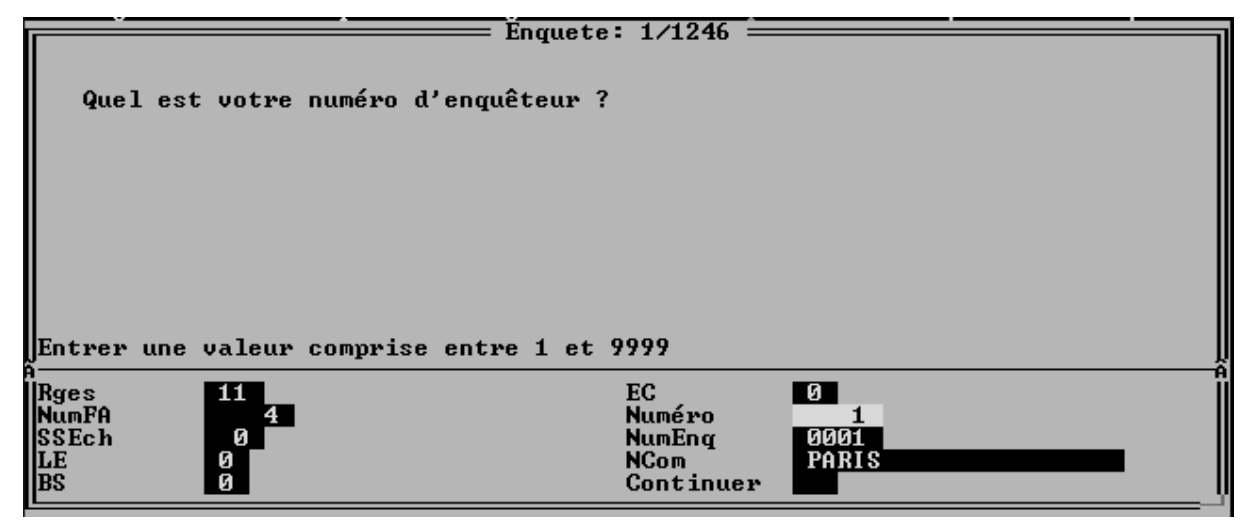

⇒ tapez sur la touche[**Fin**] pour arriver aux écrans suivants (*attention à ne pas taper sur la touche [Suppr] juste à côté)* :

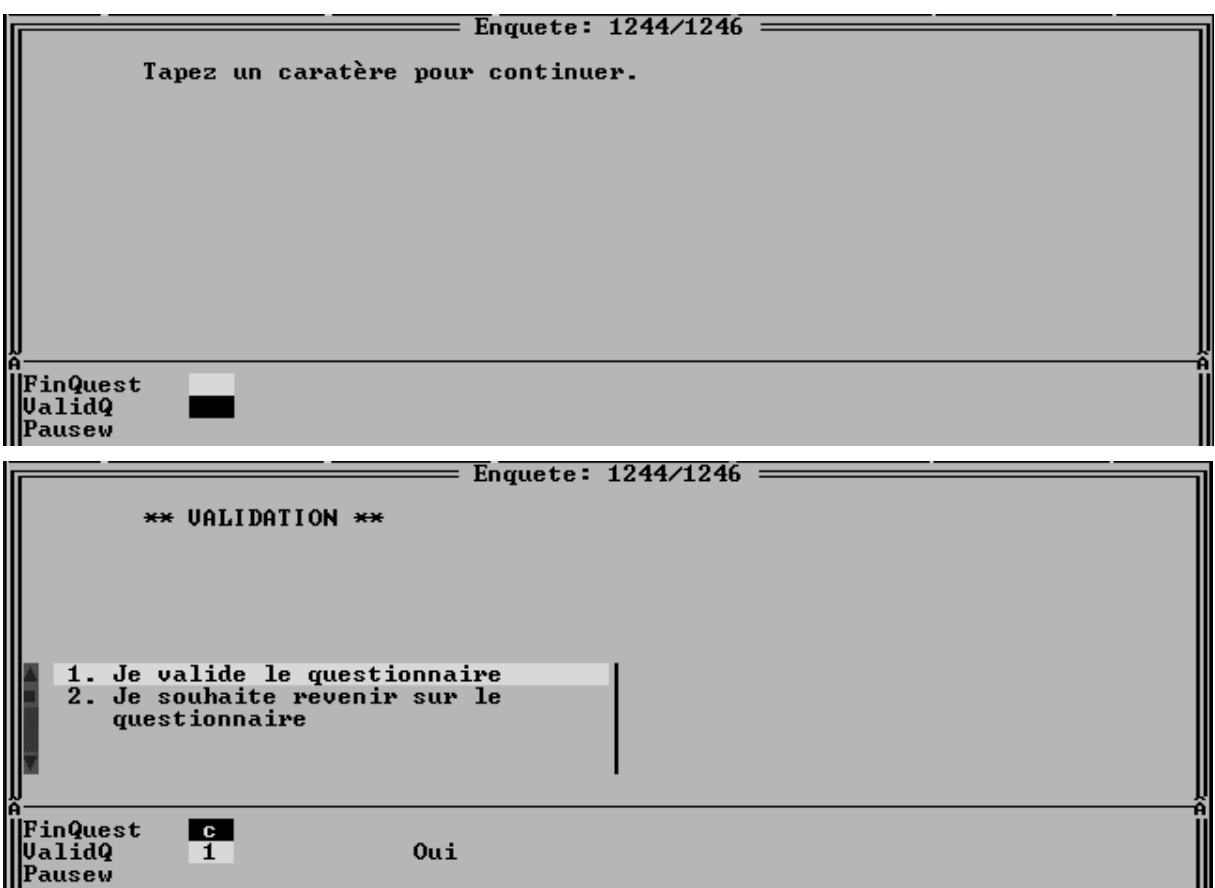

- Si vous **validez** le questionnaire, celui-ci passera à **ERV** (Enquête Réalisée et Validée) et à l'état **B** (Bon à transmettre). Si vous ne souhaitez pas le valider, répondez **2** et le questionnaire restera à **EEC** (Enquête En Cours) et à l'état **\_** dans le carnet de tournée.

- Attention, si tous les questionnaires individuels n'ont pas été validés, la validation du questionnaire établissement est impossible et vous aurez le message suivant:

 $\overline{\phantom{1}}$   $\overline{\phantom{1}}$   $\overline{\$ Tous les questionnaires des pensionnaires de l'institution ne sont pas<br>validés, le questionnaire institution ne peut donc pas l'être. Si vous voulez vous positionner sur un pensionnaire, appuyer sur<br>CIRL+ENTREE et choisissez un individu.Sinon, vous sortirez de cette institution. Pour sauvegarder les données déjà saisies, taper F3 Taper C pour continuer FinQuest ValidQ Pausew

 $\Rightarrow$  Il vous faudra alors aller valider les questionnaires individuels qui ne le sont pas puis répéter l'opération de validation du questionnaire établissement.

# **III. INDEX**

**AAH :** Allocation aux Adultes Handicapés. *Elle est versée à environ 600 000 bénéficiaires. [p. 65]*

**ACTP :** Allocation Compensatrice pour Tierce Personne. *Elle est versée à environ 300 000 bénéficiaires. . [p. 65]*

**AES :** Allocation d'Education Spéciale. *Elle est versée à environ 100 000 bénéficiaires [p. 65]* 

**AGGIR :** Autonomie Gérontologique Groupes Iso-Ressources. *Il s'agit d'un instrument de mesure de l'autonomie de la personne ägée ( de plus de 60 ans). Cette mesure est réalisée par une équipe médico-sociale qui interroge la personne sur son état de santé, sur les activités qu'elle peut effectuer ou non, et sur son environnement.* 

 *La classification AGGIR permet d'établir des profils de perte d'autonomie puis de classer les personnes âgées dans un des 6 « groupes iso-ressources »(GIR).* 

 *le groupe 1 correspond essentiellement aux personnes âgées ayant perdu leur autonomie mentale, corporelle, locomotrice et sociale, qui nécessitent une présence indispensable et continuelle d'intervenants. Le groupe iso-ressources 6 regroupe les personnes âgées qui ont conservé leur autonomie pour effectuer tous les actes de la vie courante (s'alimenter, s'habiller, faire sa toilette, assumer l'hygiène de l'élimination urinaire et fécale, se déplacer, s'orienter dans le temps et l'espace, utiliser les moyens de communication, se comporter de façon sensée)* 

*L'enquête HID, dans son module B sur la description des incapacités, questionne sur la capacité des personnes à effectuer sans aide tous ces actes de la vie courante. Ceci devrait permettre d'établir le « profil AGGIR » des personnes interrogées.* 

*Le degré de dépendance mesuré par AGGIR est un des 3 critères (avec l'âge > 60 ans et le niveau de ressources) de décision d'attribution de la PSD (Prestation Spécifique Dépendance).* 

**APF :** Association des Paralysés de France

**AGEFIPH :** Association de Gestion du Fonds pour l'Insertion Pofessionnelle des Travailleurs Handicapés. *[p. 59]*

**ALS :** Allocation Logement Social. *[p. 65]*

**AP :** Atelier Protégé. *[p. 53]*

**ATO :** Atelier Thérapeutique Occupationnel. *[p. 53]*

**CAT :** Centre d'Aide par le Travail. *[p. 53]* 

*Catégories d'invalidité de la Sécurité sociale* **:** La sécurité sociale classe les invalides en trois catégories: 1,2 ou 3. *[p. 75]* 

*Catégories de travailleur handicapé***:** La COTOREP classe les travailleurs handicapés en trois catégories: A, B ou C*. Il n'y a aucun rapport direct avec les catégories d'invalidité de la Sécurité sociale. [p. 71]* 

**CDD :** Contrat (de travail) à durée déterminée.

**CDES :** Commission Départementale d'Education Spéciale. *[p. 73]*

**CDI :** Contrat (de travail) à durée indéterminée.

**CDTD :** Centre de Distribution de Travail à Domicile. *[p. 53]*

**CES :** Contrat Emploi-Solidarité.

**CLIS :** Classes d'Intégration Scolaire Spécialisées. *Ce sont des classes du 1er degré (maternelle et primaire) d' Etablissements ordinaires dépendant du Ministère de l'Education Nationale (y.c. Ets. Privés) [p. 45]* 

**CNAV :** Caisse Nationale d'Assurance-Vieillesse. *C'est la caisse de sécurité sociale du régime général, couvrant les travailleurs salariés.* 

**CNIL :** Commission Nationale Informatique et Libertés.

**CNIS :** Conseil National de l'Information Statistique.

**COTOREP :** Commission Technique d'Orientation et de Reclassement Professionnel. *[p. 71]*

**EHPA :** Etablissement Hébergeant des Personnes Agées.

**EME :** Etablissements Médico-Educatifs. *La scolarisation est assurée à temps plein dans l'établissement spécialisé (qui dépend du secteur des Affaires Sociales - Ministère de l'Emploi et de la Solidarité) ou à temps partagé entre celui-ci et l'école ordinaire. Ils comprennent les IMP et les IMPRO. [p. 45]* 

**EMS :** Etablissements Médicaux et Sanitaires. *Etablissements spécialisés du secteur des Affaires Sociales (Ministère de l'Emploi et de la Solidarité) dans lesquels la scolarisation est assurée dans l'établissement hospitalier. Ils comprennent : les établissements hospitaliers, maisons de cure, aériums, préventoriums, sanatoriums, maisons d'enfants à caractère sanitaire, maisons de réadaptation fonctionnelle. [p. 45]*

**ENP :** Ecoles Nationales de Perfectionnement (cf. EREA) *[p. 45]*

**EPSR :** Equipe de préparation et de suite au reclassement. *[p. 57]*

**EREA :** Classes d'enseignement des Etablissements Régionaux d'Enseignement adapté. *Ces classes accueillent, dans des établissements spécialisés dépendant du Ministère de l'Education Nationale des jeunes handicapés (essentiellement des déficients intellectuels) de 12 à 16 ans. Ils ont remplacé les ENP : Ecoles Nationales de Perfectionnement. [p. 45]* 

**FINESS :** Fichier National des Etablissements Sanitaires et Sociaux, géré par le ministère de l'emploi et de la solidarité. *Chaque établissement y est immatriculé par un numéro de 9 positions (dont les deux premières sont le code du département).* 

**GCA :** Groupe classes-Ateliers (cf. SEGPA) *[p. 45]*

**HID :** Enquête sur les "Handicaps, les Incapacités et la Dépendance".*.*

**IMP :** Instituts Médico-Pédagogiques. *Ces établissements médico-éducatifs (cf. EME) accueillent les enfants et adolescents ayant un retard intellectuel. [p. 45]*

**IMPRO :** Instituts Médico-Professionnels. *Ces établissements médico-éducatifs (cf. EME) accueillent, comme les IMP, les enfants et adolescents ayant un retard intellectuel, auxquels ils dispensent une formation professionnelle. [p. 45]*

**LEA :** Lycées d'Enseignement Adapté. *Ils remplacent progressivement les EREA [p. 45]*

**MAS :** Maison d'Accueil Spécialisée. *Foyer d'hébergement pour adultes lourdement handicapés.*

**OIP :** Organisme d'Insertion et de Placement. *[p. 579]*

**OMS :** Organisation Mondiale de la Santé.

**PSD :** Prestation Spécifique Dépendance. *[p. 65]*

**SCM :** Section de cure médicale. *Partie de certains établissements pour personnes âgées dotée d'un équipement, d'un personnel médical et d'une autorisation administrative leur permettant d'accueillir les personnes âgées ayant besoin de soins intensifs.* 

**SEGPA :** Sections d'Enseignement Général et Professionnel Adapté des collèges. *Ce sont des classes du 2ème degré d' Etablissements ordinaires dépendant du Ministère de l'Education Nationale (y.c. Ets. Privés). Depuis 1996, les SEGPA ont remplacé les SES et GCA. [p. 45]*

**SES :** Section d'Education Spéciale (cf. SEGPA). *[p. 45]*

**SESSAD :** Service d'Education Spéciale et de Soins à Domicile. *Un SESSAD peut être rattaché à un établissement, mais ce service peut également être autonome. Il intervient dans le cadre de l'intégration scolaire et d'un projet pédagogique, éducatif et thérapeutique d'ensemble. [p. 47]*

**SSESD :**Ancienne dénomination de SESSAD.

*Taux d'invalidité***:** il existe plusieurs barêmes de taux d'invalidité ou d'incapacité suivant les organismes qui les attribuent. *[p. 75]*

**UNAFAM :** Union Nationale des Amis et Familles de Malades Mentaux

**UNAPEI :** Union Nationale des Associations de Parents et Amis de Personnes Handicapées Mentales

**VQS** : *L'enquête VQS (Vie Quotidienne et Santé) est un supplément au Recensement de la Population de mars 1999. A cette occasion, 360 000 personnes ont elles-même rempli (« dépôt-retrait » par l'agent recenseur) un questionnaire court portant sur les problèmes de santé qui perturbent leur vie quotidienne. On a ainsi déterminé l'échantillon de l'enquête HID99 en ménages ordinaires (20 000 personnes).* 

# Table des matières

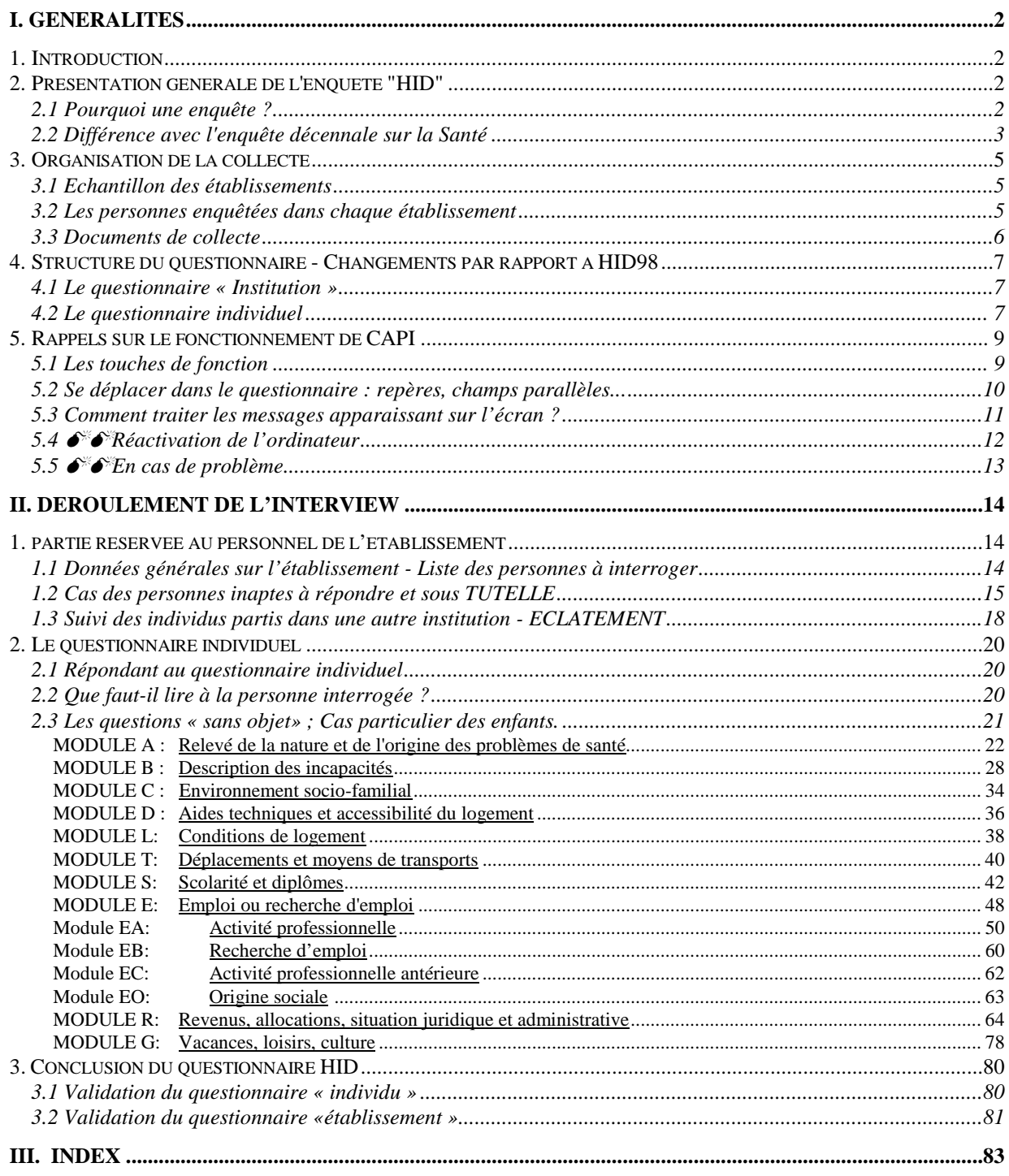